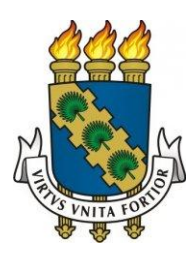

## UNIVERSIDADE FEDERAL DO CEARÁ

# CENTRO DE TECNOLOGIA

### PROGRAMA DE EDUCAÇÃO TUTORIAL

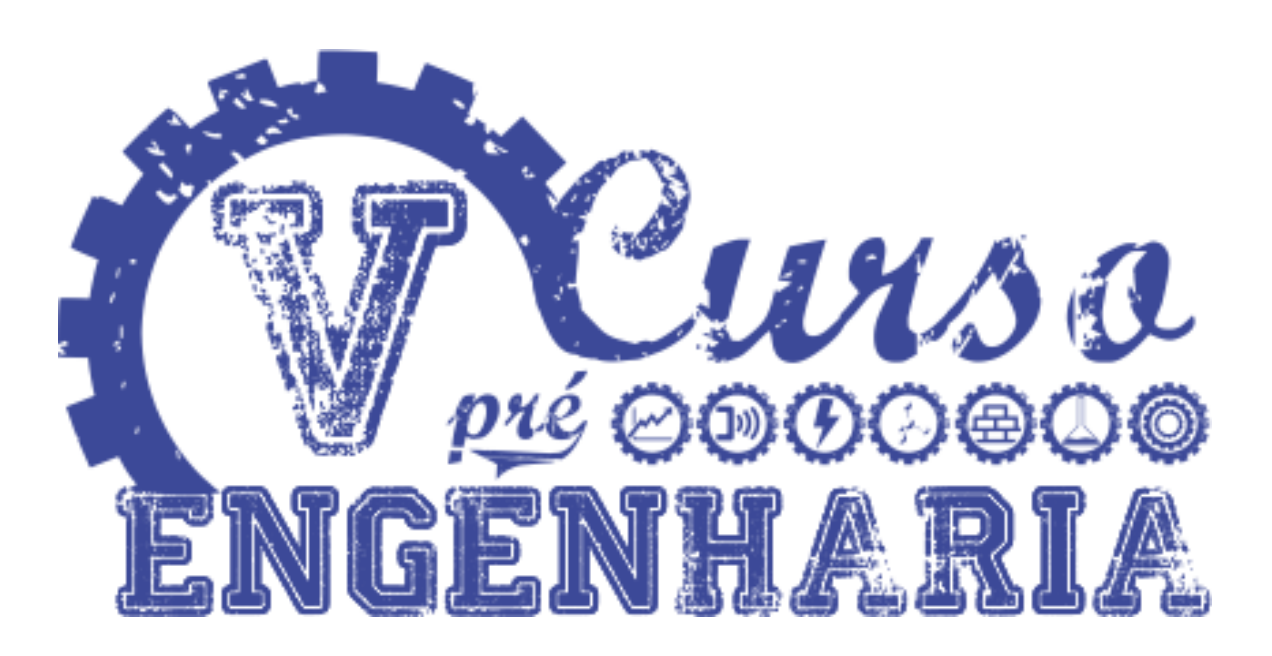

Realização:

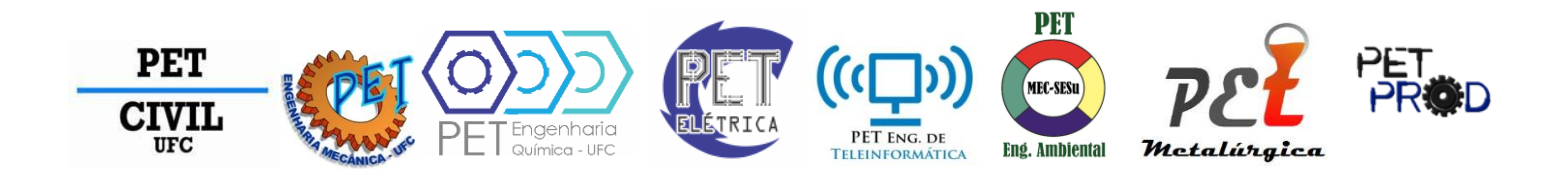

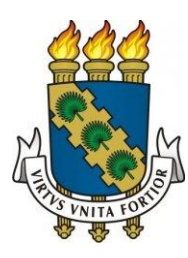

### UNIVERSIDADE FEDERAL DO CEARÁ

### CENTRO DE TECNOLOGIA

### PROGRAMA DE EDUCAÇÃO TUTORIAL

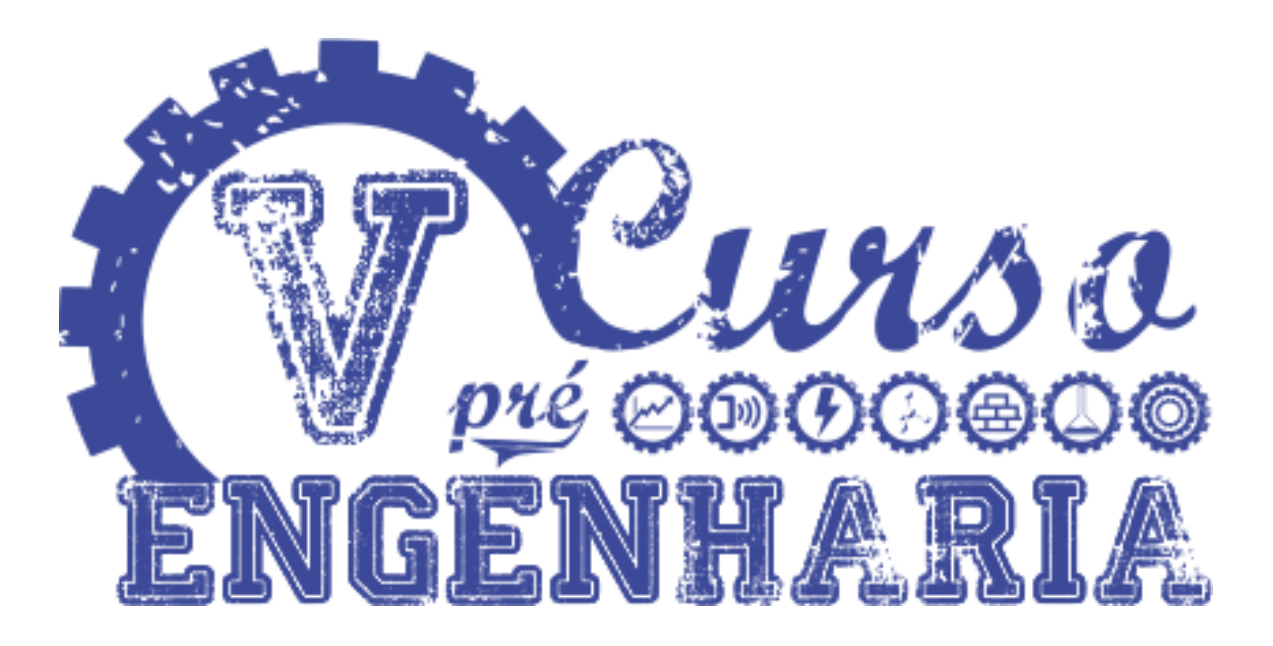

## Álgebra Linear

Realização:

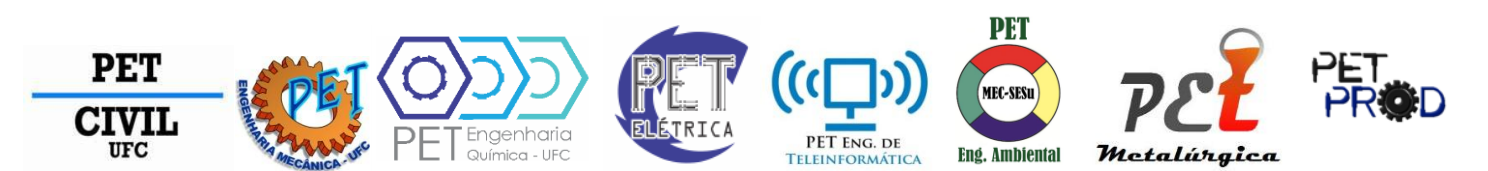

Fortaleza, 2013

### Sumário

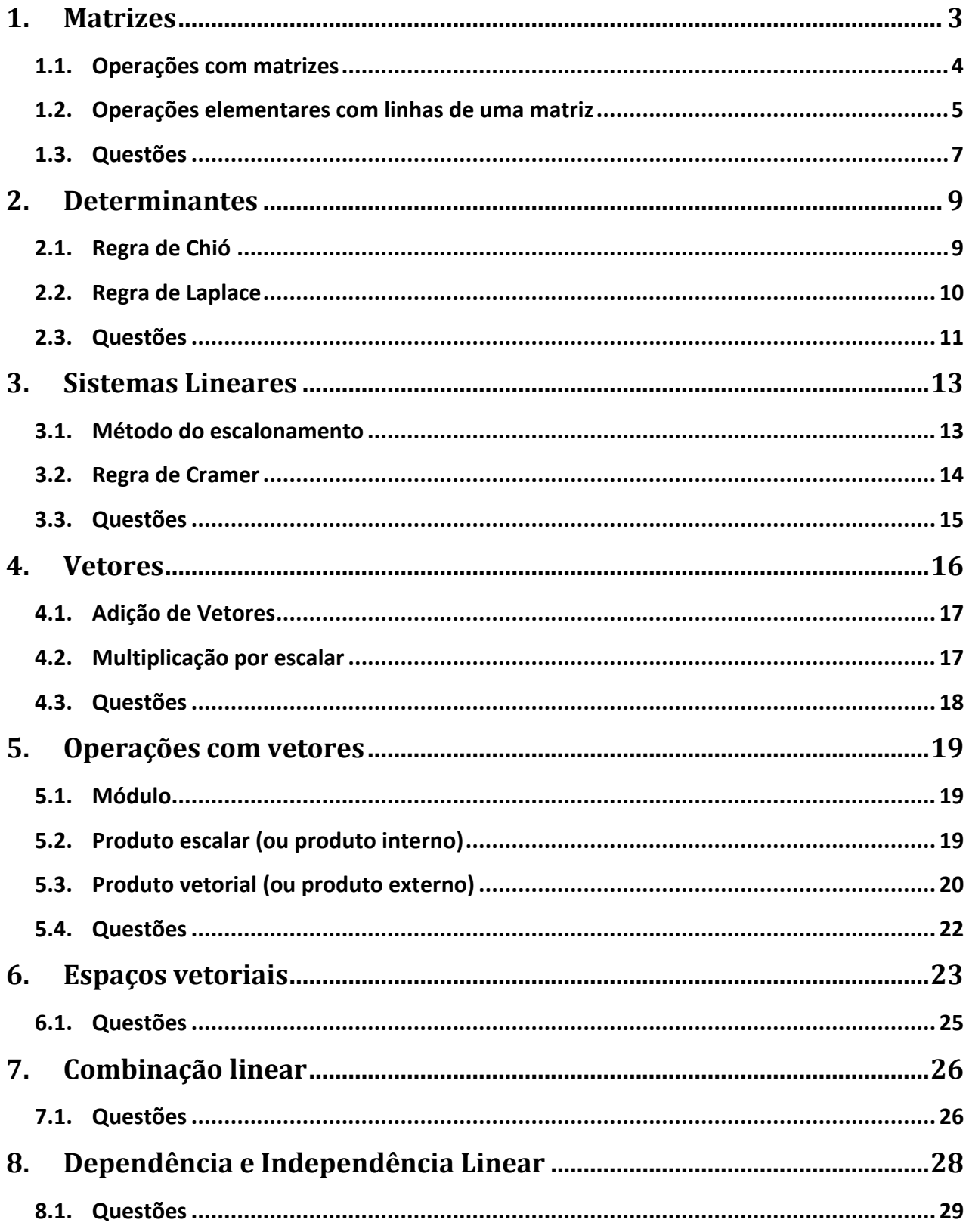

#### **1. Matrizes**

Sejam m e n inteiros positivos. Chama-se matriz  $m \times n$  (sobre R) qualquer lista ordenada de m-n números reais, dispostos em m linhas e n colunas. Os números que constituem uma matriz são chamados de termos da matriz.

Uma matriz A, $m \times n$ , pode ser denotada como se segue:

$$
A = \begin{bmatrix} a_{11} & \cdots & a_{1n} \\ \vdots & \ddots & \vdots \\ a_{m1} & \cdots & a_{mn} \end{bmatrix}
$$

Ou, simplesmente,  $A = (a_{ii})$ , onde  $1 \le i \le m$  e  $1 \le j \le n$ . Notamos que os índices i e j indicam a posição que o termo ocupa na matriz. O termo a<sub>ii</sub> está na i-ésima linha e na j-ésima coluna.

Seja  $A = (a_{ii})$  uma matriz  $n \times n$ . Chama-se diagonal principal, ou simplesmente diagonal da matriz A, a lista ordenada  $(a_{11}, a_{22},..., a_{nn})$ . Chama-se diagonal secundária da matriz A, a lista ordenada  $(a_{1n}, a_{2(n-1)}, a_{n1})$ . A soma dos índices dos termos da diagonal secundária é sempre igual a n+1.

#### **Igualdade de Matrizes:**

Sendo A = (a<sub>ij</sub>), e B = (b<sub>ij</sub>), matrizes, A e B são iguais, se e somente se, a<sub>ij</sub> = b<sub>ij</sub> para quaisquer valores de *i* e de *i*.

#### **Tipos de Matrizes:**

- o Chama-se matriz linha toda matriz  $1 \times n$ , ou seja, toda matriz constituída de uma só linha.
- o Chama-se matriz coluna toda matriz  $m \times 1$ , ou seja, toda matriz constituída de uma só coluna.
- o Chama-se matriz nula aquela cujos termos são todos nulos.
- o Uma matriz  $m \times n$  chama-se quadrada se  $m = n$ .
- o Uma matriz quadrada  $A=(a_{ij})$  chama-se triangular superior se todos os termos que ficam abaixo da diagonal principal são iguais a zero, ou seja,  $a_{ij} = 0$  sempre que  $i > j$ .
- o Uma matriz quadrada $A = (a_{ij})$  chama-se triangular inferior se todos os termos que ficam acima da diagonal principal são iguais a zero, ou seja,  $a_{ij} = 0$  sempre que  $i < j$ .
- o Uma matriz quadrada  $A=(a_{ij})$  chama-se diagonal se todos os termos fora da diagonal principal são iguais a zero, ou seja,  $a_{ij} = 0$  sempre que  $i \neq j$ .
- $\circ$  Chama-se matriz identidade  $n \times n$  a matriz diagonal  $n \times n$  cujos termos da diagonal principal são todos iguais a 1. Ela é denotada por  $I_n$  ou simplesmente por I.
- o Uma matriz quadrada  $A=(a_{ij})$  chama-se simétrica se  $a_{ij} = a_{ji}$  para quaisquer que sejam i e j, isto é, se os termos simetricamente situados em relação à diagonal principal são iguais.
- $\circ$  Exemplos: $\left[\begin{array}{cc} 2 \end{array}\right]$  $\begin{bmatrix} 2 & -1 \\ -1 & 0 \end{bmatrix}$ 5  $\mathbf{1}$ 3  $\vert$ ,  $I_n$ , toda matriz diagonal.
- o Uma matriz quadrada  $A=(a_{ij})$  chama-se anti-simétrica se  $a_{ij}=-a_{ji}$  para quaisquer que sejam i e j, ou seja, se os termos simetricamente situados em relação à diagonal principal são números reais simétricos e os termos da diagonal são todos nulos.

$$
\circ \quad \text{Exemplos:} \begin{bmatrix} 0 & 1 \\ -1 & 0 \end{bmatrix}, \begin{bmatrix} 0 & 4 & 8 \\ 4 & 0 & -1 \\ -8 & 1 & 0 \end{bmatrix}, \text{matrix quadrada nula.}
$$

#### <span id="page-7-0"></span>**1.1.** *Operações com matrizes*

#### **Adição de Matrizes:**

Sejam  $A = (a_{ii})$ , e  $B = (b_{ii})$ matrizes m × n. Definimos a soma das matrizes A e B como sendo a matriz  $A + B = (c_{ij})$ , em que  $c_{ij} = a_{ij} + b_{ij}$ . Ou seja, somar A com B consiste em somar termos correspondentes.

Propriedades (1): Para quaisquer matrizes  $m \times n$ ,  $A = (a_{ii})$ ,  $B = (b_{ii})$  e  $C = (c_{ii})$ , as seguintes propriedades são válidas:

- $\circ$  Associatividade: A + (B + C) = (A + B) + C;
- $\circ$  Comutatividade:  $A + B = B + A$ ;
- o Elementoneutro:  $A + O = A$ , onde O é a matriz m  $\times$  n nula;
- o Matriz oposta: A + (-A) = O, onde  $-A = (a_{ij})$ . Chamamos (-A) de matriz oposta de A;
- o Multiplicação de um escalar por uma matriz: Sejam  $x \in R$  e  $A = (a_{ii})$  uma matriz  $m \times n$ . Definimos o produto da matriz A pelo escalar x como x.  $A = (x.a_{ii})$ . Isto é, multiplicar x por A consiste em multiplicar x por todos os termos de A.

Propriedades (2): Para quaisquer que sejam as matrizes  $m \times n$ ,  $A = (a_{ij}) e B = (b_{ii}) e$  os números reais x e y, valem as seguintes propriedades:

- $\circ$  x.(A + B) = x.A + x.B (Distributiva para escalar)
- $\circ$   $(x + y)$ . A = x. A + y. A (Distributiva para matrizes)
- $\circ$  x.(y.A) = (xy).A (Associativa)
- o 1.A = A (1 é o escalar que representa o elemento neutro dessa operação)

#### **Multiplicação de Matrizes:**

Seja  $A = (a_{ij})$  uma matriz m  $\times$  n. Denotaremos por  $A_i$  a i-ésima linha de A e  $A^j$  a j-ésima coluna de A. Isto é:

$$
A_i = (a_{i1} \quad a_{i2} \quad \dots \quad a_{in}) \mathbf{e} A^j = \begin{pmatrix} a_{1j} \\ a_{2j} \\ \vdots \\ a_{mi} \end{pmatrix}
$$

Sejam A =  $(a_{ij})$  uma matriz m × n e B =  $(b_{ik})$  uma matriz n × p. Definimos o produto da matriz A pela matriz B como A. B = C =  $(c_{ij})$  =  $\sum_{j=1}^{n} a_{ij} b_{jk}$ .

*Observação 1*: O produto A.B é uma matriz  $m \times p$ ;

Observação 2: O termo de A.B que se situa na i-ésima linha e na j-ésima coluna é  $A_i$ . B<sup>k</sup>.

Observação 3: Quando existe uma matriz  $A^{-1}$  tal que  $A.A^{-1} = I$ , dizemos que A é uma matriz invertível, e chamamos  $A^{-1}$  de matriz inversa de A.

#### **Propriedades:**

- o Se A é uma matriz m  $\times$  n, então A. I<sub>n</sub> = I<sub>m</sub>. A. Isso indica que a matriz identidade é o elemento neutro para a multiplicação de matrizes.
- $\circ$  Se A é uma matriz m  $\times$  n e B e C são matrizes n  $\times$  p, então  $A(B+C) = AB + AC$ , ou seja, a multiplicação se distribui à esquerda em relação à soma de matrizes.
- $\circ$  Para as mesmas matrizes A, B e C, temos  $(A + B) = BA + CA$ , ou seja, a multiplicação se distribui à direita em relação à soma de matrizes.
- $\circ$  Seja A uma matriz m  $\times$  n, B uma matriz n  $\times$  p e  $x \in \mathbb{R}$ , então x. (AB) = A(x. B).
- o Se A, B e C são, respectivamente, matrizes m  $\times$  n, n  $\times$  p e p  $\times$  q, então A(BC) = (AB)C (comutatividade).

#### **Transposição de Matrizes:**

Seja A uma matriz m  $\times$  n, definimos a transposta de A como sendo a matriz n  $\times$  m $A^t=(b_{ii})$ , em que  $b_{ii} = a_{ii}$ .

Exemplo:

$$
\begin{bmatrix} 2 & 3 & 4 & 5 \\ -1 & 0 & 2 & 1 \end{bmatrix}^{t} = \begin{bmatrix} 2 & -1 \\ 3 & 0 \\ 4 & 2 \\ 5 & 1 \end{bmatrix}
$$

Propriedades: Sejam x um número real, A e B matrizes  $m \times n$  e C uma matriz  $n \times p$ . Então valem as seguintes propriedades:

$$
\circ \quad (A^t)^t = A
$$

 $(A + B)^t = A^t + B^t$ 

$$
\circ \quad (xA)^t = x(A)^t
$$

$$
\circ \quad (BC)^t = C^t B^t
$$

#### **1.2.** *Operações elementares com linhas de uma matriz*

<span id="page-8-0"></span>Seja A uma matriz  $m \times n$ . Chama-se operação elementar com linhas de A qualquer uma das operações descritas a seguir:

Permutação de duas linhas de A;

Multiplicação de uma linha de A por um número real não nulo;

Substituição de  $A_i$  por  $A_i + xA_i$ , em que j  $\neq i$  e x é um número real qualquer.

Exemplo:

$$
\begin{bmatrix} 3 & 0 & 3 & 12 \ 2 & 1 & -1 & 3 \end{bmatrix} \xrightarrow{1} \begin{bmatrix} 1 & 0 & 1 & 4 \ 2 & 1 & -1 & 3 \end{bmatrix} \xrightarrow{A_2 - 2A_1} \begin{bmatrix} 1 & 0 & 1 & 4 \ 0 & 1 & -3 & -5 \end{bmatrix}
$$

A primeira operação acima consistiu em multiplicar a primeira linha por 1/3 e a segunda operação em substituir a segunda linha por ela mais (-2) vezes a primeira  $(A_2 - 2A_1)$ .

Sejam A e B matrizes  $m \times n$ . Dizemos que A é linha-equivalente a B se B pode ser obtida a partir de A através de operações elementares com linhas. (No exemplo anterior, notamos que a primeira matriz é linha-equivalente à terceira)

Matriz na forma escada:

Seja A uma matriz  $m \times n$ . Dizemos que A é uma matriz na forma escada, se as seguintes condições são satisfeitas:

As possíveis linhas nulas ficam abaixo das possíveis linhas não nulas.

O primeiro termo não nulo de cada linha não nula é igual a 1.

Os demais termos da coluna à qual pertence o primeiro termo não nulo de uma linha não nula são todos nulos.

A coluna à qual pertence primeiro termo não nulo de uma linha não nula fica à direita do primeiro termo não nulo da linha anterior, isto é, se p é o número de linhas não nulas e se o primeiro termo não nulo da i-ésima linha não nula ocorre na  $k_i$ -ésima coluna, então  $k_1 < k_2 < \cdots < k_p$ .

Exemplos:

$$
\begin{bmatrix} 1 & 0 & 1 & 4 \ 0 & 1 & -3 & 5 \end{bmatrix}, \begin{bmatrix} 1 & 0 & 0 & -1 \ 0 & 0 & 1 & 5 \ 0 & 0 & 0 & 0 \end{bmatrix}, \begin{bmatrix} 1 & -2 & 0 & 0 \ 0 & 0 & 1 & 3 \ 0 & 0 & 0 & 0 \end{bmatrix}, 0, I.
$$

Teorema: Toda matriz  $m \times n$  é linha-equivalente a uma matriz na forma escada.

Exemplo:

$$
\begin{bmatrix} 2 & 3 & -1 \ -4 & 0 & 2 \ 1 & 1 & 3 \ \end{bmatrix} \xrightarrow{2} \begin{bmatrix} 1 & 3/2 & -1/2 \ -4 & 0 & 2 \ 1 & 1 & 3 \ \end{bmatrix} \xrightarrow{A_2 + 4A_1}
$$
  
\n
$$
\begin{bmatrix} 1 & 3/2 & -1/2 \ 0 & 6 & 0 \ 0 & -1/2 & 7/2 \ \end{bmatrix} \xrightarrow{A_2} \begin{bmatrix} 1 & 3/2 & -1/2 \ 0 & 1 & 0 \ 0 & -1/2 & 7/2 \ \end{bmatrix} \xrightarrow{A_3 + \frac{1}{2}A_2}
$$
  
\n
$$
\begin{bmatrix} 1 & 0 & -1/2 \ 0 & 1 & 0 \ 0 & 1 & 0 \ \end{bmatrix} \xrightarrow{A_3 + \frac{1}{2}A_2}
$$
  
\n
$$
\begin{bmatrix} 1 & 0 & -1/2 \ 0 & 1 & 0 \ 0 & 0 & 7/2 \ \end{bmatrix} \xrightarrow{A_3 + \frac{1}{2}A_3}
$$
  
\n
$$
\begin{bmatrix} 1 & 0 & -1/2 \ 0 & 1 & 0 \ 0 & 0 & 7/2 \ \end{bmatrix} \xrightarrow{A_3 + \frac{1}{2}A_3}
$$
  
\n
$$
\begin{bmatrix} 1 & 0 & 0 \ 0 & 1 & 0 \ 0 & 0 & 7/2 \ \end{bmatrix} \xrightarrow{A_3 + \frac{1}{2}A_3}
$$

#### <span id="page-10-0"></span>*1.3. Questões*

1) Se A = 
$$
\begin{pmatrix} 1 & -2 \\ 3 & -6 \end{pmatrix}
$$
 e B =  $\begin{pmatrix} 4 & 2 \\ 2 & 1 \end{pmatrix}$ , calculate AB e BA.

2) Se A=
$$
\begin{bmatrix} 3 & -2 \\ -4 & 3 \end{bmatrix}
$$
, ache B, de modo que B<sup>2</sup> = A.

- 3) Suponha que  $A \neq 0$  e AB=AC onde A,B,C são matrizes tais que a multiplicação esteja definida.
	- a) B=C?
	- b) Se existir uma matriz Y, tal que YA=I, onde I é a matriz identidade, então B=C?
- 4) Diz-se que as matrizes A e B são comutativas se AB = BA. Encontre todas as matrizes  $\binom{X}{n}$  $\begin{pmatrix} 2 & y \\ z & w \end{pmatrix}$  que sejam comutativas com  $\binom{1}{0}$  $\begin{pmatrix} 1 & 1 \\ 0 & 1 \end{pmatrix}$
- 5) Seja A =  $\binom{2}{3}$  $\begin{pmatrix} 2 & 2 \\ 3 & -1 \end{pmatrix}$ . a) Encontre A2 e A3 . b) Se  $f(x) = x^3 - 3x^2 - 2x + 4$ , encontre c) Se  $g(x) = x^2 - x - 8$ , encontre
- 6) Para cada uma das matrizes a seguir, encontra uma matriz na forma escada, à qual a matriz dada é linha equivalente.

a) 
$$
\begin{bmatrix} 2 & 1 & 5 \\ 6 & 3 & 15 \end{bmatrix}
$$
  
\nb)  $\begin{bmatrix} 2 & 0 & -2 & 0 \\ 0 & 2 & -1 & 0 \end{bmatrix}$   
\nc)  $\begin{bmatrix} 2 & 1 & 5 \\ 1 & -3 & 6 \end{bmatrix}$   
\nd)  $\begin{bmatrix} 1 & 2 & 1 & 0 \\ -1 & 0 & 3 & 5 \\ 1 & -2 & 1 & 1 \end{bmatrix}$   
\ne)  $\begin{bmatrix} 2 & -1 & 3 \\ 1 & 4 & 2 \\ 1 & -5 & 1 \\ 4 & 16 & 8 \end{bmatrix}$   
\nf)  $\begin{bmatrix} 0 & 2 & 0 & 2 \\ 1 & 1 & 0 & 3 \\ 3 & -4 & 0 & 2 \\ 2 & -3 & 0 & 1 \end{bmatrix}$ 

- 7) Sejam A e B matrizes quadradas do mesmo tamanho, em que A é invertível. Mostre, por indução, que  $(ABA^{-1})^n = AB^nA^{-1}$  para todo inteiro positivo n.
- 8) Se uma matriz quadrada é tal que  $A<sup>t</sup> = -A$ , ela é chamada de matriz anti-simétrica. Sabendo disso, determine os valores de  $a_{12}$ ,  $a_{13}$  e  $a_{23}$ .

$$
A = \begin{pmatrix} 4+a & a_{12} & a_{13} \\ a & b+2 & a_{23} \\ b & c & 2c-8 \end{pmatrix}
$$

- <span id="page-11-0"></span>9) Com a matriz  $A =$  $\overline{c}$  $\overline{4}$ 3 ), verifique se:
	- a)  $A+A^t = S$ , se S for simétrica.
	- b) A- $A^t = P$ , se P for anti-simétrica.

#### **2. Determinantes**

Determinante é uma função que associa a cada matriz quadrada um escalar. Seu cálculo é feito somando os termos ligados pelas diagonais paralelas à diagonal principal, e subtraindo deste valor a soma dos produtos dos termos ligados pelas setas paralelas à diagonal secundária:

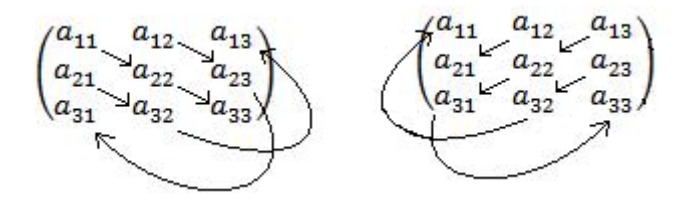

Temos que:

det A =  $(a_{11} \cdot a_{22} \cdot a_{33} + a_{12} \cdot a_{23} \cdot a_{31} + a_{21} \cdot a_{32} \cdot a_{13}) - (a_{13} \cdot a_{22} \cdot a_{31} + a_{12} \cdot a_{21} \cdot a_{33} + a_{23} \cdot a_{32}$  $(a_{11})$ 

Sejam A, B e C matrizes quadradas de ordem n, e x um escalar qualquer, essas são algumas das propriedades dos seus determinantes:

- $\circ$  det(x · A) = x<sup>n</sup> ·
- $\circ$  det A = det(A<sup>t</sup>)
- o Se uma fila (linha ou coluna) da matriz é composta de zeros, então o determinante desta matriz será zero.
- $\circ$  Se A tem duas filas iguais, então det $A = 0$
- o Se permutarmos duas linhas ou colunas de A, então o determinante muda de sinal.
- $\circ$  Se A e B são matriz quadradas da mesma ordem, então det AB = detA. det B

*Observação 1:*O determinante de uma matriz triangular ou diagonal é o produto dos termos de sua diagonal principal.

*Observação 2:* O determinante permite saber se a matriz tem ou não inversa, pois as que não têm são precisamente aquelas cujo determinante é igual a 0.

 $A. A^{-1} = I$ , aplicando determinante dos dois lados, temos:

$$
det(A.A^{-1}) = detI
$$

$$
det A \cdot det A^{-1} = 1
$$

$$
det A^{-1} = \frac{1}{det A}
$$

Assim, se o determinante da matriz A for nulo, a matriz inversa não pode existir.

#### *2.1. Regra de Chió*

<span id="page-12-0"></span>Através dessa regra é possível diminuir de n para  $(n - 1)$  a ordem de uma matriz quadrada A sem alterar o valor do seu determinante.

A regra prática de Chió consiste em:

- 1) Escolher um elemento  $a_{ii} = 1$  (caso não exista, aplicar as propriedades para que apareça o elemento 1).
- 2) Suprimir a linha i e a coluna j do elemento  $a_{ij} = 1$ , obtendo-se o menor complementar do referido elemento.
- 3) Subtrair de cada elemento do menor complementar obtido o produto dos elementos que ficam nos pés das perpendiculares traçadas do elemento considerado às filas suprimidas.
- 4) Multiplicar o determinante obtido no item anterior por  $(-1)^{i+j}$  onde i e j designam as ordens da linha e da coluna às quais pertence o elemento  $a_{ij} = 1$  do primeiro item.

Exemplo:

$$
\det A = \begin{vmatrix} 1 & 5 & 7 \\ 2 & 4 & 3 \\ 3 & 2 & 4 \end{vmatrix} = \begin{vmatrix} 4 - 5.2 & 3 - 2.7 \\ 2 - 3.5 & 4 - 3.7 \end{vmatrix} \cdot (-1)^{1+1} = \begin{vmatrix} -6 & -11 \\ -13 & -17 \end{vmatrix} = 6.17 - 13.11 = -41
$$

#### *2.2. Regra de Laplace*

<span id="page-13-0"></span>Chama-se de menor complementar ( $D_{ij}$ ) de um elemento  $a_{ij}$  de uma matriz quadrada A o determinante que se obtém eliminando-se a linha i e a coluna j da matriz.

Assim, dada a matriz quadrada de terceira ordem a seguir:

$$
A = \begin{pmatrix} 2 & 0 & 3 \\ 5 & 7 & 9 \\ 3 & 5 & 1 \end{pmatrix},
$$
 podemos escrever:

 $D_{23}$  = menor complementar do elemento  $a_{23} = 9$  da matriz A. Pela definição,  $D_{23}$  será igual ao determinante que se obtém de A, eliminando-se a linha 2 e a coluna 3, ou seja:

$$
D_{23} = \begin{vmatrix} 2 & 0 \\ 3 & 5 \end{vmatrix} = 2.5 - 3.0 = 10
$$

Chama-se de cofator de um elemento  $a_{ii}$  de uma matriz o seguinte produto:

$$
\mathrm{cof}(a_{ij}) = (-1)^{i+j} \cdot D_{ij}
$$

Assim, por exemplo, o cofator do elemento  $a_{23} = 9$  da matriz do exemplo anterior é igual a:

<span id="page-13-1"></span>
$$
\text{cof}(a_{23}) = (-1)^{2+3} \cdot D_{23} = (-1)^5 \cdot 10 = -10
$$

Observações sobre o teorema:

- o O determinante de uma matriz quadrada é igual à soma dos produtos dos elementos de uma fila qualquer (linha ou coluna) pelos seus respectivos cofatores.
- o Este teorema permite o cálculo do determinante de uma matriz de qualquer ordem. Como já conhecemos as regras práticas para o cálculo dos determinantes de ordem 2 e de ordem 3, só recorremos à este teorema para o cálculo de determinantes de 4ª ordem em diante. Seu uso possibilita diminuir a ordem do determinante. Assim, para o cálculo de um determinante de 4ª ordem, a sua aplicação resultará no cálculo de quatro determinantes de 3ª ordem.
- o Para expandir um determinante pelo teorema de Laplace, é mais prático escolher a fila (linha ou coluna) que contenha mais zeros, para que seu produto seja nulo.

#### *2.3. Questões*

1) Dadas as matrices A = 
$$
\begin{pmatrix} 1 & 2 \\ 1 & 0 \end{pmatrix}
$$
 e B =  $\begin{pmatrix} 3 & -1 \\ 0 & 1 \end{pmatrix}$ , calculate

- a)  $\det A + \det B$
- b)  $det(A + B)$
- 2) Sejam A e B matrizes do tipo  $n \times n$ . Verifique se as colocações abaixo são verdadeiras ou falsas:
	- a)  $det(AB) = det(BA)$
	- b)  $\det(A') = \det A$
	- c)  $\det(2A) = 2 \det A$
	- d)  $det(A^2) = (det A)^2$
- 3) Calcule o det A, onde:

a) 
$$
A = \begin{bmatrix} 3 & -1 & 5 & 0 \\ 0 & 2 & 0 & 1 \\ 2 & 0 & -1 & 3 \\ 1 & 1 & 2 & 0 \end{bmatrix}
$$
  
b)  $A = \begin{bmatrix} i & 3 & 2 & -i \\ 3 & -i & 1 & i \\ 2 & 1 & -1 & 0 \\ -i & i & 0 & 1 \end{bmatrix}$ 

4) Prove que

$$
\begin{bmatrix} a_1 & 0 & 0 & 0 \ b_1 & b_2 & b_3 & b_4 \ c_1 & c_2 & c_3 & c_4 \ d_1 & d_2 & d_3 & d_4 \end{bmatrix} = a_1 \begin{bmatrix} b_2 & b_3 & b_4 \ c_2 & c_3 & c_4 \ d_2 & d_3 & d_4 \end{bmatrix}
$$

5) Mostre que det 
$$
\begin{bmatrix} 1 & 1 & 1 \\ a & b & c \\ a^2 & b^2 & c^2 \end{bmatrix} = (a - b)(b - c)(c - a)
$$
.

- 6) Verdadeiro ou falso?
	- a) Se det  $A = 1$ , então  $A 1 = A$ .
	- b) Se A é uma matriz triangular superior e A-1 existe, então também A-1 será uma matriz triangular superior.
	- c) Se A é uma matriz escalar n  $\times$  n da forma kI<sub>n</sub>, então det A = k<sup>n</sup>.
	- d) Se A é uma matriz triangular, então det  $A = a_{11} + ... + a_{nn}$ .

7) Calculate 
$$
\begin{vmatrix} a^2 & (a+2)^2 & (a+4)^2 \ (a+2)^2 & (a+4)^2 & (a+6)^2 \ (a+4)^2 & (a+6)^2 & (a+8)^2 \ \end{vmatrix}.
$$

8) Mostre que 
$$
\begin{vmatrix} \cos 2a & \cos^2 a & \sin^2 a \\ \cos 2b & \cos^2 b & \sin^2 b \\ \cos 2c & \cos^2 c & \sin^2 c \end{vmatrix} = 0.
$$

<span id="page-15-0"></span>9) Determine a inverse da matrix 
$$
A = \begin{pmatrix} a & b \\ c & d \end{pmatrix}
$$
.

#### **3. Sistemas Lineares**

- **Definição 1:** Seja n um inteiro positivo. Chama-se equação linear a n incógnitas toda equação do tipo  $a_1x_1 + a_2x_2 + \cdots + a_nx_n = b$  em que  $a_1, a_2, ..., a_n$ , b são constantes reais e  $x_1, x_2, ...,$  $x_n$  são incógnitas. Chamamos cada  $a_i$  de coeficiente de  $x_i$  e b de termo independente da equação.
- **Definição 2:** Sejam  $m$  e  $n$  inteiros positivos. Chama-se sistema linear a  $m$  equações e  $n$ incógnitas todo sistema com m equações lineares, todas às mesmas n incógnitas. Denotaremos o sistema citado como se segue:

$$
\begin{cases} a_{11}x_1 + a_{12}x_2 + \dots + a_{1n}x_n = b_1 \\ a_{21}x_1 + a_{22}x_2 + \dots + a_{2n}x_n = b_2 \\ \vdots \\ a_{31}x_1 + a_{32}x_2 + \dots + a_{3n}x_n = b_3 \end{cases}
$$

Chama-se solução do sistema toda lista ordenada  $(x_1, x_2, ..., x_n)$  de números reais que satisfaz a todas as equações do sistema linear e chama-se conjunto solução do sistema o conjunto constituído de todas as soluções.

Dizemos que o sistema linear é, respectivamente, impossível, possível determinado ou possível indeterminado conforme seu conjunto solução seja vazio, unitário ou tenha pelo menos dois elementos.

#### *3.1. Método do escalonamento*

<span id="page-16-0"></span>O método do escalonamento consiste em transformar uma matriz qualquer em uma matriz na forma escada através de operações elementares com linhas. O objetivo disso é resolver sistemas lineares. Para tanto, devemos saber que cada sistema linear tem duas matrizes correspondentes: uma chamada **matriz dos coeficientes** ou **matriz incompleta** do sistema e outra chamada matriz completa do sistema.

Listemos a seguir as matrizes referentes a um sistema genérico:

$$
\begin{bmatrix} a_{11} & a_{12} & ... & a_{1n} \\ a_{21} & a_{22} & ... & a_{2n} \\ \vdots & \vdots & \vdots & \vdots \\ a_{m1} & a_{m2} & ... & a_{mn} \end{bmatrix}
$$

Matriz incompleta

$$
\begin{bmatrix} a_{11} & a_{12} & \dots & a_{1n} & b_1 \\ a_{21} & a_{22} & \dots & a_{2n} & b_2 \\ \vdots & \vdots & \vdots & \vdots & \vdots \\ a_{m1} & a_{m2} & \dots & a_{mn} & b_m \end{bmatrix}
$$

Matriz completa

Se A é a matrix dos coeficientes, 
$$
X = \begin{bmatrix} x_1 \\ x_2 \\ \vdots \\ x_n \end{bmatrix} e B = \begin{bmatrix} b_1 \\ b_2 \\ \vdots \\ b_m \end{bmatrix}
$$
, então o sistema pode ser representado

(matricialmente) pelas seguintes equações:

$$
\begin{cases} A_1. X = b_1 \\ A_2. X = b_2 \\ \vdots \\ A_m. X = b_m \end{cases}
$$

O método do escalonamento para resolver um sistema linear cuja matriz completa é C consiste em encontrar uma matriz C', tal que C' seja linha-equivalente a C e o sistema cuja matriz é C' já explicite o seu conjunto solução. Para tanto, essa matriz deverá estar na forma escada.

Exemplo: Resolvamos o sistema 
$$
\begin{cases} 2x + 3y - z = 6 \\ -4x + 2z = -1, \text{ que tem a seguinte matrix completa:} \\ x + y + 3z = 0 \end{cases}
$$

$$
\begin{bmatrix} 2 & 3 & -1 & 6 \\ -4 & 0 & 2 & -1 \\ 1 & 1 & 3 & 0 \end{bmatrix}
$$

Devemos operar essa matriz com linhas, de maneira a deixar a matriz dos coeficientes na forma escada.

$$
\begin{bmatrix} 2 & 3 & -1 & 6 \ -4 & 0 & 2 & -1 \ 1 & 1 & 3 & 0 \end{bmatrix} \rightarrow \begin{bmatrix} 1 & 3/2 & -1/2 & 3 \ -4 & 0 & 2 & -1 \ 1 & 1 & 3 & 0 \end{bmatrix} \rightarrow
$$
  
\n
$$
\rightarrow \begin{bmatrix} 1 & 3/2 & -1/2 & 3 \ 0 & 6 & 0 & 11 \ 0 & -1/2 & 7/2 & 3 \end{bmatrix} \rightarrow \begin{bmatrix} 1 & 3/2 & -1/2 & 3 \ 0 & 1 & 0 & 11/6 \ 0 & -1/2 & 7/2 & 3 \end{bmatrix}
$$
  
\n
$$
\rightarrow \begin{bmatrix} 1 & 0 & -1/2 & 1/4 \ 0 & 1 & 0 & 11/6 \ 0 & 0 & 7/2 & -25/12 \end{bmatrix} \rightarrow \begin{bmatrix} 1 & 0 & -1/2 & 1/4 \ 0 & 1 & 0 & 11/6 \ 0 & 0 & 1 & -25/42 \end{bmatrix} \rightarrow \begin{bmatrix} 1 & 0 & 0 & -1/21 \ 0 & 1 & 0 & 11/6 \ 0 & 0 & 1 & -25/42 \end{bmatrix}
$$
  
\n
$$
\rightarrow \begin{bmatrix} x = -1/21 \\ x = -1/21 \\ y = 0 \end{bmatrix}
$$

Assim, o sistema inicial é equivalente a  $\{y\}$ z . Portanto, está resolvido.

#### Observações:

- o Um sistema linear  $AX = B$  chama-se homogêneo se  $B = 0$ . Isto é, se todos os termos independentes são nulos. Neste caso, uma solução óbvia é a trivial, composta apenas de zeros. (Por exemplo, para  $n = 3$ , a solução trivial é  $(0,0,0)$ .)
- o Se, num sistema linear homogêneo, o número de incógnitas é maior do que o número de equações, ele admite solução não trivial.
- $\circ$  Se m = n, então o sistema linear AX = B tem uma única solução, então A é linhaequivalente a  $I_n$ .

#### *3.2. Regra de Cramer*

<span id="page-17-0"></span>A regra de Cramer é utilizada para a resolução de um sistema linear a partir do cálculo de determinantes. Vamos considerar aqui um sistema linear  $Ax = B$ , sendo x uma matriz de incógnitas.

Seja A uma matriz invertível n  $\times$  n e seja B  $\in \mathbb{R}^n$ . Seja $A_i$  a matriz obtida substituindo a i-ésima coluna de A por B. Se x for a única solução de  $Ax = B$ , então

$$
x_i = \frac{\det(A_i)}{\det(A)}
$$
 para i = 1,2,..., n

Com i variando até n, é possível encontrar as matrizes-solução do sistema, e descobrir se ele é possível determinado (quando há somente uma matriz-solução), possível indeterminado (infinitas matrizes-solução) ou impossível (nenhuma solução).

Exemplo: Considerando o sistema de equações:

$$
x_1 + 2x_2 + x_3 = 5
$$
  
\n
$$
2x_1 + 2x_2 + x_3 = 6
$$
  
\n
$$
x_1 + 2x_2 + 3x_3 = 9
$$

Solução:

$$
det(A) = \begin{vmatrix} 1 & 2 & 1 \\ 2 & 2 & 1 \\ 1 & 2 & 3 \end{vmatrix} = -4
$$

$$
\det(A_1) = \begin{vmatrix} 5 & 2 & 1 \\ 6 & 2 & 1 \\ 9 & 2 & 3 \end{vmatrix} = -4 \quad \det(A_2) = \begin{vmatrix} 1 & 5 & 1 \\ 2 & 6 & 1 \\ 1 & 9 & 3 \end{vmatrix} = -4 \quad \det(A_3) = \begin{vmatrix} 1 & 2 & 5 \\ 2 & 2 & 6 \\ 1 & 2 & 9 \end{vmatrix} = -8
$$

Portanto:

$$
x_1 = \frac{-4}{-4} = 1
$$
  $x_2 = \frac{-4}{-4} = 1$   $x_3 = \frac{-8}{-4} = 2$ 

Então temos como solução a matriz  $x =$  $\mathbf{1}$  $\mathbf{1}$  $\overline{c}$ ] e o sistema é possível determinado.

#### *3.3. Questões*

<span id="page-18-0"></span>1) Determine os valores de k tais que o sistema nas incógnitas x, y e z tenha: (i) única solução, (ii) nenhuma solução, (iii) mais de uma solução.

a) 
$$
\begin{cases} kx + y + z = 1 \\ x + ky + z = 1 \\ x + y + kz = 1 \end{cases}
$$
  
b) 
$$
\begin{cases} x + y + kz = 2 \\ 3x + 4y + 2z = k \\ 2x + 3y - z = 1 \end{cases}
$$

2) Ache as soluções dos problemas dados ou prove que não existem soluções

c) 
$$
\begin{cases} x+y+z=1\\ 2x-3y+7z=0\\ 3x-2y+8z=4 \end{cases}
$$

d) 
$$
\begin{cases} x - y + 2z = 4 \\ 3x + y + 4z = 6 \\ x + y + z = 1 \end{cases}
$$
  
e) 
$$
\begin{cases} 2x - y + 5y = 19 \\ x + 5y - 3z = 4 \\ 3x + 2y + 4z = 25 \end{cases}
$$
  
f) 
$$
\begin{cases} x + 3y + z = 0 \\ 2x + 7y + 4z = 0 \\ x + y - 4z = 0 \end{cases}
$$

3) Dado o sistema:

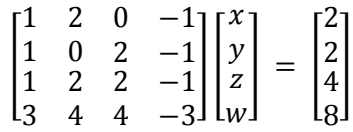

- a) Encontre uma solução dele sem resolvê-lo (atribua valores para x, y, z e w).
- b) Resolva efetivamente o sistema, isto é, encontre sua matriz-solução.
- c) Resolva também o sistema homogêneo associado.
- d) Verifique que toda matriz-solução obtida em (b) é a soma de uma matriz-solução encontrada em (c) com a solução particular que você encontrou em (a).
- 4) Dado o sistema linear:

$$
\begin{cases} 3x + 5y + 12z - w = -3 \\ x + y + 4z - w = -6 \\ 2y + 2z + w = 5 \end{cases}
$$

- a) Discuta a solução do sistema.
- b) Acrescente a equação  $2z + kw = 9$  a este sistema, encontre um valor de k que torne o sistema impossível.
- 5) Dê o conjunto solução do seguinte sistema linear:

$$
\begin{cases}\n x_1 + x_2 + 5x_3 - 8x_4 = 1 \\
 x_1 + 4x_2 + 13x_3 - 3x_4 = 1 \\
 -2x_1 + x_2 - 2x_3 + 21x_4 = -2 \\
 3x_2 + 8x_3 + 5x_4 = 0\n\end{cases}
$$

#### <span id="page-19-0"></span>**4. Vetores**

Um vetor é definido por três características: intensidade, direção e sentido. Força, deslocamento e velocidade são representados por vetores, mas um vetor pode ser bem mais do que isso. Ao longo do

curso de Álgebra Linear, o seu conceito será desenvolvido de forma bem mais ampla. Soluções de sistemas lineares poderão, por exemplo, ser representadas por vetores.

Desenhando um vetor no plano cartesiano, ele deve apresentar uma origem e uma extremidade. Os segmentos orientados cuja origem é o ponto (0,0) são chamados de vetores no plano, e são muito mais fáceis de trabalhar. Para representá-lo, basta indicar o par ordenado que corresponda à sua extremidade, pois já conhecemos seu ponto inicial. A definição segue para vetores no espaço, caso em que a origem dos vetores é o ponto (0,0,0), e assim por diante.

De tal forma, para representar um vetor  $V = \overrightarrow{OP}$  com ponto inicial na origem, usa-se usualmente a notação de coordenadas V = (a, b, c), mas também existe a notação de matriz coluna V =  $\vert$ a  $\mathbf b$  $\mathbf{C}$ ] e matriz linha  $V = [a \ b \ c]$ .

Com essas notações, a soma de vetores e a multiplicação do vetor por um escalar são operações que ficam bem mais simples.

#### <span id="page-20-0"></span>*4.1. Adição de Vetores*

Propriedades:

- $\circ$  Associatividade: A + (B + C) = (A + B) + C,  $\forall$  A, B, C  $\in \mathbb{R}^n$
- $\circ$  Comutatividade:  $A + B = B + A$ ,  $\forall A, B \in \mathbb{R}^n$ .
- o Elemento neutro:
- $\circ$  Seja O o vetor nulo. Então A + O = A, para qualquer A  $\in \mathbb{R}^n$ . Assim, O é o elemento neutro em relação à operação de adição, o qual chamaremos de elemento nulo de  $\mathbb{R}^n.$
- o Elemento oposto:
- $\circ$  Dado A =  $(a_1, a_2, ..., a_n)$ , denotaremos por -A o vetor  $(-a_1, -a_2, ..., -a_n)$ . Então  $A + (-A) = 0$ . Chamaremos  $(-A)$ de elemento oposto a A.
- o Considerando que:  $A B = A + (-B)$  e as quatro propriedades anteriores, teremos três propriedades conseqüentes:
	- 1.  $A + B = A + C \Rightarrow B = C$
	- 2.  $A + B = C \Rightarrow A = C B$
	- 3.  $A + A = A \Rightarrow A = 0$

Exemplo:

Sendo  $\vec{v} = (1,2) \cdot \vec{w} = (3,5)$ , temos:

 $\vec{v} + \vec{w} = (1.2) + (3.5)$ 

 $\vec{v} + \vec{w} = (4.7)$ 

Do mesmo modo,  $2\vec{v} = (2,4)$ .

#### <span id="page-20-1"></span>*4.2. Multiplicação por escalar*

Sejam  $A = (a_1, a_2, ..., a_n) \in \mathbb{R}^n$  e  $\lambda \in \mathbb{R}$ . Definimos a multiplicação de A por  $\lambda$  como sendo:

 $\lambda \cdot A = (\lambda a_1, \lambda a_2, \dots, \lambda a_n)$ 

A seguir as propriedades de vetores:

- 1. Associativa na adição:  $(\vec{u} + \vec{v}) + \vec{w} = \vec{u} + (\vec{v} + \vec{w})$
- 2. Comutativa:  $\vec{u} + \vec{v} = \vec{v} + \vec{u}$
- 3. Existência de elemento neutro na adição:  $\vec{u} + \vec{0} = \vec{u}$
- 4. Existência de elemento oposto:  $\vec{u} + (-\vec{u}) = \vec{0}$
- 5. Distributiva por vetor:  $\alpha(\vec{u} + \vec{v}) = \alpha \vec{u} + \alpha \vec{v}$
- 6. Distributiva por escalar:  $(\alpha + \beta)\vec{v} = \alpha\vec{v} + \beta\vec{v}$
- 7. Associativa na multiplicação:  $(\alpha \beta)\vec{v} = \alpha(\beta \vec{v})$
- 8. Existência de elemento neutro na multiplicação:  $1\vec{v} = \vec{v}$

#### <span id="page-21-0"></span>**4.3.** *Questões*

1.Resolva as seguintes equações envolvendo vetores:

a $(0,5,2) + (3,1,-2) + (5,3,4) =$ 

 $b)4.(-1,7,2) + (0,0,2) =$ 

c)2.(0,1,4) + 5(2,4,1) =

<span id="page-21-1"></span> $d$ )(-1,4,7) + 2(5,3,4) =

#### <span id="page-22-0"></span>**5. Operações com vetores**

#### *5.1. Módulo*

Seja  $A = (a_1, a_2, ..., a_n) \in \mathbb{R}^n$ , definimos o módulo ou a norma de um vetor como sendo:

$$
|A| = \sqrt{a_1^2 + a_2^2 + \cdots a_n^2}
$$

Observação: para  $n = 1.2,3$ , note que o módulo de um vetor é o seu comprimento. Chamaremos de vetor unitário todo vetor cuja norma é 1.

#### *5.2. Produto escalar (ou produto interno)*

<span id="page-22-1"></span>Sejam  $A = (a_1, a_2, ..., a_n)$  e  $B = (b_1, b_2, ..., b_n)$  dois vetores não nulos nos reais. Considere os vetores A+B e A - B.

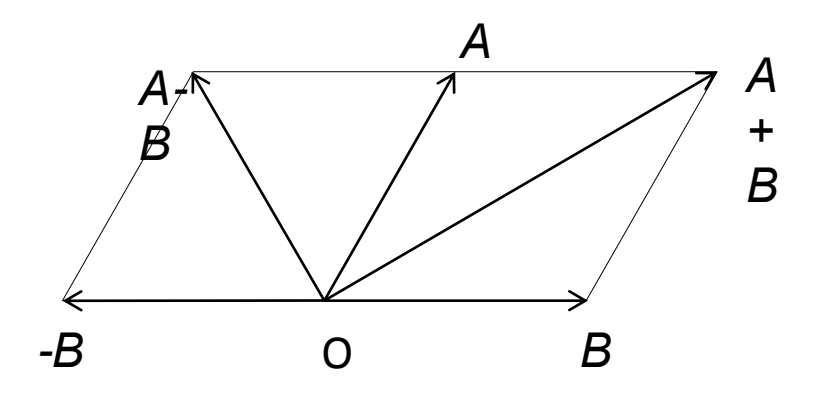

Temos que  $A \perp B$ se, e somente se  $|A + B| = |A - B|$ , pois as diagonais de um paralelogramo só são iguais se o paralelogramo é um retângulo. Como consequência dessa condição podemos observar que:

$$
A \perp B \iff a_1 b_1 + a_2 b_2 + \dots + a_n b_n = 0
$$

Esta condição é necessária para que dois vetores sejam perpendiculares.

Sejam  $A=(a_1,a_2,...\,$ ,  $a_n)$  e  $B=(b_1,b_2,...\,$ ,  $b_n)$  dois vetores quaisquer em  $\mathbb{R}^n.$  O produto escalar é definido como a multiplicação termo a termo e a soma dos produtos:

$$
A \cdot B = a_1 b_1 + a_2 b_2 + \dots + a_n b_n
$$

Assim, dois vetores não nulos  $A$  e  $B$  em  $\mathbb{R}^n$ são perpendicularesapenas se $A\cdot B=0.$ 

Propriedades do produto escalar:

i. 
$$
A \cdot B = B \cdot A
$$
, para quaisquer  $A, B \in \mathbb{R}^n$   
ii.  $A \cdot (B + C) = A \cdot B + A \cdot C$ , para quaisquer  $A, B, C \in \mathbb{R}^n$   
iii.  $A \cdot (\lambda B) = \lambda(A \cdot B) = (\lambda A) \cdot B$ , para quaisquer  $A, B \in \mathbb{R}^n$  e qualquer  $\lambda \in \mathbb{R}$ 

iv. 
$$
A \cdot A \geq 0
$$
, para qualquer  $A \in \mathbb{R}^n$ e  $A \cdot A = 0 \Leftrightarrow A = 0$ 

A norma (ou módulo) de um vetor pode ser caracterizada pelo produto escalar: $|A| = \sqrt{A \cdot A}$ , como é provado a seguir:

$$
A \cdot A = a_1 a_1 + a_2 a_2 + \dots + a_n a_n
$$
  

$$
\sqrt{A \cdot A} = \sqrt{a_1^2 + a_2^2 + \dots + a_n^2}
$$
  

$$
\sqrt{A \cdot A} = |A|
$$

#### *5.3. Produto vetorial (ou produto externo)*

<span id="page-23-0"></span>Consideremos dois vetores em $A = (a_1, a_2, a_3)$ e  $B = (b_1, b_2, b_3)$ . Queremos encontrar um vetor C, em  $\mathbb{R}^3$ , de preferência não nulo, de tal forma que C seja simultaneamente perpendicular a A e a B.

Devemos ter  $C.A = 0e C.B = 0$ . Se  $C = (x, y, z)$ , então:

$$
\begin{cases} a_1x + a_2y + a_3z = 0\\ b_1x + b_2y + b_3z = 0 \end{cases}
$$

Tentaremos resolver este sistema. Para isso, começaremos multiplicando a primeira equação por $b_2$ , a segunda por  $-a_2$  e, em seguida, somaremos as duas equações.

A seguinte equação é obtida:

$$
(a_1b_2 - a_2b_1).x = (a_2b_3 - a_3b_2).z
$$

Depois, multiplicando a primeira equação do sistema acima por  $-b_1$ , a segunda por  $a_1$ e, em seguida, somando as duas equações, chegamos a:

$$
(a_1b_2 - a_2b_1).y = (a_3b_1 - a_1b_3).z
$$

Enfim, temos as seguintes equações:

$$
\begin{aligned} \n\int (a_1 b_2 - a_2 b_1)x &= (a_2 b_3 - a_3 b_2)z \\ \n\int (a_1 b_2 - a_2 b_1)y &= (a_3 b_1 - a_1 b_3)z \n\end{aligned}
$$

Agora fica fácil visualizar os valores das variáveis. Se x assumir o valor do coeficiente de z na primeira equação, y assumi o valor do coeficiente de z na segunda equação, basta que z assuma o valor dos coeficientes de x e de y (que são iguais) para as equações serem verdadeiras. O conjunto-solução é:

$$
\begin{cases}\nx = a_2b_3 - a_3b_2 \\
y = a_3b_1 - a_1b_3 \\
z = a_1b_2 - a_2b_1\n\end{cases}
$$

Há mais soluções do sistema. Contudo, esta é especialmente chamada de produto vetorial de A por B e será denotado por  $A \times B$ .

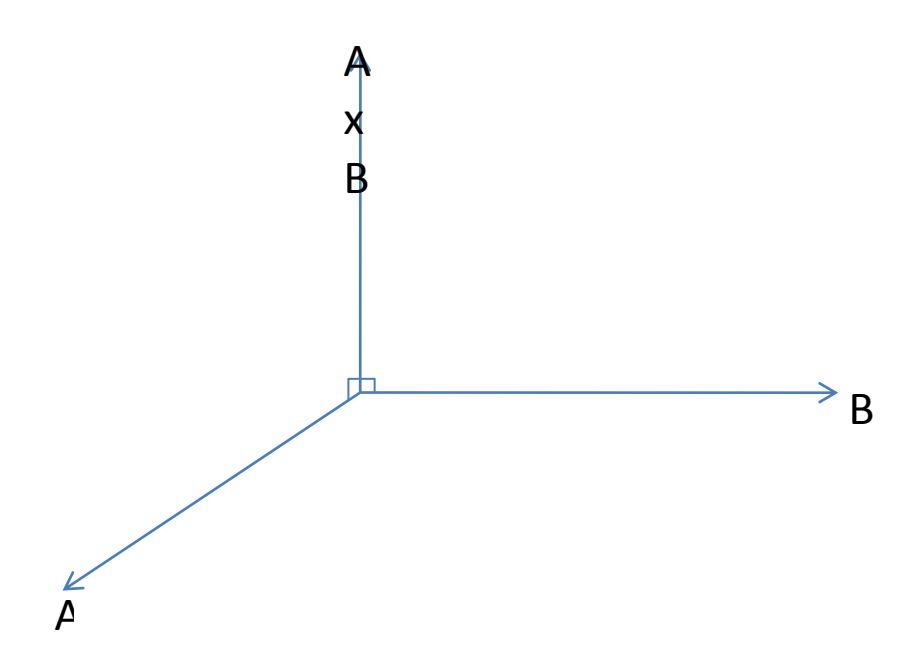

Note que  $A \times B$  é o determinante formal:

$$
\begin{bmatrix} e_1 & e_2 & e_3 \ a_1 & a_2 & a_3 \ b_1 & b_2 & b_3 \end{bmatrix}
$$

em que  $e_1 = (1,0,0), e_2 = (0,1,0)$  e  $e_3 = (0,0,1)$ .

Observe ainda que:  $e_1 \times e_2 = e_3$ ,  $e_2 \times e_3 = e_1 e_3 \times e_1 = e_2$ , visto que cada gerador (pois temos os três vetores que formam a base de  $\mathbb{R}^3$ ) está num eixo diferente, x, y ou z.

Nós o chamamos de determinante formal uma vez que não é um determinante formado só por números. A primeira linha é constituída de vetores.

Como vimos, o produto vetorial de dois vetores já surgiu com uma propriedade importante: é um vetor simultaneamente perpendicular aos dois vetores. Vejamos a seguir mais propriedades do produto vetorial:

i.  $A \times B = -(B \times A) \in \mathbb{R}^3$ 

ii.  $A \times (\lambda B) = \lambda(A \times B) = (\lambda A) \times B$ , para quaisquer  $A, B \in \mathbb{R}^3$  e qualquer  $\lambda \in \mathbb{R}$ 

- iii.  $A \times (\lambda A) = 0$ , para qualquer  $A \in \mathbb{R}^3$  e qualquer  $\lambda \in \mathbb{R}$
- iv.  $A \times (B + C) = (A \times B) + (A \times C)$  e  $(B+C)\times A=(B\times A)+(C\times A)$ , para quaisquer  $A, B, C \in \mathbb{R}^3$
- v.  $(A \times B) \times C = (A, C)B (B, C)A$ , para quaisquer  $A, B, C \in \mathbb{R}^3$

vi.  $(A \times B)$ .  $(A \times B) = (A, A)(B, B) - (A, B)^2$ 

vii. Se A e B são dois vetores não nulos de  $\mathbb{R}^3$  e  $\theta$  é a medida do ângulo formado por A e B, então:  $|A \times B| = |A|. |B|.$ sen $\theta$ 

viii. (Produto misto) $A.(B \times C) =$  $\alpha$  $\boldsymbol{b}$  $\mathcal{C}$ , em que  $A = (a_1, a_2, a_3)$ ,  $B = (b_1, b_2, b_3)$ , e  $C = (c_1, c_2, c_3)$ 

#### *5.4. Questões*

<span id="page-25-0"></span>1) Ache dois vetores mutuamente ortogonais e ortogonais ao vetor (5, 2, -1).

2) Calcule  $u$ .  $v$ , onde:

- a)  $u = (2, -3, 6)$  e  $v = (8, 2, -3)$
- b)  $u = (1, -8, 0.5)$  e  $v = (3, 6, 4)$
- c)  $u = (3, -5, 2, 1)$  e  $v = (4, 1, -2, 5)$

3) Sejam  $u = (1, -2.5)$ ,  $v = (3, 1, -2)$ . Encontre:

- a)  $u + v$ b)  $-6u$
- c)  $2u-5v$
- d)  $u, v$

4) Ache dois vetores mutuamente ortogonais de comprimento unitário, e ambos ortogonais ao vetor (2,- 1,3).

5) Determine o número real positivo c de maneira que os pontos  $(-1,1,c)$  e  $(-1,1,-c)$  e a origem sejam vértices de um triângulo retângulo em  $(0,0,0)$ .

6) Sabendo que o ângulo entre os vetores (2, 1,-1) e (1,-1,m+2) é 60°, determine  $m$ .

7)Determine os ângulos do triângulo cujos vértices são (-1,-2,4), (-4,-2,0) e (3,-2,1).

8)Sabe-se que o vetor a =  $(3, 6, -7)$  é paralelo ao vetorb =  $(3x, y +2, 21)$ . Calcule os valores de x e y.

<span id="page-25-1"></span>9)Sejam u = (1, 2, 3), v = (-4, 8, -3) e w = (4, -2, -1) três vetores. Calcule: a ) u . v b ) u x w c ) (u.v) . w d ) (v x w) . u

#### **6. Espaços vetoriais**

Um espaço vetorial é um conjunto de vetores. As oito propriedades citadas no tópico que se refere aos vetores devem ser satisfeitas, além de duas operações: soma e multiplicação por escalar. Considerando dois vetores quaisquer de um espaço vetorial V, a soma deles deve ser um terceiro vetor que ainda faz parte de V. Se multiplicarmos um vetor de V por um escalar, o resultante também deve ser elemento de V.

Em resumo, um espaço vetorial real é um conjunto V, não vazio, com duas operações:

- Soma:  $VxV \rightarrow V \Rightarrow$  Se  $\vec{x}, \vec{y} \in V$ , então $\vec{x} + \vec{y} \in V$ ;
- Produto por escalar:  $\mathbb{R}xV \to V \implies$  Se  $\alpha$  é escalar e  $\vec{x} \in V$ , então  $\alpha \vec{x} \in V$ .

Se uma dessas duas operações não for válida para um conjunto W, então é porque o conjunto não é um espaço vetorial. Dizemos que um espaço vetorial é fechado em relação às duas operações (soma e multiplicação por escalar). Para saber se um conjunto é um espaço vetorial, verifica-se se as duas operações são válidas e depois se as oito propriedades dos vetores também são válidas.

Observação: O conjunto de todas as matrizes de ordem 2 é um espaço vetorial. Deste modo, os vetores desse espaço são matrizes 2x2.Tal conjunto é designado assim:  $V = M(2,2)$ .

#### *(Os subespaços vetoriais não serão tratados neste curso)*

**Exemplo:** Seja o conjunto W =  $\{(a, 1)/a \in \mathbb{R}\}$ . Com as duas operações de soma e multiplicação por escalar definidas, verifique se W é um espaço vetorial.

Solução: Considere os elementos  $(3,1)$ e  $(5,1) \in W$ .

Assim,

i) Soma:  $(3,1) + (5,1) = (8,2) \notin W$ 

ii) Produto:  $\alpha(3,1) = (3\alpha, \alpha) \notin W$ se $\alpha \neq 1$ , assim não é válido para todo  $\alpha$ 

Logo, W não é um conjunto fechado em relação a essas duas operações e, portanto, não é um espaço vetorial.

**Exemplo:** Verifique se o conjunto  $\mathbb{R}^3$  é um espaço vetorial. Solução: Sejam  $\vec{u}=(x_1,y_1,z_1)$ ,  $\vec{v}=(x_2,y_2,z_2)$ e $\vec{w}=(x_3,y_3,z_3)$  vetores de  $\mathbb{R}^3$ e $\alpha,\beta\in\mathbb{R}.$ i) Soma:  $\vec{u} + \vec{v} = (x_1 + x_2, y_1 + y_2, z_1 + z_2) \in \mathbb{R}^3$ ii)Multiplicação por escalar:  $\alpha \vec{u} = (\alpha x_1, \alpha y_1, \alpha z_1) \in \mathbb{R}^3$ 

 $1<sub>1</sub>$  $\vec{u} + \vec{v} = (x_1 + x_2, y_1 + y_2, z_1 + z_2)$  $=(x_2 + x_1, y_2 + y_1, z_2 + z_1) = \vec{v} + \vec{u}$ 

2. 
$$
(\vec{u} + \vec{v}) + \vec{w} = [(x_1 + x_2), (y_1 + y_2), (z_1 + z_2)] + (x_3, y_3, z_3)
$$
  
\n
$$
= [(x_1 + x_2) + x_3, (y_1 + y_2) + y_3, (z_1 + z_2) + z_3]
$$
  
\n
$$
= [x_1 + (x_2 + x_3), y_1 + (y_2 + y_3), z_1 + (z_2 + z_3)]
$$
  
\n
$$
= \vec{u} + (\vec{v} + \vec{w})
$$

3. 
$$
\exists 0 = (0,0,0) \in \mathbb{R}^3 / \vec{u} + 0 = (x_1, y_1, z_1) + (0,0,0) = (x_1 + 0, y_1 + 0, z_1 + 0) = (x_1, y_1, z_1)
$$

4. 
$$
\exists (-\vec{u}) = (-x_1, -y_1, -z_1) \in \mathbb{R}^3 / \vec{u} + (-\vec{u}) = (x_1, y_1, z_1) + (-x_1, -y_1, -z_1)
$$

$$
= (x_1 - x_1, y_1 - y_1, z_1 - z_1)
$$
  
\n
$$
= (0,0,0) = \vec{0}
$$
  
\n5. 
$$
\alpha(u + v) = \alpha[(x_1 + x_2), (y_1 + y_2), (z_1 + z_2)]
$$
  
\n
$$
= [\alpha(x_1 + x_2), \alpha(y_1 + y_2), \alpha(z_1 + z_2)]
$$
  
\n
$$
= (\alpha x_1 + \alpha x_2, \alpha y_1 + \alpha y_2, \alpha z_1 + \alpha z_2)
$$

$$
= (\alpha x_1, \alpha y_1, \alpha z_1) + (\alpha x_2, \alpha y_2, \alpha z_2)
$$
  
=  $\alpha(x_1, y_1, z_1) + \alpha(x_2, y_2, z_2)$   
=  $\alpha \vec{u} + \alpha \vec{v}$ 

6. 
$$
(\alpha + \beta)u = (\alpha + \beta)(\alpha x_1, \alpha y_1, \alpha z_1) = [(\alpha + \beta)x_1, (\alpha + \beta)y_1, (\alpha + \beta)z_1]
$$
  
\n
$$
= [\alpha x_1 + \beta x_1, \alpha y_1 + \beta y_1, \alpha z_1 + \beta z_1]
$$
  
\n
$$
= (\alpha x_1, \alpha y_1, \alpha z_1) + (\beta x_1, \beta y_1, \beta z_1)
$$
  
\n
$$
= \alpha (x_1, y_1, z_1) + \beta (x_1, y_1, z_1)
$$
  
\n
$$
= \alpha \vec{u} + \beta \vec{u}
$$

7. 
$$
(\alpha\beta)\vec{u} = (\alpha\beta)(x_1, y_1, z_1) = (\alpha\beta x_1, \alpha\beta y_1, \alpha\beta z_1) = [\alpha(\beta x_1), \alpha(\beta y_1), \alpha(\beta z_1)]
$$
  
\n
$$
= \alpha[(\beta x_1), (\beta y_1), (\beta z_1)]
$$
  
\n
$$
= \alpha[\beta(x_1, y_1, z_1)]
$$
  
\n
$$
= \alpha(\beta\vec{u})
$$

8. 
$$
1\vec{u} = 1(x_1, y_1, z_1) = (1x_1, 1y_1, 1z_1) = (x_1, y_1, z_1) = \vec{u}
$$

**Exemplo:** Considere em  $V = \mathbb{R}^2$  o produto por escalar usual, mas com a adição, a operação definida por:  $(x_1, y_1) + (x_2, y_2) = (x_1 + x_2, y_1 + 2y_2)$ . Determine se V, com essas operações, é um espaço vetorial. Solução:

i)

1. Soma:  $(x_1, y_1) + (x_2, y_2)$ 

2. Produto por escalar:  $\alpha(x_1, y_1)$ 

Logo, V é um espaço fechado em relação a essas duas operações. Portanto, temos que verificar as oito propriedades.

ii)

1. Associativa na adição:  $\vec{u} + \vec{v} = (x_1, y_1) + (x_2, y_2)$ 

$$
\vec{v} + \vec{u} = (x_2, y_2) + (x_1, y_1) = (x_2 + x_1, y_2 + 2y_1)
$$

Como $\vec{u} + \vec{v} = \vec{v} + \vec{u}$  já não é satisfeita, não precisamos mais testar as outras propriedades. V não é espaço vetorial.

**Exemplo:** O conjunto que contém um único objeto, com as operações definidas por:

$$
\begin{cases} \text{objecto} + \text{objecto} = \text{objecto} \\ \alpha(\text{objecto}) = \text{objecto}, \text{com}\alpha \in \mathbb{R} \end{cases}
$$

Solução:

i) Da própria definição no enunciado, o conjunto é fechado em relação às operações de soma e multiplicação por escalar e, portanto, não precisamos verificá-las;

ii) Substituindo *objeto* por  $\vec{x}$ :

1. 
$$
\begin{cases} \vec{u} + \vec{v} = \vec{x} + \vec{x} = \vec{x} \\ \vec{v} + \vec{u} = \vec{x} + \vec{x} = \vec{x} \end{cases} \Rightarrow \vec{u} + \vec{v} = \vec{v} + \vec{u}
$$

2. {  $(\vec{u} + \vec{v}) + \vec{w}$  $\vec{u} + (\vec{v} + \vec{w}) = \vec{x} + (\vec{x} + \vec{x}) = \vec{x} + \vec{x} = \vec{x} \Rightarrow (\vec{u} + \vec{v}) + \vec{w} = \vec{u} + (\vec{v} + \vec{w})$ 

3. Seja  $\vec{n}$  o vetor nulo. Logo,  $\vec{u} + \vec{n} = \vec{u} \Rightarrow \vec{x} + \vec{n} = \vec{x} \Rightarrow \vec{n} = \vec{x}$ . Assim, existe vetor nulo, que equivale ao próprio  $\vec{x}$ .

4. Seja  $\vec{p}$  o vetor oposto. Logo,  $\vec{u} + \vec{p} = \vec{n} \Rightarrow \vec{x} + \vec{p} = \vec{x} \Rightarrow \vec{p} = \vec{x}$ . Assim, existe vetor oposto, que também equivale ao próprio  $\vec{x}$ . O vetor oposto de  $\vec{u}$  é  $\vec{u}$ .

5. 
$$
\begin{cases} \alpha(\vec{u} + \vec{v}) = \alpha(\vec{x} + \vec{x}) = \alpha \vec{x} = \vec{x} \\ \alpha\vec{u} + \alpha\vec{v} = \alpha\vec{x} + \alpha\vec{x} = \vec{x} + \vec{x} = \vec{x} \end{cases} \Rightarrow \alpha(\vec{u} + \vec{v}) = \alpha\vec{u} + \alpha\vec{v}
$$

6. {  $(\alpha + \beta)\vec{u}$  $\alpha \vec{u} + \beta \vec{u} = \alpha \vec{x} + \beta \vec{x} = \vec{x} + \vec{x} = \vec{x} \Rightarrow (\alpha + \beta)\vec{x} = \alpha \vec{u}$ 

7. 
$$
\begin{cases} \alpha(\beta \vec{u}) = \alpha(\beta \vec{x}) = \alpha \vec{x} = \vec{x} \\ (\alpha \beta) \vec{u} = (\alpha \beta) \vec{x} = \vec{x} \end{cases} \Rightarrow \alpha(\beta \vec{u}) = (\alpha \beta) \vec{u}
$$

8. 
$$
1\vec{u} = 1\vec{x} = \vec{x} = \vec{u}
$$

#### *6.1. Questões*

<span id="page-28-0"></span>1) Verifique que  $M(2,2) = \begin{cases} a & a \end{cases}$  $\begin{bmatrix} a & b \ c & d \end{bmatrix}$   $|a, b, c \text{ e } d \in \mathbb{R}$  é um espaço vetorial com as operações.

2) Seja F o conjunto de todas as funções reais, de variável real, ou seja  $F = \{f : \mathbb{R} \to \mathbb{R}\}$ . O vetor soma  $f + g$ , para quaisquer funções f e g em F é definido por:

$$
(f+g)(x) = f(x) + g(x)
$$

e para qualquer escalar  $r \in \mathbb{R}$  e qualquer  $f \in F$  o produto  $rf$  é tal que:

$$
(rf)(x) = r.f(x)
$$

<span id="page-28-1"></span>Mostre que  $F$ , com essas operações, é um espaço vetorial.

#### **7. Combinação linear**

Considere um conjunto de vetores qualquer, pertencente a um espaço vetorial V. Já foi mostrado que somar estes vetores entre si em qualquer combinação resultará em um vetor pertencente a V. Também foi mostrado que multiplicar cada vetor por um escalar também gera um resultado pertencente a V, caso contrário V não seria um espaço vetorial.

De fato, sejam  $\vec{v}_1, \vec{v}_2, ..., \vec{v}_n \in V$  e sejam os escalares  $a_1, a_2, ..., a_n \in \mathbb{R}$ . Então qualquer vetor  $\vec{v}$  da forma  $\vec{v} = a_1 \vec{v}_1 + a_2 \vec{v}_2 + ... + a_n \vec{v}_n$ 

é um elemento do mesmo espaço vetorial V.

Por ter sido gerado pelos vetores primitivos $\vec{v}_1, \dots, \vec{v}_n$ , o vetor  $\vec{v}$  é denominado o resultado de uma combinação linear de  $\vec{v}_1, \dots, \vec{v}_n$ .

O conjunto de escalares  $\{a_1,...,a_n\}$  é arbitrário, mas sendo um conjunto de números reais, o vetor  $\vec{v}$ sempre pertencerá a V.

O vetor  $\vec{v}$  não é único, pois para cada combinação de escalares pode gerar um vetor  $\vec{v}$  diferente.

Exemplo: O vetor $\vec{v} = (-4, -18, 7)$  é combinação linear dos vetores  $\vec{v}_1 = (1, -3, 2)$  e  $\vec{v}_2 = (2, 4, -1)$ , já que  $\vec{v}$  pode ser escrito como  $\vec{v} = 2\vec{v}_1 - 3\vec{v}_2$ .

#### *7.1. Questões*

<span id="page-29-0"></span>1) Quais dos seguintes vetores são combinação linear de  $x_1, x_2$  e  $x_3$ ?

 $x_1 = (4,2,-3), x_2 = (2,1,-2)$  e  $x_3 = (-2,-1,0)$ a)  $(1,1,1)$ b)  $(4.2, -6)$ c)  $(-2, -1.1)$ 

$$
\mathcal{L}(\mathbf{C}) \neq \mathcal{L}(\mathbf{C})
$$

d)  $(-1,2,3)$ 

2) Escreva E como combinação linear de  $A = \begin{pmatrix} 1 \\ 0 \end{pmatrix}$  $\begin{pmatrix} 1 & 1 \\ 0 & -1 \end{pmatrix}$ ,  $B = \begin{pmatrix} 1 \\ -1 \end{pmatrix}$  $\begin{pmatrix} 1 & 1 \\ -1 & 0 \end{pmatrix}$ ,  $C = \begin{pmatrix} 1 \\ 0 \end{pmatrix}$  $\begin{pmatrix} 1 & -1 \\ 0 & 0 \end{pmatrix}$ , onde:

a) 
$$
E = \begin{pmatrix} 3 & -1 \\ 1 & -2 \end{pmatrix}
$$
  
b)  $E = \begin{pmatrix} 2 & 1 \\ -1 & -2 \end{pmatrix}$ 

3) Considere os vetores  $u = (1, -3, 2)$  e  $v = (2, -1, 1)$  em  $\mathbb{R}^3$ .

a) Escreva  $(1,7, -4)$  como combinação linear de  $u \in v$ .

b)Escreva (2, -5,4) como combinação linear de  $u \in v$ .

c) Para que valor de k o vetor  $(1, k, 5)$ é uma combinação linear de  $u \in v$ ?

d) Procure uma condição para  $a, b$  ec de modo que  $(a, b, c)$  seja combinação linear de  $u \in v$ .

4) Determinar o valor de  $k$  para que o vetor  $u = (-1, k, -7)$  seja combinação linear de  $v_1 = (1, 3, 2)$  e  $v_2 = (2, 4, 1).$ 

5) Verifique se o vetor (7,2,9) pode ser escrito como uma combinação linear dos vetores (2,1,3) e (1,0,1).

<span id="page-30-0"></span>6)Verificar se o vetor q(t) = 2 – 2t + 5t<sup>2</sup> é combinação linear dos vetores p<sub>1</sub>(t) = -1 + t, p<sub>2</sub>(t) = t – t<sup>2</sup> e p<sub>3</sub>(t) =  $3 + 2t^2$ .

#### **8. Dependência e Independência Linear**

Um conjunto de vetores é dito linearmente independente (freqüentemente indicado por LI) quando nenhum elemento contido nele é gerado por uma combinação linear dos outros (lembrar o conceito de combinação linear apresentado anteriormente). Naturalmente, um conjunto de vetores é dito linearmente dependente (LD) se pelo menos um de seus elementos é combinação linear dos outros.

Sejam V um espaço vetorial e  $\{\vec{v}_1, ..., \vec{v}_n\} \in V$ .

Dizemos que o conjunto  $\{\vec{v}_1,...,\vec{v}_n\}$ ou que os vetores  $\vec{v}_1,...,\vec{v}_n$  são linearmente independentes (LI) se a equação

$$
a_1\vec{v}_1 + \ldots + a_n\vec{v}_n = 0
$$

admitir apenas a solução trivial, isto é:  $a_1 = \ldots = a_n = 0$ 

Se existir algum  $a_j \neq 0$ , dizemos que  $\{\vec{v}_1, ..., \vec{v}_n\}$ ou que os vetores  $\vec{v}_1, ..., \vec{v}_n$  são linearmente dependentes (LD).

Em outras palavras, o conjunto  $\{\vec{v}_1, ..., \vec{v}_n\}$ é LD se, e somente se um destes vetores for combinação linear dos outros.

#### Prova:

Sejam  $\vec{v}_1, \dots, \vec{v}_n$  LD e  $a_1 \vec{v}_1 + \dots + a_i \vec{v}_i + \dots + a_n \vec{v}_n = 0$ . Suponha que  $a_i \neq 0$  (para ser LD).

Então 
$$
\vec{v}_j = \frac{-1}{a_j} (a_1 \vec{v}_1 + ... + a_{j-1} \vec{v}_{j-1} + a_{j+1} \vec{v}_{j+1} + ... + a_n \vec{v}_n).
$$

Portanto,  $\vec{v}_i$ é combinação linear.

Por outro lado, se tivermos  $\{\vec{v}_1, ..., \vec{v}_i, ..., \vec{v}_n\}$  tal que para algum

$$
\overrightarrow{v_j} = b_1 \cdot \overrightarrow{v_1} + \dots + b_{j-1} \cdot \overrightarrow{v_{j-1}} + b_{j+1} \cdot \overrightarrow{v_{j+1}} + \dots + b_n \cdot \overrightarrow{v_n}
$$

Então,  $b_1 \cdot \overrightarrow{v_1} + \cdots - \overrightarrow{v_n} + \cdots + b_n \cdot \overrightarrow{v_n}$ 

Logo,  $b_i = -1$  e, portanto, V é LD.

A Independência Lineartem uma interpretação geométrica útil:

i) Seja  $V = R^2 e \overrightarrow{v_1}, \overrightarrow{v_2} \in V$ .  $\{\overrightarrow{v_1}, \overrightarrow{v_2}\}$ é LD se e somente se  $\overrightarrow{v_1}$  e  $\overrightarrow{v_2}$  estiverem na mesma reta quando colocados com seus pontos iniciais na origem  $(\overrightarrow{v_1} = \lambda \cdot \overrightarrow{v_2})^*$ são pararlelos:

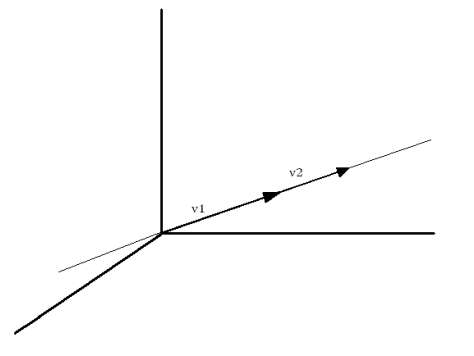

ii) Seja  $V = R^3 e \overrightarrow{v_1}, \overrightarrow{v_2}, \overrightarrow{v_3} e V$ .  $\{\overrightarrow{v_1}, \overrightarrow{v_2}, \overrightarrow{v_3}\}\$ é LD se estes 3 vetores estiverem no mesmo plano quando colocados com seus pontos iniciais na origem:

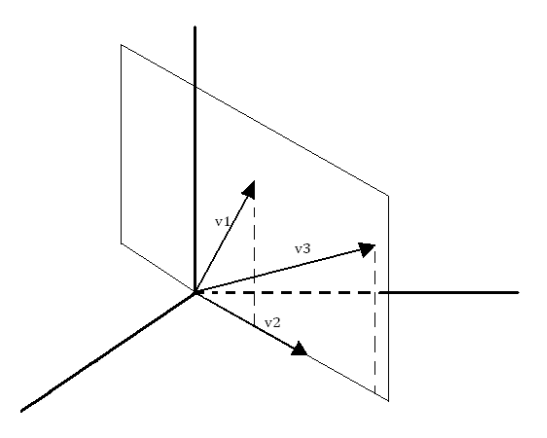

Exemplo: Os vetores  $\vec{v_1} = (2,2,0)$ ,  $\vec{v_2} = (0,5,-3)$  e  $\vec{v_3} = (0,0,4)$  são LI ou LD?

Solução: Verificando a expressão  $a_1(2,2,0) + a_2(0,5,-3) + a_3(0,0,4) = (0,0,0)$ 

$$
\Rightarrow \begin{cases} 2a_1 = 0 \Rightarrow a_1 = 0 \\ 2a_1 + 5a_2 = 0 \Rightarrow a_2 = 0 \\ -3a_2 + 4a_3 = 0 \Rightarrow a_3 = 0 \end{cases}
$$

<span id="page-32-0"></span>Logo, como o sistema admite somente a solução trivial, os vetores são LI.

#### *8.1. Questões*

1) Considere dois vetores  $(a, b)$  e  $(c, d)$  no plano. Se  $ad - bc = 0$ , mostre que eles são LD. Se  $ad - bc \neq 0$ , mostre que eles são LI.

2) Para quais valores de  $a$  o conjunto de vetores  $\{(3,1,0);$   $(a^2+2,2,0)\}$  é LD?

3) Verifique se os polinômios seguintes são linearmente dependentes ou independentes.

a)  $t^2 - 2t + 3$ ,  $2t^2 + t + 8$  e  $t^2$ 

b) 
$$
t^2 - 1
$$
,  $t + 1 e t + 2$ 

4) Ache as relações lineares não triviais satisfeitas pelos seguintes conjuntos de vetores.

a) (2,1,1), (3, -4,6) e(4, -9,11) 
$$
\in \mathbb{R}^3
$$
  
b) (2,1), (-1,3) e (4,2)  $\in \mathbb{R}^2$   
c) (1,0,2,4), (0,1,9,2) e(-5,2,8,-16)  $\in \mathbb{R}^4$  R  
d) (1,4), (3, -1) e(2,5)  $\in \mathbb{R}^2$ 

5) Verifique se o conjunto a seguir é LD ou LI:  $\{(1,2x,-x^2), (2,-x,3x^2), (3,-4x,7x^2)\}.$ 

6) Sejam  $x_1, x_2ex_3$  vetores L.I. em  $\mathbb{R}^n$  e seja

$$
y_1 = x_1 + x_2
$$
,  $y_2 = x_2 + x_3$ ,  $y_3 = x_3 + x_1$ 

 $R^4$ 

São  $y_1$ ,  $y_2$  e  $y_3$  linearmente independentes? Demonstre sua resposta.

7)Sejam  $v_1$  e  $v_2$  dois vetores em um espaço vetorial V. Mostre que  $v_1$  e  $v_2$  são linearmente dependentes se e somente se um dos vetores é múltiplo escalar do outro.
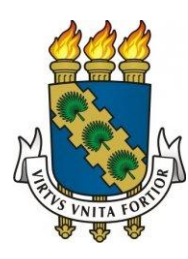

# UNIVERSIDADE FEDERAL DO CEARÁ

## CENTRO DE TECNOLOGIA

# PROGRAMA DE EDUCAÇÃO TUTORIAL

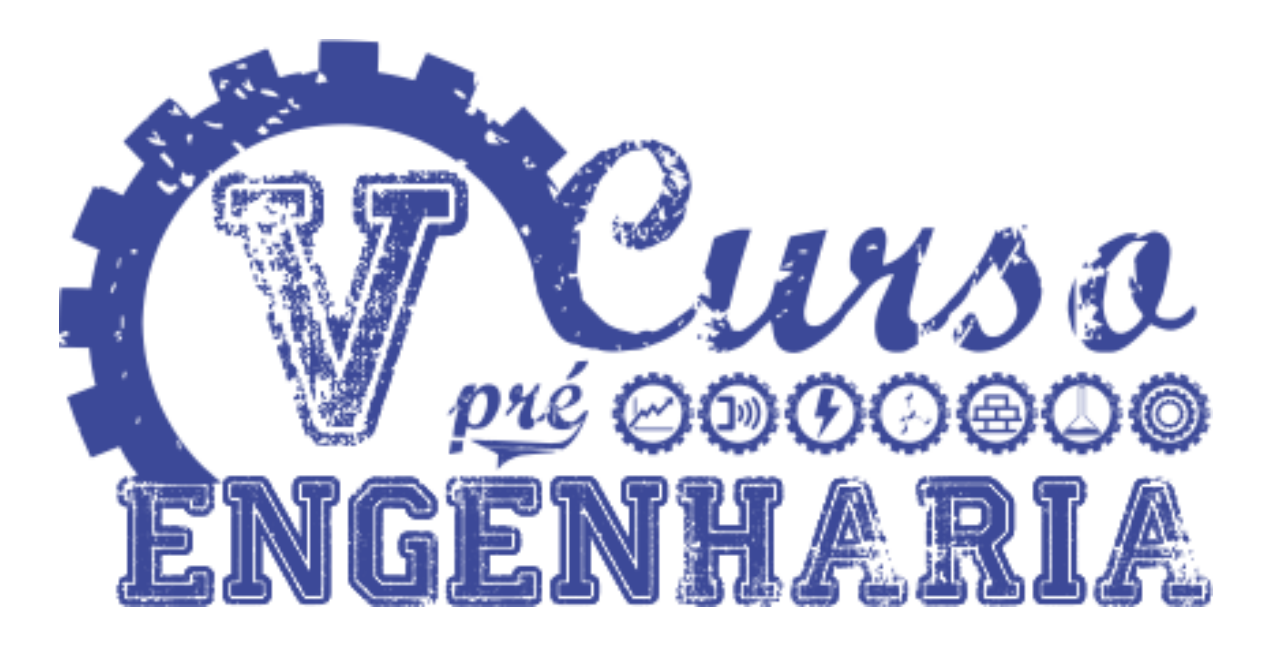

# Cálculo

## Realização:

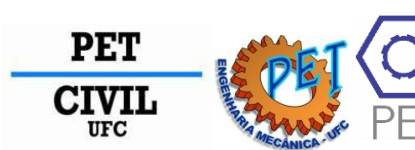

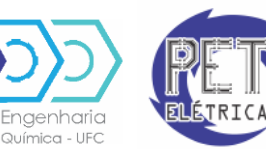

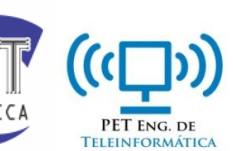

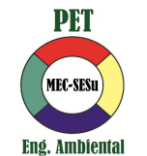

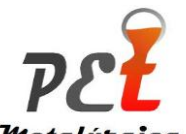

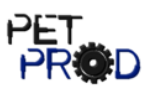

**Metalúrgica** 

# Sumário

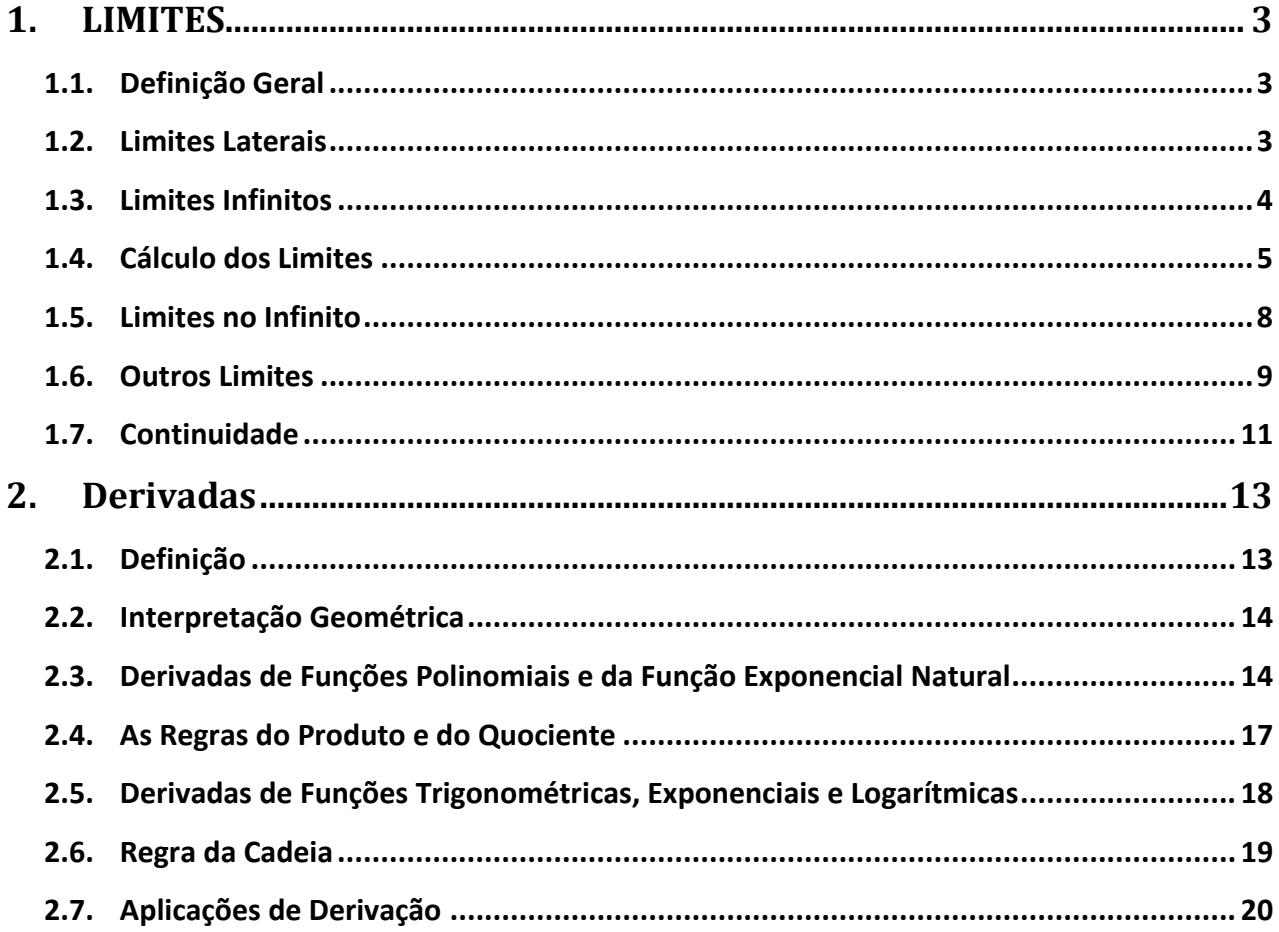

<span id="page-39-0"></span>

### **1. LIMITES**

#### <span id="page-40-0"></span>**1.1.** *Definição Geral*

Se os valores de f(x) puderem ser tão próximos quanto quisermos de L, fazendo x suficientemente próximo de A (mas não igual a A), então escrevemos:

$$
\lim_{x\to a}f(x)=L
$$

O que deve ser lido como "o limite de f(x) quando x tende a *a* é *L*".

De outra forma, isso significa que os valores de f(x) ficam cada vez mais próximos do número *L* à medida que x tende ao número *a*, mas x≠ *a*.

Preste atenção na frase "mas x≠*a*", significa que no limite de f(x) quando x tende a *a* nunca consideramos x= *a*. Então, f(x) não precisa sequer está definida em *a*, somente nas proximidades de *a*.

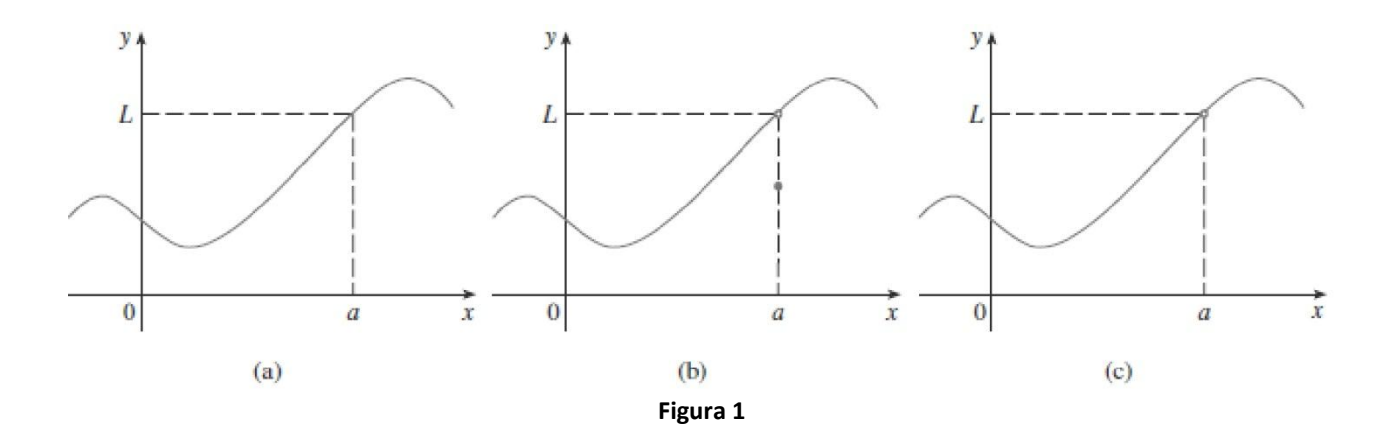

Na figura 1, note que, na parte (c), f(a) não está definida e, na parte (b), f(a) ≠L. Mas, em cada caso, o limite é igual a L.

#### <span id="page-40-1"></span>**1.2.** *Limites Laterais*

#### o *Definição*

Dizemos que o **limite de f(x) quando x tende a** *a* **pela esquerda** é igual a *L*, se pudermos tornar os valores de f(x) arbitrariamente próximos de *L*, tornando x suficientemente próximo de *a* e x menor do que *a*, e escrevemos:

$$
\lim_{x \to a^-} f(x) = L
$$

Analogamente, definimos o **limite de f(x) quando x tende a***a***pela direita** e escrevemos:

$$
\lim_{x\to a^+} f(x) = L
$$

Da definição geral de limite, concluímos que:

$$
\lim_{x \to a} f(x) = L \text{ se esomente se } \lim_{x \to a^-} f(x) = L \text{ e } \lim_{x \to a^+} f(x) = L
$$

Ou seja, o limite de uma dada função existe, em um dado ponto, quando existirem os limites laterais (no dado ponto) pela direita e pela esquerda, e os mesmos forem iguais.

#### <span id="page-41-0"></span>**1.3.** *Limites Infinitos*

o *Definição*

Seja *f* uma função definida em ambos os lados de *a*, exceto possivelmente em *a*. Se podemos, através de uma escolha adequada de x, nas proximidades de *a*, fazer os valores de *f*(x) ficarem arbitrariamente grandes (tão grande quanto quisermos), então escrevemos:

$$
\lim_{x\to a}f(x)=\infty
$$

E lê-se **"o limite de***f***(x), quando x tende a***a***, é infinito"**.

#### *- Exemplo Resolvido*

 $\lim_{x\to 0}\frac{1}{x^2}$ Queremos encontrar o limite

Para a função *f*(x)= 1/x², temos o seguinte gráfico

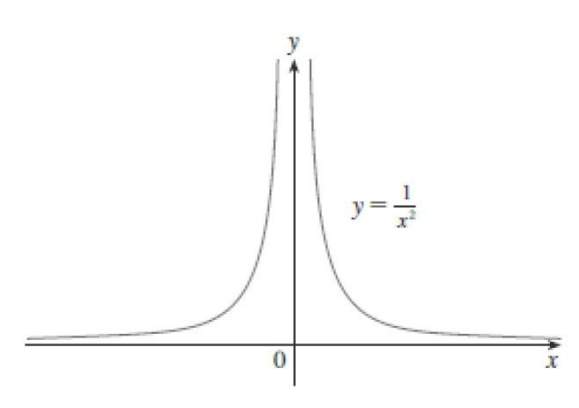

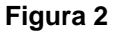

Vemos que, à medida que x se aproxima de 0,  $x^2$  também se aproxima de 0, e  $1/x^2$  fica muito grande. Então, tomando valores de x próximos de 0, observamos que *f*(x) torna-se arbitrariamente grande e, para indicar o comportamento da função, escrevemos:

$$
\lim_{x \to 0} \frac{1}{x^2} = \infty
$$

Isso não significa considerar como sendo um número, é simplesmente uma forma de expressar que o limite de *f*(x) pode assumir valores tão grandes quanto quisermos, bastando escolher valores de x adequadamente próximos de 0.

#### <span id="page-42-0"></span>**1.4.** *Cálculo dos Limites*

#### **1.4.1.** *Utilizando as Leis do Limite*

Seja c uma constante e suponha que existam os limites  $\lim_{x \to a} f(x) = \lim_{x \to a} g(x)$ Leis do Limite Então 1.  $\lim_{x \to a} [f(x) + g(x)] = \lim_{x \to a} f(x) + \lim_{x \to a} g(x)$ "O limite de uma soma é a soma dos limites" 2.  $\lim_{x\to a} [f(x) - g(x)] = \lim_{x\to a} f(x) - \lim_{x\to a} g(x)$ "O limite da diferença é a diferença dos limites" 3.  $\lim_{x \to a} [cf(x)] = c \lim_{x \to a} f(x)$ "O limite de uma constante vezes uma função é a constante vezes o limite da função" 4.  $\lim_{x\to a} [f(x)g(x)] = \lim_{x\to a} f(x) \cdot \lim_{x\to a} g(x)$ "O limite de um produto é o produto dos limites" 5.  $\lim_{x \to a} \frac{f(x)}{g(x)} = \frac{\lim_{x \to a} f(x)}{\lim_{x \to a} g(x)}$  se  $\lim_{x \to a} g(x) \neq 0$ "O limite de um quociente é o quociente dos limites (Desde que o limite do denominador seja diferente de zero)"

#### o *Exemplos Resolvidos*

Calcule, utilizando as Leis do Limite, os limites abaixo

a) 
$$
\lim_{x \to -2} (3x^4 + 2x^2 - x + 1)
$$
  
\n $\lim_{x \to -2} (3x^4 + 2x^2 - x + 1) = \lim_{x \to -2} 3x^4 + \lim_{x \to -2} 2x^2 - \lim_{x \to -2} x + \lim_{x \to -2} 1 \text{ [Leis 1 e 2]}$   
\n $= 3\lim_{x \to -2} x^4 + 2\lim_{x \to -2} x^2 - \lim_{x \to -2} x + \lim_{x \to -2} 1 \text{ [3]}$   
\n $= 3(-2)^4 + 2(-2)^2 - (-2) + (1)$  [9, 8 e 7]  
\n $= 48 + 8 + 2 + 1 = 59$   
\nb)  $\lim_{x \to 2} \frac{2x^2 + 1}{x^2 + 6x - 4}$   
\n $\lim_{x \to 2} \frac{2x^2 + 1}{x^2 + 6x - 4} = \frac{\lim_{x \to 2} (2x^2 + 1)}{\lim_{x \to 2} (x^2 + 6x - 4)}$  [Leis]  
\n $= \frac{2\lim_{x \to 2} x^2 + \lim_{x \to 2} 1}{\lim_{x \to 2} x^2 + \lim_{x \to 2} 4}$  [2, 1 e 3]  
\n $= \frac{2(2)^2 + 1}{(2)^2 + 6(2) - 4} = \frac{9}{12} = \frac{3}{4}$  [9, 7 e 8]  
\nc)  $\lim_{x \to 2} \frac{x^2 + x - 6}{x - 2}$ 

Não podemos encontrar o limite substituindo diretamente x = 2, pois tornamos, dessa forma, o denominador nulo.

Fatorando o numerador como uma diferença de quadrados, temos:

$$
\frac{x^2+x-6}{x-2} = \frac{(x+3)(x-2)}{x-2}
$$

Quando tomamos o limite quando x tende a 1, temos x≠1, e assim x – 1 ≠ 0. Logo, podemos cancelar o fator comum e calcular o limite, como se segue:

$$
\lim_{x \to 2} \frac{x^2 + x - 6}{x - 2} = \lim_{x \to 2} \frac{(x + 3)(x - 2)}{x - 2} = \lim_{x \to 2} (x + 3) = 2 + 3 = 5
$$

Por meio dos exemplos, podemos notar que se *f* for uma função polinomial ou racional e *a* estiver no domínio de *f*, então:

$$
\lim_{x\to a}f(x)=f(a)
$$

#### o *Exercícios Propostos*

Calcule os limites, se existirem:

1. 
$$
\lim_{x \to 2} \frac{x^2 + x - 6}{x - 2}
$$
  
\n2. 
$$
\lim_{x \to -4} \frac{x^2 + 5x + 4}{x^2 + 3x - 4}
$$
  
\n3. 
$$
\lim_{x \to 2} \frac{x^2 - x + 6}{x - 2}
$$
  
\n4. 
$$
\lim_{x \to 4} \frac{x^2 - 4x}{x^2 - 3x - 4}
$$
  
\n5. 
$$
\lim_{t \to 3} \frac{t^2 - 9}{2t^2 + 7t + 3}
$$
  
\n6. 
$$
\lim_{x \to -1} \frac{x^2 - 4x}{x^2 - 3x - 4}
$$
  
\n7. 
$$
\lim_{h \to 0} \frac{(4 + h)^2 - 16}{h}
$$
  
\n8. 
$$
\lim_{x \to 1} \frac{x^3 - 1}{x^2 - 1}
$$
  
\n9. 
$$
\lim_{h \to 0} \frac{(1 + h)^4 - 1}{h}
$$
  
\n10. 
$$
\lim_{h \to 0} \frac{(2 + h)^3 - 8}{h}
$$
  
\n11. 
$$
\lim_{t \to 9} \frac{9 - t}{3 - \sqrt{t}}
$$
  
\n12. 
$$
\lim_{h \to 0} \frac{\sqrt{1 + h} - 1}{h}
$$
  
\n13. 
$$
\lim_{x \to 7} \frac{x^2 - 81}{x - 7}
$$
  
\n14. 
$$
\lim_{x \to 2} \frac{x^4 - 16}{x - 2}
$$
  
\n15. 
$$
\lim_{x \to 0} \frac{\frac{1}{4} + \frac{1}{x}}{\sqrt{x - 3}}
$$
  
\n16. 
$$
\lim_{t \to 0} \left(\frac{1}{t} - \frac{1}{t^2 + t}\right)
$$
  
\n17. 
$$
\lim_{x \to 9} \frac{x^2 - 81}{\sqrt{x - 3}}
$$
  
\n18. 
$$
\lim_{h \to 0} \frac{(3 + h)^{-1} - 3}{h}
$$
  
\n19. 
$$
\lim_{x \to 2} \left(\frac{1}{t\sqrt{1 + t}} - \frac{1}{t}\right)
$$
  
\n20. 
$$
\lim_{x \
$$

## 26. Existe um valor de a tal que

 $\lim_{x\to -2} \frac{3x^2 + ax + a + 3}{x^2 + x - 2}$  exista? Caso afirmativo, encontre *a* e o valor do limite

#### <span id="page-45-0"></span>**1.5.** *Limites no Infinito*

o *Definição*

Seja *f* uma função definida e, um intervalo (a ,  $\infty$ ). Então

$$
\lim_{x \to \infty} f(x) = L
$$

Significa que os valores de *f*(x) podem ficar arbitrariamente próximos de *L*, tornando-se x suficientemente grande.

#### E lê-se **"o limite de** *f***(x), quando x tende ao infinito, é** *L***".**

Note que existem várias formas de o gráfico de *f* aproximar-se da reta y = *L* (chamada assíntota horizontal), variando o valor de x, como ilustrado nas figuras 6, 7 e 8.

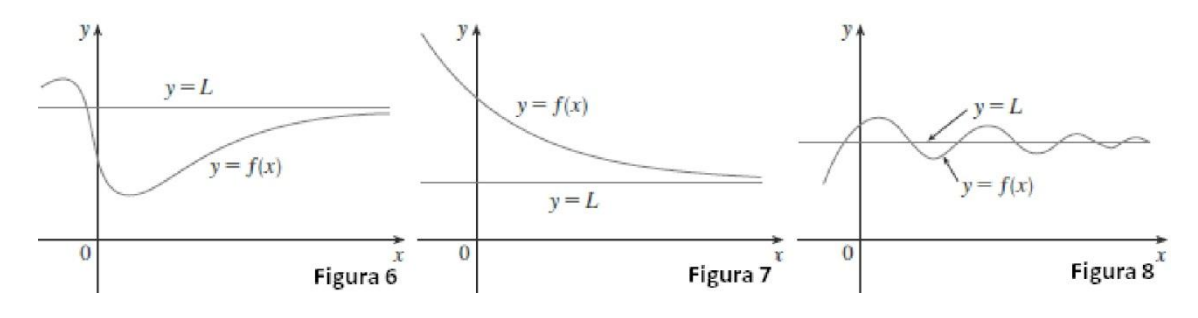

#### o *Exemplo Resolvido*

Queremos encontrar o limite abaixo:

$$
\lim_{x \to \infty} \frac{3x^2 - x - 2}{5x^2 + 4x + 1}
$$

Para calcular limites no infinito, primeiro dividimos o numerador e o denominador pela maior potência de x que ocorre no denominador. No nosso caso, a maior potência de x é x², então temos:

$$
\lim_{x \to \infty} \frac{3x^2 - x - 2}{5x^2 + 4x + 1} = \lim_{x \to \infty} \frac{\frac{3x^2 - x - 2}{x^2}}{\frac{5x^2 + 4x + 1}{x^2}} = \lim_{x \to \infty} \frac{3 - \frac{1}{x} - \frac{2}{x^2}}{5 + \frac{4}{x} + \frac{1}{x^2}}
$$
\n
$$
= \frac{\lim_{x \to \infty} \left(3 - \frac{1}{x} - \frac{2}{x^2}\right)}{\lim_{x \to \infty} \left(5 + \frac{4}{x} + \frac{1}{x^2}\right)}
$$
\n
$$
= \frac{\lim_{x \to \infty} 3 - \lim_{x \to \infty} \frac{1}{x} - 2 \lim_{x \to \infty} \frac{1}{x^2}}{\lim_{x \to \infty} 5 + 4 \lim_{x \to \infty} \frac{1}{x} + \lim_{x \to \infty} \frac{1}{x^2}}
$$
\n
$$
= \frac{3 - 0 - 0}{5 + 0 + 0}
$$
\n
$$
= \frac{3}{5}
$$
\n(7)

#### o *Exercícios Propostos*

Calcule os limites:

28.  $\lim_{x\to\infty}\sqrt{\frac{12x^3-5x+2}{1+4x^2+3x^3}}$ 27.  $\lim_{x \to 2} \frac{3x^2 - x + 4}{2x^2 + 5x - 8}$ 29.  $\lim_{x\to\infty} \frac{1}{2x+3}$ 30.  $\lim_{x \to \infty} \frac{3x + 5}{x - 4}$ **32.**  $\lim_{y \to \infty} \frac{2 - 3y^2}{5y^2 + 4y}$ 31.  $\lim_{x \to -\infty} \frac{1 - x - x^2}{2x^2 - 7}$ 33.  $\lim_{x \to \infty} \frac{x^3 + 5x}{2x^3 - x^2 + 4}$ 34.  $\lim_{t \to -\infty} \frac{t^2 + 2}{t^3 + t^2 - 1}$ **35.**  $\lim_{u \to \infty} \frac{4u^4 + 5}{(u^2 - 2)(2u^2 - 1)}$  **36.**  $\lim_{x \to \infty} \frac{x + 2}{\sqrt{9x^2 + 1}}$ **37.**  $\lim_{x\to\infty} \frac{\sqrt{9x^6-x}}{x^3+1}$ **38.**  $\lim_{x \to -\infty} \frac{\sqrt{9x^6 - x}}{x^3 + 1}$ **39.**  $\lim_{x \to \infty} (\sqrt{9x^2 + x} - 3x)$ <br> **40.**  $\lim_{x \to \infty} (x + \sqrt{x^2 + 2x})$ <br> **41.**  $\lim_{x \to \infty} (\sqrt{x^2 + ax} - \sqrt{x^2 + bx})$ <br> **42.**  $\lim_{x \to \infty} (x - \sqrt{x})$ 44.  $\lim_{x \to -\infty} \sqrt[3]{x}$ 43.  $\lim_{x \to \infty} \sqrt{x}$ 45.  $\lim_{x\to\infty}\frac{x+x^3+x^5}{1-x^2+x^4}$ 46.  $\lim_{x\to\infty} \frac{x^3 - 2x + 3}{5 - 2x^2}$ 47.  $\lim_{x \to -\infty} (x^4 + x^5)$ 

#### <span id="page-46-0"></span>**1.6.** *Outros Limites*

**1.6.1.** *Limite Trigonométrico Fundamental* 

$$
\lim_{\theta \to 0} \frac{\sin \theta}{\theta} = 1
$$

Do Limite Trigonométrico Fundamental, obtemos:

$$
\lim_{\theta \to 0} \frac{\cos \theta - 1}{\theta} = 0
$$

#### o *Exemplo Resolvido*

Calcular  $\lim_{x\to 0} \frac{\sin 7x}{4x}$ . Temos que  $\frac{\sin 7x}{4x} = \frac{7}{4} \left( \frac{\sin 7x}{7x} \right)$ Logo  $\lim_{x \to 0} \frac{\sin 7x}{4x} = \lim_{x \to 0} \frac{7}{4} \left( \frac{\sin 7x}{7x} \right)$  $=\frac{7}{4}$   $\lim_{x\to 0} \frac{\sin 7x}{7x} = \frac{7}{4} \cdot 1 = \frac{7}{4}$ 

#### o *Exercícios Propostos*

Calcule os limites:

48. 
$$
\lim_{x \to 0} \frac{\sin 3x}{x}
$$
  
\n49.  $\lim_{x \to 0} \frac{\sin 4x}{\sin 6x}$   
\n50.  $\lim_{t \to 0} \frac{\tan 6t}{\sin 2t}$   
\n51.  $\lim_{\theta \to 0} \frac{\cos \theta - 1}{\sin \theta}$   
\n52.  $\lim_{\theta \to 0} \frac{\sin(\cos \theta)}{\sec \theta}$   
\n53.  $\lim_{t \to 0} \frac{\sin^2 3t}{t^2}$   
\n54.  $\lim_{x \to 0} \frac{\cot 2x}{\csc x}$   
\n55.  $\lim_{x \to \pi/4} \frac{\sin x - \cos x}{\cos 2x}$ 

#### **1.6.2.** *Limite Exponencial Fundamental*

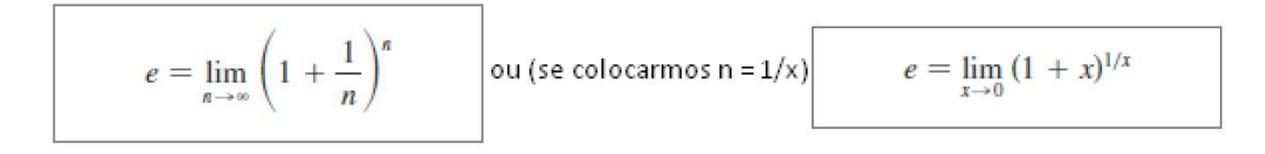

O valor de e é  $e \approx 2.7182818$ 

#### o *Exercícios Propostos*

Calcule os limites:

**56.** 
$$
\lim_{n \to \infty} \left(1 + \frac{1}{n}\right)^{2n}
$$
  
\n**57.**  $\lim_{n \to \infty} \left(1 + \frac{1}{n}\right)^{4n}$   
\n**58.**  $\lim_{n \to \infty} \left(1 + \frac{4}{n}\right)^n$   
\n**59.**  $\lim_{n \to \infty} \left(1 + \frac{1}{3n}\right)^n$ 

**60.** Mostre que  $\lim_{n \to \infty} \left(1 + \frac{x}{n}\right) = e^x$  para qualquer  $x > 0$ .

#### <span id="page-48-0"></span>**1.7.** *Continuidade*

#### o *Definição*

Uma função *f* é **contínua em um número** *a* se,

$$
\lim_{x \to a} f(x) = f(a)
$$

Essa definição implicitamente requer três condições para a continuidade de *f* em *a*:

- 1.  $f(a)$  está definida (isto é, a está no domínio de f)
- 2.  $\lim_{x\to a} f(x)$  existe
- 3.  $\lim_{x\to a} f(x) = f(a)$

Se *f* não for contínua em *a*, dizemos que *f* **é descontínua em** *a*. Um ponto de descontinuidade de uma função é um ponto onde o gráfico apresenta uma interrupção (um buraco ou um salto).

Geometricamente, você pode pensar em uma função contínua como uma função cujo gráfico não se quebra. O gráfico pode ser desenhado sem remover sua caneta do papel.

#### o *Exercícios Propostos*

Use a definição de continuidade e as propriedades dos limites para provar que a função é contínua em um dado número.

**61.** 
$$
f(x) = x^2 + \sqrt{7 - x}
$$
,  $a = 4$   
\n**62.**  $f(x) = (x + 2x^3)^4$ ,  $a = -1$   
\n**63.**  $g(x) = \frac{x + 1}{2x^2 - 1}$ ,  $a = 4$ 

Explique por que a função é descontínua no número dado.

**64.** 
$$
f(x) = \ln |x - 2|
$$
  $a = 2$   
\n**65.**  $f(x) = \begin{cases} \frac{1}{x - 1} & \text{se } x \neq 1 \\ 2 & \text{se } x = 1 \end{cases}$   $a = 1$   
\n**66.**  $f(x) = \begin{cases} e^x & \text{se } x < 0 \\ x^2 & \text{se } x \ge 0 \end{cases}$   $a = 0$   
\n**67.**  $f(x) = \begin{cases} \frac{x^2 - x}{x^2 - 1} & \text{se } x \neq 1 \\ 1 & \text{se } x = 1 \end{cases}$   $a = 1$   
\n**68.**  $f(x) = \begin{cases} \frac{x^2 - x - 12}{x + 3} & \text{se } x \neq -3 \\ -5 & \text{se } x = -3 \end{cases}$   $a = -3$   
\n**69.**  $f(x) = \begin{cases} 1 + x^2 & \text{se } x < 1 \\ 4 - x & \text{se } x \ge 1 \end{cases}$   $a = 1$ 

## <span id="page-50-1"></span><span id="page-50-0"></span>**2. Derivadas**

#### **2.1.** *Definição*

A **derivada de uma função** *f* **em um número** *a*, denotada por *f'*(*a*), é

$$
f'(a) = \lim_{h \to 0} \frac{f(a+h) - f(a)}{h}
$$
 See o limite existe.

Escrevendo x = *a* + *h*, temos uma maneira equivalente de escrever a definição de derivada

$$
f'(a) = \lim_{x \to a} \frac{f(x) - f(a)}{x - a}
$$

#### o *Exemplo*

Encontre a derivada da função  $f(x)=3-2x+4x^2$  em um número  $\alpha$ 

$$
f'(a) = \lim_{h \to 0} \frac{f(a+h) - f(a)}{h} = \lim_{h \to 0} \frac{[3 - 2(a+h) + 4(a+h)^{2}] - (3 - 2a + 4a^{2})}{h}
$$
  
= 
$$
\lim_{h \to 0} \frac{[3 - 2a - 2h + 4a^{2} + 8ah + 4h^{2}] - (3 - 2a + 4a^{2})}{h} = \lim_{h \to 0} \frac{-2h + 8ah + 4h^{2}}{h}
$$
  
= 
$$
\lim_{h \to 0} \frac{h(-2 + 8a + 4h)}{h} = \lim_{h \to 0} (-2 + 8a + 4h) = -2 + 8a
$$

#### o *Exercícios Propostos*

1. 
$$
f(x) = 3 - 2x + 4x^2
$$
  
\n2.  $f(t) = t^4 - 5t$   
\n3.  $f(t) = \frac{2t + 1}{t + 3}$   
\n4.  $f(x) = \frac{x^2 + 1}{x - 2}$ 

#### <span id="page-51-0"></span>**2.2.** *Interpretação Geométrica*

A reta tangente a y = *f*(x) em (*a*, *f*(*a*)) é a reta que passa em (*a*, *f*(*a*)), cuja inclinação é igual a *f'*(*a*), a derivada de *f* em *a*.

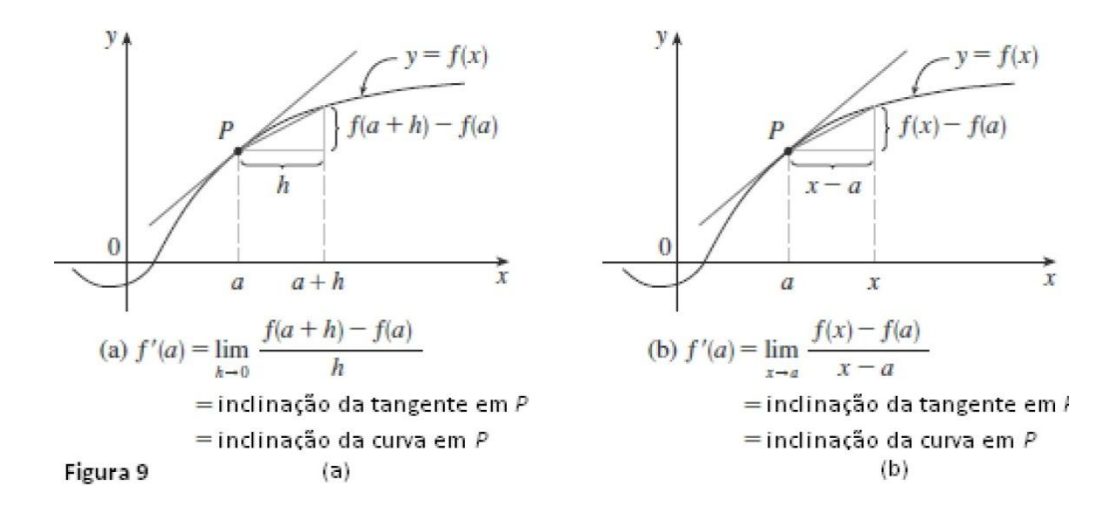

A figura 9 ilustra a interpretação geométrica de uma derivada.

#### <span id="page-51-1"></span>**2.3.** *Derivadas de Funções Polinomiais e da Função Exponencial Natural*

#### **2.3.1.** *Derivada da Função Constante*

O gráfico da função constante, *f*(x) = *c*, é a reta horizontal *y* = *c*, cuja inclinação é 0. Logo, devemos ter *f'*(x) = 0. Calculando a derivada pela definição, temos:

$$
f'(x) = \lim_{h \to 0} \frac{f(x+h) - f(x)}{h} = \lim_{h \to 0} \frac{c - c}{h}
$$
  
= 
$$
\lim_{h \to 0} 0 = 0
$$

Então, concluímos:

Derivada de uma Função Constante  $\frac{d}{dx}(c) = 0$ 

#### **2.3.2.** *Derivada da Função Potência*

O gráfico da função *f*(x) = x é a reta *y* = x, cuja inclinação é 1. Logo:

$$
\frac{d}{dx}\left(x\right) = 1
$$

Para a função potência *f*(x) = x<sup>n</sup>, podemos determinar que:

$$
\frac{d}{dx}(x^2) = 2x \qquad \frac{d}{dx}(x^3) = 3x^2 \qquad \frac{d}{dx}(x^4) = 4x^3
$$

Através dos exemplos para n = 1,2,3 e 4, podemos supor que, para n inteiro,  $(d/dx)(x^n) = nx^{n-1}$ Calculando a derivada, pela definição, de  $f(x) = x^n$ , temos:

$$
f'(a) = \lim_{x \to a} \frac{f(x) - f(a)}{x - a} = \lim_{x \to a} \frac{x^n - a^n}{x - a}
$$
  
Fazendo  $x^n - a^n = (x - a)(x^{n-1} + x^{n-2}a + \dots + xa^{n-2} + a^{n-1})$  temos,  

$$
f'(a) = \lim_{x \to a} (x^{n-1} + x^{n-2}a + \dots + xa^{n-2} + a^{n-1})
$$

$$
= a^{n-1} + a^{n-2}a + \dots + aa^{n-2} + a^{n-1}
$$

$$
= na^{n-1}
$$

A regra da derivada da potência também é verdadeira para todo *n* real. Concluindo:

A Regra da Potência Se n for um número real qualquer, então  $\frac{d}{dx}(x^n) = nx^{n-1}$ 

### o *Exemplo Resolvido*

$$
\frac{d}{dx} (x^8 + 12x^5 - 4x^4 + 10x^3 - 6x + 5)
$$
\n
$$
= \frac{d}{dx} (x^8) + 12 \frac{d}{dx} (x^5) - 4 \frac{d}{dx} (x^4) + 10 \frac{d}{dx} (x^3) - 6 \frac{d}{dx} (x) + \frac{d}{dx} (5)
$$
\n
$$
= 8x^7 + 12(5x^4) - 4(4x^3) + 10(3x^2) - 6(1) + 0
$$
\n
$$
= 8x^7 + 60x^4 - 16x^3 + 30x^2 - 6
$$

#### o *Exercícios Propostos*

Diferencie

**5.** 
$$
F(x) = -4x^{10}
$$
  
\n**6.**  $g(x) = 5x^8 - 2x^5 + 6$   
\n**7.**  $f(t) = \frac{1}{2}t^6 - 3t^4 + t$   
\n**8.**  $V(r) = \frac{4}{3}\pi r^3$   
\n**9.**  $Y(t) = 6t^{-9}$   
\n**10.**  $R(t) = 5t^{-3/5}$   
\n**11.**  $y = \sqrt[3]{x}$   
\n**12.**  $R(x) = \frac{\sqrt{10}}{x^7}$ 

#### **2.3.3.** *Derivada da Função exponencial*

Seja a função exponencial *f*(x) =  $a<sup>x</sup>$ . Utilizando a definição de derivada, temos:

$$
f'(x) = \lim_{h \to 0} \frac{f(x+h) - f(x)}{h} = \lim_{h \to 0} \frac{a^{x+h} - a^x}{h}
$$

$$
= \lim_{h \to 0} \frac{a^x a^h - a^x}{h} = \lim_{h \to 0} \frac{a^x (a^h - 1)}{h}
$$

O fator  $a^x$  não depende de *h*, logo podemos colocá-lo adiante do limite. Além disso, temos que o limite obtido é o valor da derivada de *f* em 0, logo:

$$
f'(x) = a^x \lim_{h \to 0} \frac{a^h - 1}{h}
$$

$$
\lim_{h \to 0} \frac{a^h - 1}{h} = f'(0)
$$

$$
f'(x) = f'(0)a^x
$$

A análise numérica (Figura 10) da equação encontrada, para *a* = 2 e *a* = 3, nos fornece o seguinte resultado:

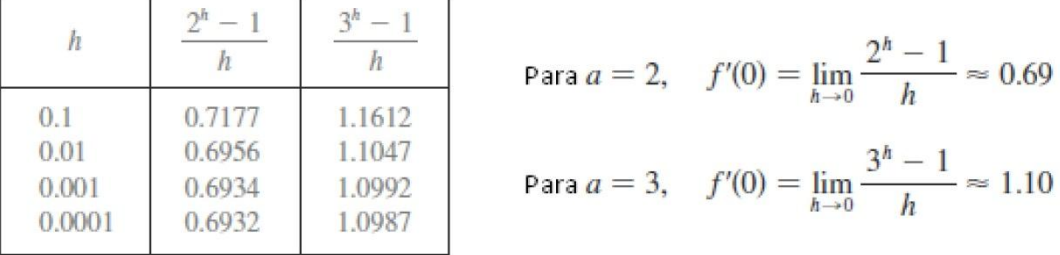

Figura 10

Ao escolhermos a base *a*, a fórmula de diferenciação mais simples ocorre quando *f'*(0) = 1. Pela análise numérica feita para *a* = 2 e *a* = 3, estima-se que o valor de *a* que torna *f'*(0) = 1 está entre 2 e 3. Esse valor é denotado pela letra *e*. Assim, temos a seguinte definição:

Definição do Número *e*  
\n
$$
e
$$
 é o número tal que  $\lim_{h\to 0} \frac{e^h - 1}{h} = 1$ 

Se fizermos *a* = *e* e, consequentemente, *f'*(0) = 1 teremos:

Derivada da Função Exponencial Natural  $\frac{d}{dx}(e^x) = e^x$ 

#### o *Exemplo Resolvido*

Se *f*(x) =  $e^{x}$  – x, ache *f'*(x).

$$
f'(x) = \frac{d}{dx}(e^x - x) = \frac{d}{dx}(e^x) - \frac{d}{dx}(x) = e^x - 1
$$

#### *Exercícios Propostos*

16.  $G(x) = \sqrt{x} - 2e^x$ 15.  $y = 5e^x + 3$ 17.  $y = ae^v + \frac{b}{v} + \frac{c}{v^2}$  18.  $y = e^{x+1} + 1$ 

#### <span id="page-54-0"></span>**2.4.** *As Regras do Produto e do Quociente*

#### **2.4.1.** *Regra do Produto*

A Regra do Produto diz que *a derivada de um produto de duas funções é a primeira função vezes a derivada da segunda função mais a segunda função vezes a derivada da primeira função*.

A Regra do Produto Se  $f \in g$  forem diferenciáveis, então

$$
\frac{d}{dx}[f(x)g(x)] = f(x)\frac{d}{dx}[g(x)] + g(x)\frac{d}{dx}[f(x)]
$$

#### o *Exercícios Propostos*

- 19.  $x^2 e^x$ 20.  $f(t) = (t^6 - 3t^4 + t)(t^4 + 8)$
- 21.  $y = e^x(x^5 20x^3 + 50x)$  22.  $f(x) = (e^x 5x)(5x^8 2x^5 + 6)$

#### **2.4.2.** *Regra do Quociente*

A Regra do Quociente diz que *a derivada de um quociente é o denominador vezes a derivada do numerador menos o numerador vezes a derivada do denominador, todos divididos pelo quadrado do denominador*.

A Regra do Quociente   
Se 
$$
f
$$
 e  $g$  forem diferenciáveis, então  

$$
\frac{d}{dx} \left[ \frac{f(x)}{g(x)} \right] = \frac{g(x) \frac{d}{dx} [f(x)] - f(x) \frac{d}{dx} [g(x)]}{[g(x)]^2}
$$

#### o *Exercícios Propostos*

**23.** 
$$
y = \frac{e^x}{x^2}
$$
  
\n**24.**  $y = \frac{x^2 + 4x + 3}{x^2 + 3x - 4}$   
\n**25.**  $y = \frac{\sqrt{x} - 2e^x}{\sqrt{x}}$   
\n**26.**  $y = \frac{x^2 - 2\sqrt{x}}{e^{x+1} + 1}$ 

## <span id="page-55-0"></span>**2.5.** *Derivadas de Funções Trigonométricas, Exponenciais e Logarítmicas*

## **2.5.1.** *Derivadas das Funções Trigonométricas*

Derivadas das Funções Trigonométricas  
\n
$$
\frac{d}{dx} (\sin x) = \cos x \qquad \qquad \frac{d}{dx} (\csc x) = -\csc x \cot x
$$
\n
$$
\frac{d}{dx} (\cos x) = -\sin x \qquad \qquad \frac{d}{dx} (\sec x) = \sec x \tan x
$$
\n
$$
\frac{d}{dx} (\tan x) = \sec^2 x \qquad \qquad \frac{d}{dx} (\cot x) = -\csc^2 x
$$

## o *Exemplo Resolvido*

Calcule a derivada de tg x, a partir das derivadas de sen x e cos x.

$$
\frac{d}{dx}(\tan x) = \frac{d}{dx} \left(\frac{\sin x}{\cos x}\right)
$$

$$
= \frac{\cos x \frac{d}{dx}(\sin x) - \sin x \frac{d}{dx}(\cos x)}{\cos^2 x}
$$

$$
= \frac{\cos x \cdot \cos x - \sin x (-\sin x)}{\cos^2 x}
$$

$$
= \frac{\cos^2 x + \sin^2 x}{\cos^2 x}
$$

$$
= \frac{1}{\cos^2 x} = \sec^2 x
$$

o

Diferencie

27.  $f(x) = x - 3 \sin x$ **28.**  $f(x) = x \sin x$ 29.  $y = \sin x + 10 \tan x$ 30.  $y = 2 \csc x + 5 \cos x$ 31.  $y = \frac{x}{\cos x}$ <br>32.  $y = \frac{1 + \sin x}{x + \cos x}$ <br>33.  $f(\theta) = \frac{\sec \theta}{1 + \sec \theta}$ <br>34.  $y = \frac{\tan x - 1}{\sec x}$ 33.  $f(\theta) = \frac{\sec \theta}{1 + \sec \theta}$ 

#### **2.5.2.** *Derivadas das Funções Exponenciais e Logarítmicas*

Derivada da Função Exponencial  $\frac{d}{dx}(e^x) = e^x$  $\frac{d}{dx}(a^x) = a^x \ln a$ 

Derivada da Função Logarítmica

$$
\frac{d}{dx} (\log_a x) = \frac{1}{x \ln a} \qquad \qquad \frac{d}{dx} (\ln x) = \frac{1}{x}
$$

#### o *Exemplo Resolvido*

Calcule as derivadas de 2<sup>x</sup> e  $f(x) = log_{10}2$ .

$$
\frac{d}{dx} (2^x) = 2^x \ln 2
$$

$$
f'(x) = \frac{d}{dx} \log_{10} 2 = \frac{1}{2 \ln 10}
$$

#### <span id="page-56-0"></span>**2.6.** *Regra da Cadeia*

A Regra da Cadeia é utilizada para calcular a derivada de funções compostas.

A Regra da Cadeia Se  $f$  e  $g$  forem diferenciáveis e  $F = f \circ g$  for a função composta definida por  $F(x) = f(g(x))$ , então F é diferenciável e  $F'$ é dada pelo produto  $F'(x) = f'(q(x))q'(x)$ ou, se  $y = f(u)$  e  $u = g(x)$  forem funções diferenciáveis, então  $\frac{dy}{dx} = \frac{dy}{du} \frac{du}{dx}$ 

#### o *Exemplo Resolvido*

Calculate 
$$
F'(x)
$$
 se  $F(x) = \sqrt{x^2 + 1}$ .  
\n
$$
F(x) = (f \circ g)(x) = f(g(x)) \text{ onde } f(u) = \sqrt{u} \text{ e } g(x) = x^2 + 1
$$
\nSendo  $f'(u) = \frac{1}{2}u^{-1/2} = \frac{1}{2\sqrt{u}}$  e  $g'(x) = 2x$ 

\nTemos  $F'(x) = f'(g(x))g'(x)$ 

\n
$$
= \frac{1}{2\sqrt{x^2 + 1}} \cdot 2x = \frac{x}{\sqrt{x^2 + 1}}
$$

#### o *Exercícios Propostos*

Derive as funções

36.  $F(x) = \sqrt{4 + 3x}$ **35.**  $F(x) = \sin 4x$ **37.**  $F(x) = (x^3 + 4x)^7$  <br>**38.**  $F(x) = (x^2 - x + 1)^3$ **39.**  $y = cos(a^3 + x^3)$  <br>**40.**  $y = a^3 + cos^3x$ 41.  $y = xe^{-x^2}$ 42.  $y = 10^{1-x^2}$ 43.  $f(x) = \ln(x^2 + 10)$ 44.  $f(x) = \log_2(1 - 3x)$ 45.  $f(x) = \cos(\ln x)$ 46.  $F(y) = y \ln(1 + e^y)$ 

Encontre y' e y".

**47.** 
$$
y = x \ln x
$$
  
\n**48.**  $y = \frac{\ln x}{x^2}$   
\n**49.**  $y = \log_{10} x$   
\n**50.**  $y = \ln(\sec x + \tan x)$ 

#### <span id="page-57-0"></span>**2.7.** *Aplicações de Derivação*

#### **2.7.1.** *Reta Tangente*

Na seção 2.2, vimos que:

A reta tangente a y = *f*(x) em (*a*, *f*(*a*)) é a reta que passa em (*a*, *f*(*a*)), cuja inclinação é igual a *f'*(*a*), a derivada de *f* em *a*.

Logo, se usarmos a fórmula da equação de uma reta, vista em geometria analítica, poderemos escrever uma equação da reta tangente à curva y = *f*(x) no ponto (*a*, *f*(*a*)):  $y - f(a) = f'(a)(x - a)$ 

#### o *Exemplo Resolvido*

• Encontre uma equação da reta tangente a parábola y =  $x^2 - 8x + 9$  no ponto (3, -6).

Temos que a derivada de *f*(x) = x<sup>2</sup> – 8x + 9 em *a* é *f'*(*a*) = 2*a* – 8. Logo, a inclinação da reta tangente em (3, -6) é *f'*(3) = 2(3) – 8 = -2. Assim, uma equação da reta tangente, como ilustrado na figura 11, é

 $y - (-6) = (-2)(x - 3)$  ou  $y = -2x$ 

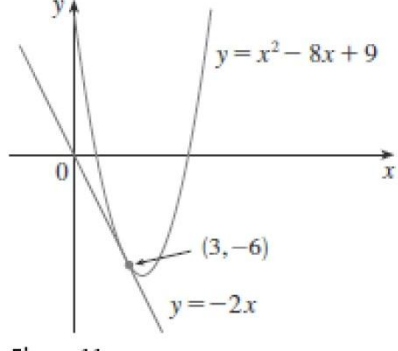

#### o *Exercícios Propostos*

- 51. Se  $f(x) = 3x^2 5x$ , encontre  $f'(2)$  e use-o para achar uma equação da reta tangente à parabola  $y = 3x^2 - 5x$  no ponto (2, 2).
- 52. Se  $g(x) = 1 x^3$ , encontre  $g'(0)$  e use-o para achar uma equação da reta tangente à parabola  $y = 1 - x^3$  no ponto (0, 1).
- 53. Se a reta tangente a y =  $f(x)$  em (4, 3) passa no ponto (0, 2), encontre  $f(4)$  e  $f'(4)$ .

Encontre uma equação da reta tangente à curva no ponto dado.

54.  $y = 1 + 2x - x^3$ , (1, 2) 55.  $y = \sqrt{2x + 1}$ , (4, 3) 56.  $y = (x - 1)/(x - 2)$ , (3, 2) 57.  $y = 2x/(x + 1)^2$ , (0, 0)

#### **2.7.2.** *Velocidades*

Suponha um objeto movendo-se sobre uma linha reta de acordo com a equação *s* = *f*(*t*), onde *s* é o deslocamento do objeto a partir da origem no instante *t*. A função *f* que descreve o movimento é chamada de **função posição** do objeto. No intervalo de tempo entre *t* = *a* e *t* = *a* + *h* a variação na posição será de *f*(*a* + *h*)– *f*(*a*) (Figura 12). A velocidade média nesse intervalo é

velocidade média = 
$$
\frac{deslocamento}{tempo} = \frac{f(a+h) - f(a)}{h}
$$

 $\rightarrow$ 

**COLLANS** 

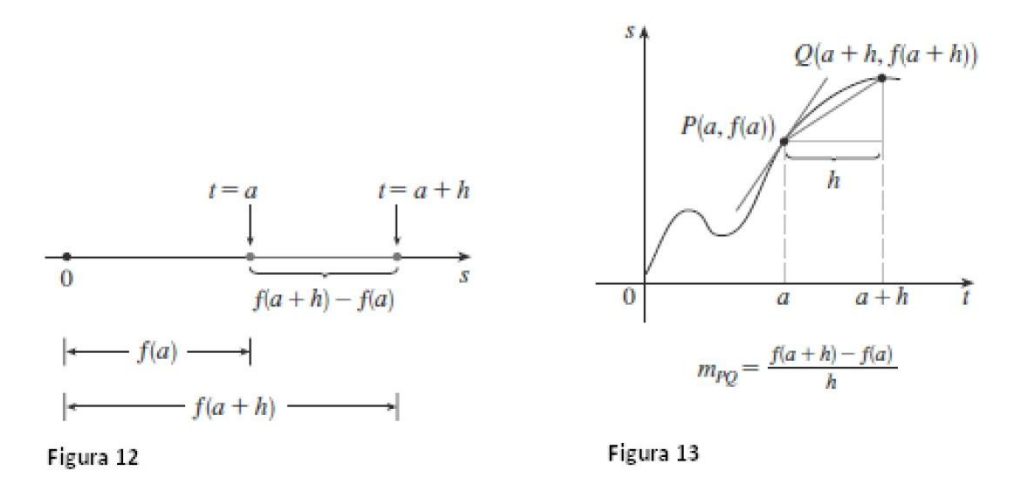

que é igual a inclinação da reta tangente PQ (m<sub>PQ</sub>), como ilustrado na Figura 13.

Suponha agora que a velocidade média seja calculada em intervalos cada vez menores [*a*, *a* + *h*]. Em outras palavras, fazemos *h* tender a 0. Definimos velocidade (ou velocidade instantânea) *v*(*a*) no instante *t* = *a* como sendo o limite dessas velocidades médias:

$$
v(a) = \lim_{h \to 0} \frac{f(a+h) - f(a)}{h}
$$

O limite acima representa a derivada da função posição do objeto no ponto *a*, ou seja:

$$
v(a)=f'(a)
$$

De forma análoga à velocidade, e definindo a função velocidade, temos que a aceleração do objeto

é dada pela derivada da **função velocidade**, logo:

$$
a(a) = v'(a)
$$

#### $\circ$  Exercícios Propostos

- 58. Se uma bola for atirada ao ar com uma velocidade de 40 pés/s, sua altura (em pés) depois de t segundos é dada por  $y = 40t - 16t^2$ . Encontre a velocidade quando  $t = 2$ .
- 59. Se uma flecha é atirada para cima sobre a superfície da Lua com uma velocidade de 58 m/s, sua altura (em metros) após t segundos é dada por  $H = 58t - 0.83t^2$ .
	- (a) Encontre a velocidade da flecha após 1 segundo.
	- (b) Encontre a velocidade da flecha quando  $t = a$ .
	- (c) Quando a flecha volta para a lua?
	- (d) Com que velocidade a flecha atinge a Lua?
- 60. O deslocamento (em metros) de uma partícula movendo-se ao longo da reta é dado pela equação do movimento  $s = 4t^3 + 6t + 2$ , onde t é medido em segundos, Encontre a velocidade e a aceleração da partícula nos instantes  $t = a$ ,  $t = 1$ ,  $t = 2$ , and  $t = 3$ .
- 61. O deslocamento (em metros) de uma partícula movendo-se ao longo da reta é dado pela equação  $s = t^2 - 8t + 18$ , onde t é medido em segundos.

(a) Encontre as velocidades médias sobre os seguintes intervalos de tempo:

- (i)  $[3, 4]$ (ii)  $[3.5, 4]$
- (iv)  $[4, 4.5]$  $(iii) [4, 5]$

(b) Enconte a velocidade instantânea quando  $t=4$ .

#### **2.7.3.** *Valores Máximo e Mínimo*

Algumas das aplicações mais importantes do cálculo diferencial são os *problemas de otimização*, em que devemos encontrar a melhor maneira de resolver um problema. Esses problemas podem ser resolvidos encontrando os valores de máximo e mínimo de uma função.

#### o *Definição*

Uma função *f* tem um **máximo absoluto** em *c* se *f*(*c*) ≥ *f*(x) para todo x em *D*, onde *D* é o domínio de *f*. O número *f*(*c*) é chamado de **valor máximo** de *f* em *D*. Analogamente, *f* tem um **mínimo absoluto** em *c* se *f*(*c*) ≤ *f*(x) para todo x em *D*, e o número *f*(*c*) é chamado de **valor mínimo** de *f* em *D*. Os valores máximos e mínimos de *f* são chamados de **valores extremos** de *f*.

A Figura 14 mostra o gráfico de uma função *f* com máximo absoluto em *d* e mínimo absoluto em *a*. Note que (*d*, *f*(*d*)) é o ponto mais alto do gráfico, enquanto (*a*, *f*(*a*)) é o ponto mais baixo.

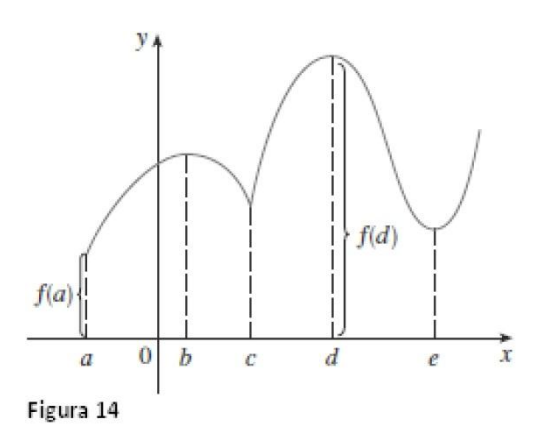

Uma função *f* tem um **máximo local** em *c* se *f*(*c*) ≥ *f*(x) quando x estiver nas proximidades de *c.* Analogamente, *f* tem um **mínimo local** em *c* se *f*(*c*) ≤ *f*(x) quando x estiver nas proximidades de *c.*

Teorema de Fermat: Se *f* tiver um máximo ou mínimo local em *c*, e *f'*(*c*) existir, então *f'*(*c*) = 0.

Então, pelo Teorema de Fermat, encontramos o ponto de máximo ou de mínimo da função, caso ele exista, derivando a função e igualando-a a zero. Para descobrirmos se o ponto encontrado é de máximo ou mínimo, temos que analisar as derivadas nas proximidades do ponto encontrado, conforme indicado na Figura 15.

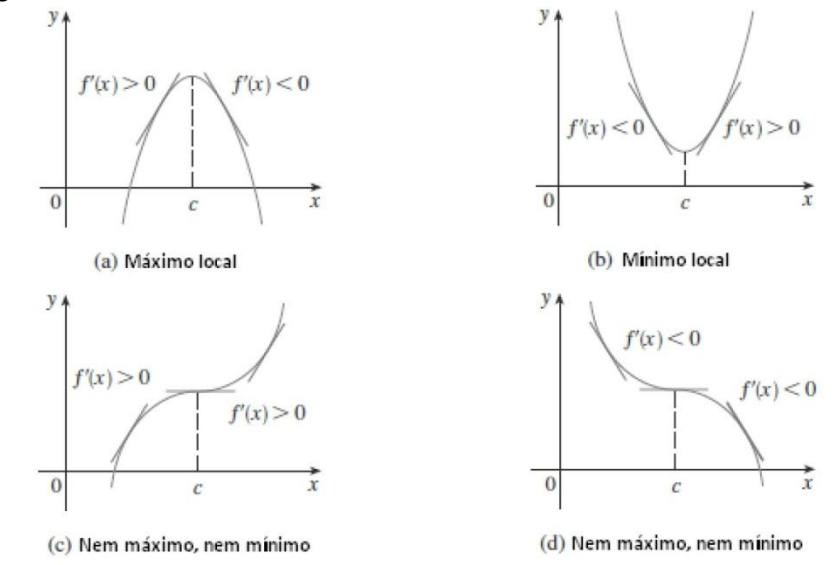

Figura 15

#### o *Exemplo Resolvido*

Encontre os valores de máximo e mínimo locais da função

 $g(x) = x + 2 \sin x$   $0 \le x \le 2\pi$ 

Diferenciando *g*, temos:

 $q'(x) = 1 + 2 \cos x$ 

Logo, fazendo  $g'(x) = 0$ , temos cos x = -1/2. Como solução dessa equação, temos  $2\pi/3$  e  $4\pi/3$ . Vamos analizar a tabela a seguir.

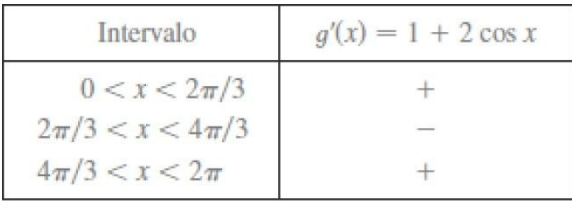

Como o sinal de  $g'(x)$  muda de positivo para negativo em  $2\pi/3$ , temos um máximo local em  $2\pi/3$  e o valor máximo local é de

$$
g(2\pi/3) = \frac{2\pi}{3} + 2\sin\frac{2\pi}{3} = \frac{2\pi}{3} + 2\left(\frac{\sqrt{3}}{2}\right) = \frac{2\pi}{3} + \sqrt{3} \approx 3.83
$$

Da mesma forma, o sinal de  $g'(x)$  muda de negativo para positivo em  $4\pi/3$ , logo

$$
g(4\pi/3) = \frac{4\pi}{3} + 2\sin\frac{4\pi}{3} = \frac{4\pi}{3} + 2\left(-\frac{\sqrt{3}}{2}\right) = \frac{4\pi}{3} - \sqrt{3} \approx 2.46
$$

é um valor de mímimo local.

#### o *Exercícios Propostos*

Encontre os valores máximos e mínimos absolutos de *f* no intervalo dado.

- 62.  $f(x) = 3x^2 12x + 5$ , [0, 3] 63.  $f(x) = x^3 - 3x + 1$ , [0, 3] 64.  $f(x) = x^4 - 2x^2 + 3$ , [-2,3] **65.**  $f(x) = (x^2 - 1)^3$ , [-1, 2] **66.**  $f(x) = \frac{x}{x^2 + 1}$ , [0, 2] 67.  $f(t) = t\sqrt{4 - t^2}$ , [-1, 2] **68.**  $f(x) = \sin x + \cos x$ ,  $[0, \pi/3]$ 69.  $f(x) = xe^{-x}$ , [0, 2] 70.  $f(x) = x - 3 \ln x$ , [1, 4]
- 71. Um modelo para índice de preço de alimentos (o preço de uma cesta básica) entre 1984 e 1994 é dado pela função

 $I(t) = 0.00009045t^5 + 0.001438t^4 - 0.06561t^3 + 0.4598t^2 - 0.6270t + 99.33$ 

onde t é medido em anos desde a metade do ano de 1984; assim 0 ≤ t ≤ 10, e /(t) é medido em 1987 dólares e reduzido em uma escala tal que /(3) = 100. Estime os períodos nos quais a comida foi mais barata e mais cara durante o período de 1984-1994.

- 72. Um fazendeiro quer cercar uma área de 1,5 milhão de pés quadrados num campo retangular e então dividi-lo ao meio com uma cerca paralela a um dos lados do retângulo. Como fazer isso de forma a minimizar o custo da cerca?
- 73. Uma caixa com uma base quadrada e sem tampa tem um volume de 32.000 cm<sup>3</sup>. Encontre as dimensões da caixa que minimizam a quantidade de material usado.
- 74. Um contêiner para estocagem retangular com uma tampa aberta deve ter um volume de 10 m<sup>3</sup>. O comprimento de sua base é o dobro da largura. O material para a base custa \$ 10 por metro quadrado. O material para os lados custa \$ 6 por metro quadrado. Encontre o custo dos materiais para o mais barato de tais contêineres.
- 75. A moldura para uma pipa é feita de 6 pedaços de madeira. Os quatro pedaços externos foram cortados com os comprimentos indicados na figura. Para maximizar a área da pipa, de que tamanho devem ser os pedaços diagonais?

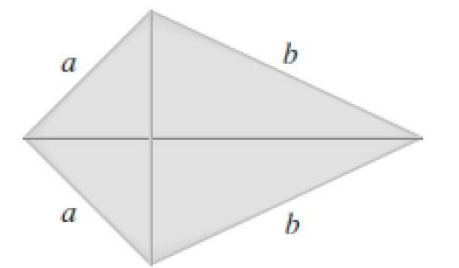

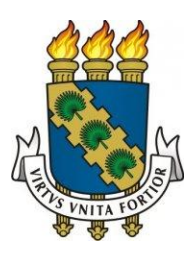

# UNIVERSIDADE FEDERAL DO CEARÁ CENTRO DE TECNOLOGIA PROGRAMA DE EDUCAÇÃO TUTORIAL

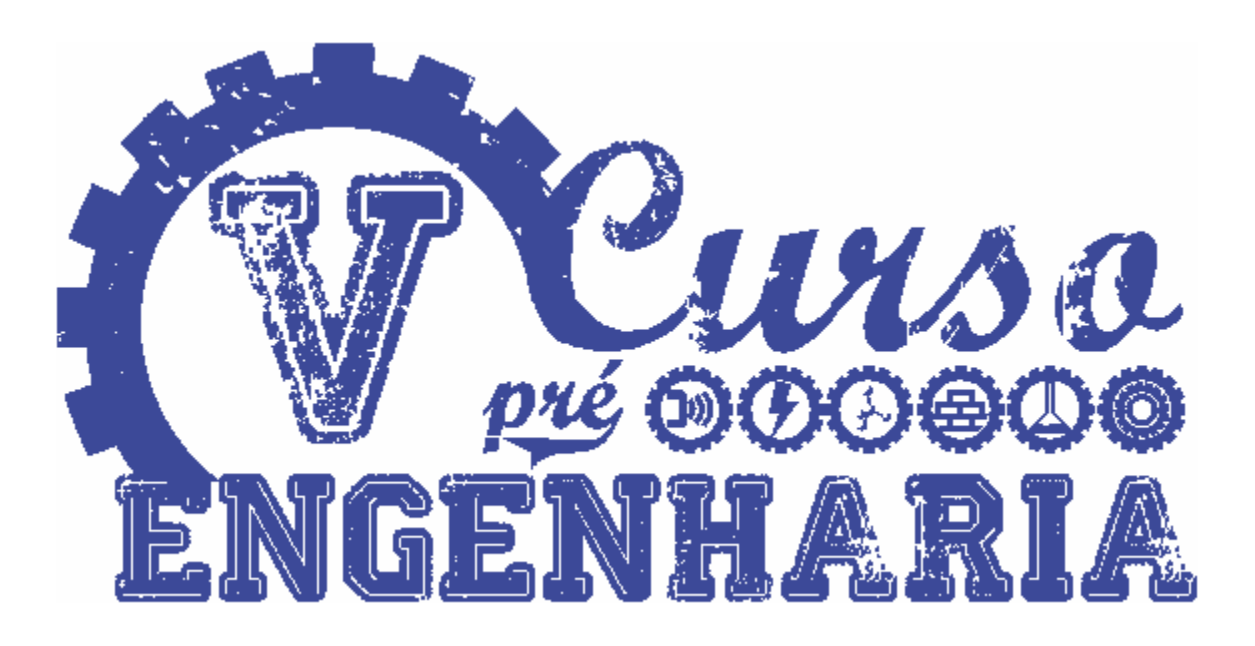

# Metodologia

## Realização:

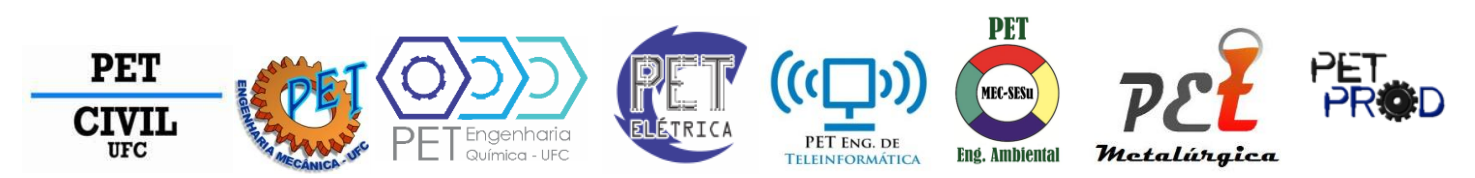

Fortaleza, 2013

# Sumário

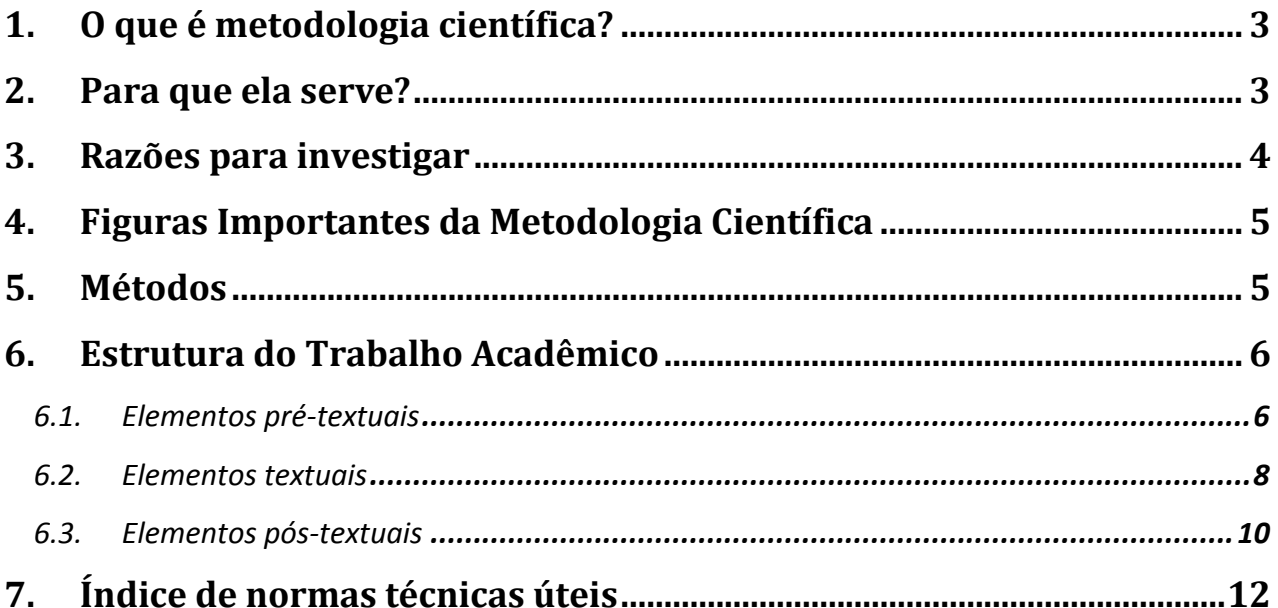

## <span id="page-70-0"></span>**1. O que é metodologia científica?**

É um conjunto de abordagens, técnicas e processos utilizados pela ciência para formular e resolver problemas de aquisição objetiva de conhecimento, de uma maneira sistemática. Em suma, a metodologia científica faz jus ao método científico, consistindo de procedimentos utilizados de maneira ordenada e regulada, visando a obtenção de novo conhecimento ou a resolução de problemas que acompanharam a aplicação de conhecimento passado.

Pode também ser entendida como:

- $\checkmark$  Conjunto de métodos aplicáveis numa ciência;
- $\checkmark$  Processo com a finalidade de tratar a realidade teórica praticamente;
- $\checkmark$  Método que envolve a pesquisa/exploração;
- $\checkmark$  Envolve a definição de instrumentos e procedimentos para análise de dados.

## <span id="page-70-1"></span>**2. Para que ela serve?**

A metodologia é essencial para lidarmos com as questões corriqueiras do dia-a-dia, seja a indagação sobre onde está uma receita de bolo, até a respeito de como são constituídas as proteínas.

O objetivo fundamental da investigação científica é descobrir respostas para problemas mediante o emprego de procedimentos científicos (de uma maneira sistemática, que possa ser reproduzida). O que é investigar? Investigar é "descobrir ou averiguar alguma coisa, explorar".

 $\checkmark$  Segundo fontes da internet, a investigação é como um bom crime:

- $\checkmark$  É um processo premeditado...
- $\checkmark$  Intencional...
- $\checkmark$  Exige análise fria da situação atual
- Escolha fundamentada do melhor método...
- $\checkmark$  Requer resultados...
- $\checkmark$  Deve poder ser desmontado...
- $\checkmark$  Requer interpretações...
- $\checkmark$  Sai nas notícias.

## <span id="page-71-0"></span>**3. Razões para investigar**

- $\checkmark$  Aumentar o conhecimento disponível numa ciência ou na prática profissional;
- $\checkmark$  Aumentar a troca de informações dentro de uma comunidade (geralmente científica);
- $\checkmark$  Fundamentar e questionar as práticas teóricas;
- $\checkmark$  Aumentar o reconhecimento e a credibilidade de uma área científica ou profissão;
- $\checkmark$  Inovar e promover o desenvolvimento tecnológico.
## **4. Figuras Importantes da Metodologia Científica**

Descartes: propôs chegar à verdade através da dúvida sistemática e da decomposição do problema em pequenas partes, características que definiram a base da pesquisa científica. Bases do conhecido "Método Científico".

Karl Popper: o cientista deve trabalhar com o falseamento, ou seja, deve fazer uma hipótese e testar suas hipóteses procurando, não provas de que ela está certa, mas provas de que ela está errada. Se a hipótese não resistir ao teste, diz-se que ela foi falseada, que foi "desmentida". Caso contrário, diz-se que foi corroborada, mais indícios de que ela está certa.

Edgar Morin: propõe, no lugar da divisão do objeto de pesquisa em partes, uma visão sistêmica, do todo (teoria da complexidade).

Hegel: A construção do conhecimento se dá através da comprovação ou refutação de uma afirmação, a tese, que pode ser verdadeira ou falsa. A tese é a pretensão da verdade e deve ser confrontada com a sua negação, a antítese. O resultado do confronto é a síntese.

## **5. Métodos**

## $\checkmark$  MÉTODO INDUTIVO:

- Observação rigorosa de fatos particulares para se chegar a conclusões gerais.
- Pressuposto básico para a ciência experimental, baseadas na verificação.

## $\checkmark$  MÉTODO DEDUTIVO:

- Raciocínio que parte do geral ao particular, do universal ao singular.
- Premissa maior: todo ser humano é mortal
- Premissa menor: x é humano
- Conclusão: logo x é mortal
- MÉTODO HIPOTÉTICO–DEDUTIVO:
	- Busca superar as limitações dos métodos dedutivo/indutivo.
	- Elege-se um conjunto de proposições hipotéticas que podem vir a ser comprovadas mediante a experimentação. Entre eles encontra-se a refutabilidade de Karl Popper.

## **6. Estrutura do Trabalho Acadêmico**

## **6.1. Elementos pré-textuais:**

Capa: Cobertura externa de material flexível ou rígido. É um elemento obrigatório, onde as informações são transcritas na seguinte ordem:

- $\checkmark$  Nome da instituição
- $\checkmark$  Título
- $\checkmark$  Subtítulo, se houver
- $\checkmark$  Autor do trabalho, seguido de dados da turma/disciplina
- $\checkmark$  Número do volume, se houver mais de um
- $\checkmark$  Cidade da instituição Ano de entrega

Folha de Rosto: Contém elementos essenciais que identificam o trabalho.

- $\checkmark$  Nome do autor
- $\checkmark$  Título principal
- $\checkmark$  Subtítulo
- $\checkmark$  Número do volume, se houver mais de um
- $\checkmark$  Nota explicativa contendo a natureza e objetivo do trabalho, nome da instituição e área de concentração
- $\checkmark$  Nome do orientador
- $\checkmark$  Local

 $\checkmark$  Ano de entrega

Errata: constituída pela referência do trabalho e pelo texto da errata. Pode ser apresentada em papel avulso ou encadernada acrescida ao trabalho depois da impressão do mesmo.

Folha de aprovação:

- $\checkmark$  Autor, centralizado na primeira linha do texto, em letras maiúsculas
- $\checkmark$  Título por extenso e subtítulo (se houver).
- $\checkmark$  Nota explicativa contendo a natureza e objetivo do trabalho, nome da instituição e área de concentração
- $\checkmark$  Data da aprovação colocada logo depois da nota
- $\checkmark$  Nome, titulação e assinatura dos componentes da banca examinadora e a instituição a que pertencem
- $\checkmark$  Dedicatória
- $\checkmark$  Agradecimentos

Resumo: é a apresentação concisa dos pontos relevantes de um texto, dando uma visão rápida e clara do conteúdo e das conclusões do trabalho. Redigido em um único parágrafo, em folha distinta, alinhado à margem esquerda, usando espaço simples; o texto em resumo deve ser redigido dando preferência ao uso da terceira pessoa do singular; deve condensar o conteúdo do trabalho, apresentando finalidade, metodologia, resultados e conclusão. Para teses e dissertações máximo de 500 palavras, para monografias e trabalhos acadêmicos máximo de 250 palavras. A primeira frase do resumo deve expressar o tema principal do trabalho. Após o

resumo deve constar uma serie de palavras-chaves antecedidas da expressão "Palavras-chave" separadas e terminadas por ponto.

Abstract ou resume: resumo traduzido para um idioma estrangeiro, normalmente inglês, francês ou espanhol.

Lista de Ilustrações: elaborada conforme a ordem em que as ilustrações aparecem no texto, onde cada item deve ser acompanhado do respectivo número da página e do nome específico.

Lista de abreviaturas e símbolos: relação alfabética das abreviaturas e siglas utilizadas no texto seguidas dos respectivos significados por extenso.

Sumário: consiste na enumeração das principais divisões, seções e outras partes do trabalho, na mesma ordem em que a matéria se sucede no texto, acompanhado respectivamente pelo número da página.

## **6.2. Elementos textuais:**

Introdução: O que? Por quê? Para que? Tem como finalidade dar ao leitor uma visão clara e simples do tema do trabalho, ressaltando-se:

## Problematização:

A partir de uma dúvida inicial (problema de pesquisa), define-se o tema de pesquisa e possivelmente de uma hipótese a ser confirmada ou negada no trabalho. Deve-se delimitar o tema, direcionando o trabalho para o ponto a ser estudado.

## Justificativa:

Explicação do porquê do estudo do tema proposto. Leva-se em consideração fatores sociais e científicos, compreendendo importância, viabilidade e oportunidade de realização do trabalho. Não se trata da justificativa de hipóteses do trabalho.

## Objetivos:

Geral: Explicação clara e precisa da finalidade do trabalho.

Específicos: Detalhamento dos pontos almejados do estudo. Deve-se auxiliar a atingir o objetivo geral.

Desenvolvimento (Corpo do Trabalho): Composição que retrata todo o conhecimento acumulado durante a pesquisa. Deve desenvolver e analisar o tema proposto e trabalhar as hipóteses do trabalho. Pode ser subdividido em:

## Revisão de Literatura:

Exposição do conteúdo em estudo, a partir das referências bibliográficas. Contextualiza e dá consistência para os estudos realizados.

## Hipótese:

Suposições provisórias dos resultados que o orientará o trabalho. Ela deverá ser provada ou contestada pelo trabalho. Auxilia todo o desenvolvimento do trabalho acadêmico.

## Metodologia:

Detalhamento dos métodos utilizados na pesquisa. Considera-se o tipo de pesquisa (bibliográfica, pesquisa de campo, laboratorial, etc.), instrumentos utilizados (formulário, entrevista, questionário, etc.), método de coleta de dados, cronograma da pesquisa, equipe de trabalho, forma de interpretação dos dados e todos os dados pertinentes sobre a execução do trabalho.

## Análise de Dados ou Discussão dos Resultados:

Estudo e interpretação dos dados obtidos no estudo.

Conclusão: Parte final do trabalho onde o autor avalia os resultados obtidos, propondo soluções e aplicações práticas. Constitui-se de uma resposta a hipóteses enunciadas na introdução, considerando os objetivos propostos. Não deve desenvolver tema ou citar trabalhos alheios. Sugere-se que haja:

Comparação entre resultados e hipóteses;

Realizar uma avaliação do caminho da pesquisa;

Sugestões para estudos futuros.

## **6.3. Elementos pós-textuais**

Referências: é o conjunto padronizado de elementos descritivos que permitem a identificação individual de um documento.

- $\checkmark$  Referências bibliográficas: onde todos os autores consultados forma citados ao longo do trabalho sendo relacionados em ordem alfabética.
- $\checkmark$  Bibliografia consultada: onde nem todos os autores foram citados no texto, mas tiveram suas obras consultadas e são relacionados em ordem alfabética.

Exemplos de referências:

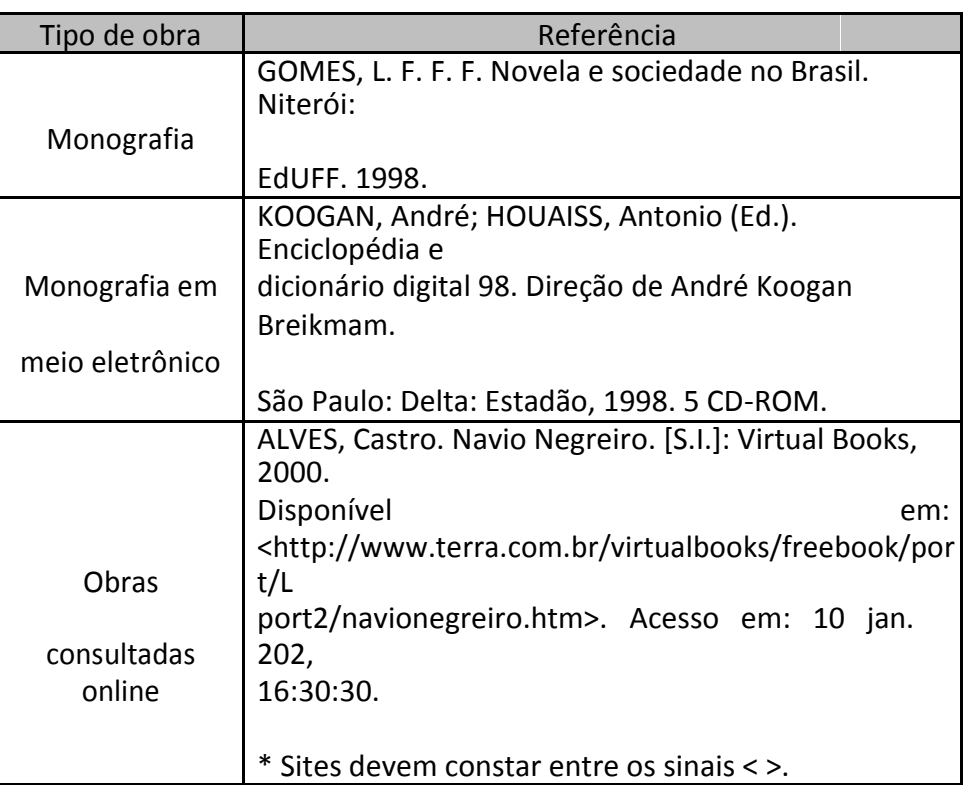

## Tabela 1

- Glossário: lista de palavras ou expressões técnicas de uso restrito ou sentido obscuro ordenada alfabeticamente.
- $\checkmark$  Apêndice(s): texto elaborado pelo autor complementando sua argumentação.
- Anexo: texto não-elaborado pelo autor servindo como fundamentação, comprovação e ilustração para o trabalho apresentado.
- $\checkmark$  índice: lista de entradas ordenadas segundo determinado critério que localiza e remete para as informações contidas em um texto.

## **7. Índice de normas técnicas úteis**

Tabela 2

| Norma          | Titulo               | Descrição                                                                           |
|----------------|----------------------|-------------------------------------------------------------------------------------|
|                |                      | Estabelece um sistema para a apresentação dos                                       |
|                | Artigo em            | elementos                                                                           |
|                |                      | que constituem o artigo em publicação periódica                                     |
|                | publicação           | científica                                                                          |
| <b>NBR6022</b> |                      |                                                                                     |
|                | periódica científica | impressa.                                                                           |
|                | impressa             | Estabelece os elementos a serem incluídos em                                        |
|                |                      | referências.                                                                        |
|                |                      | Fixa a ordem dos elementos das referências e                                        |
|                |                      | estabelece                                                                          |
|                |                      | convenções para transcrição e apresentação da                                       |
|                |                      | informação                                                                          |
|                |                      | originada do documento e/ou outras fontes de                                        |
|                |                      | informação.                                                                         |
| <b>NBR6023</b> | Referências          | Destina-se a orientar a preparação e compilação                                     |
|                |                      | de                                                                                  |
|                |                      | referências de material utilizado para a produção                                   |
|                |                      | de                                                                                  |
|                |                      | documentos e para inclusão em bibliografias,                                        |
|                |                      | resumos,                                                                            |
|                |                      | resenhas, recensões e outros.<br>Estabelece um sistema de numeração progressiva das |
|                | Numeração            | seções                                                                              |
|                |                      | de documentos escritos, de modo a expor numa                                        |
|                | progressiva das      | seqüência                                                                           |
| <b>NBR6024</b> |                      | lógica o inter-relacionamento da matéria e a permitir                               |
|                | seções de um         | sua                                                                                 |
|                | documento escrito    | localização.<br>Estabelece os requisitos para apresentação de                       |
|                |                      | sumário de                                                                          |
|                |                      | documentos que exijam visão de conjunto e                                           |
| <b>NBR6027</b> | Sumário              | facilidade de                                                                       |
|                |                      | localização das seções e outras partes.                                             |
|                |                      | Estabelece os requisitos para redação e                                             |
| <b>NBR6028</b> | Resumo               | apresentação de                                                                     |
|                |                      | resumos.                                                                            |
|                |                      | Estabelece os princípios gerais para apresentação                                   |
|                |                      | dos                                                                                 |
|                |                      | elementos que constituem o livro ou folheto. Destina-                               |
|                |                      | se a                                                                                |
| <b>NBR6029</b> | Livros e folhetos    | editores, autores e usuários. Não se aplica à                                       |
|                |                      | apresentação de                                                                     |
|                |                      | publicações seriadas.                                                               |

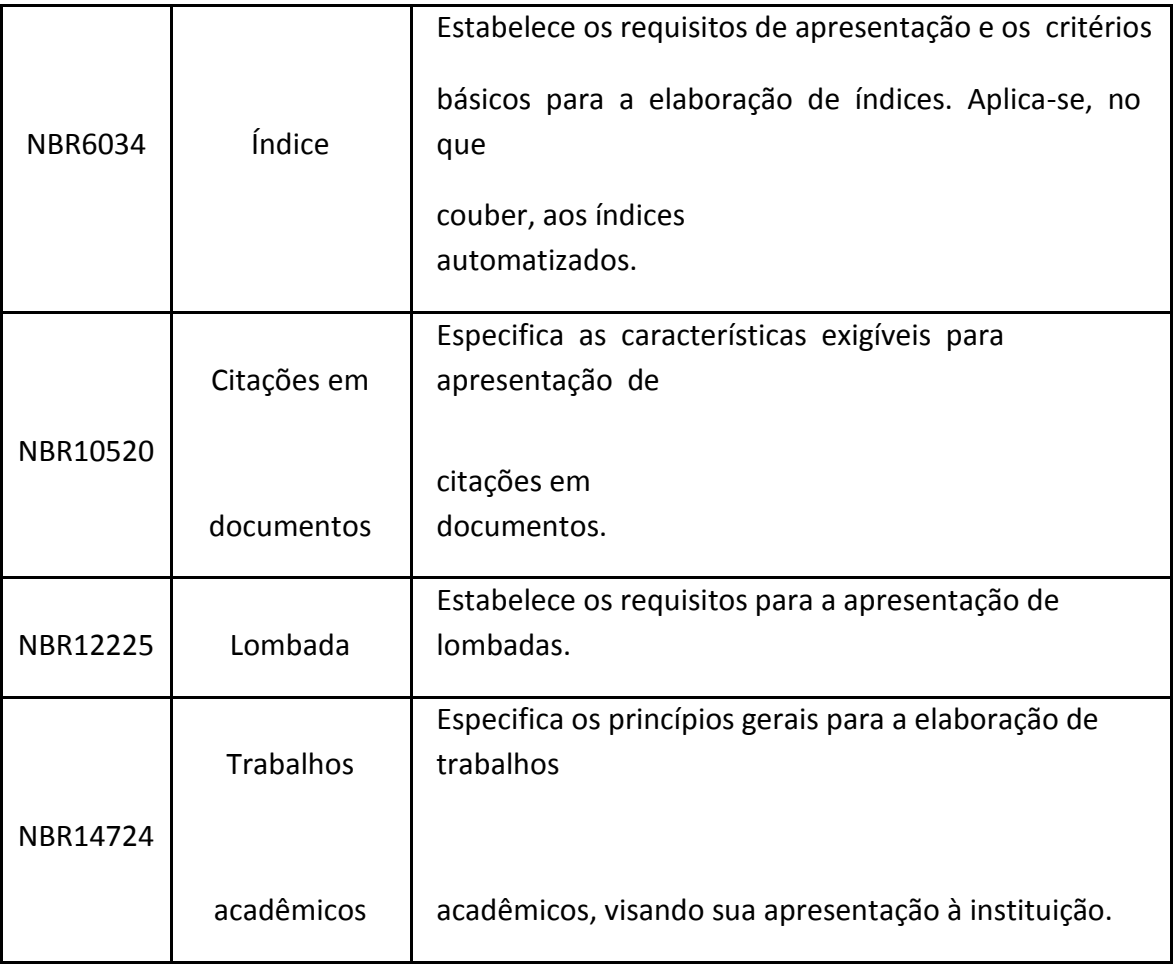

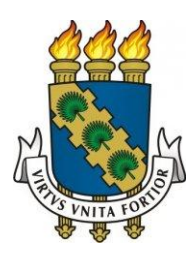

# UNIVERSIDADE FEDERAL DO CEARÁ

## CENTRO DE TECNOLOGIA

## PROGRAMA DE EDUCAÇÃO TUTORIAL

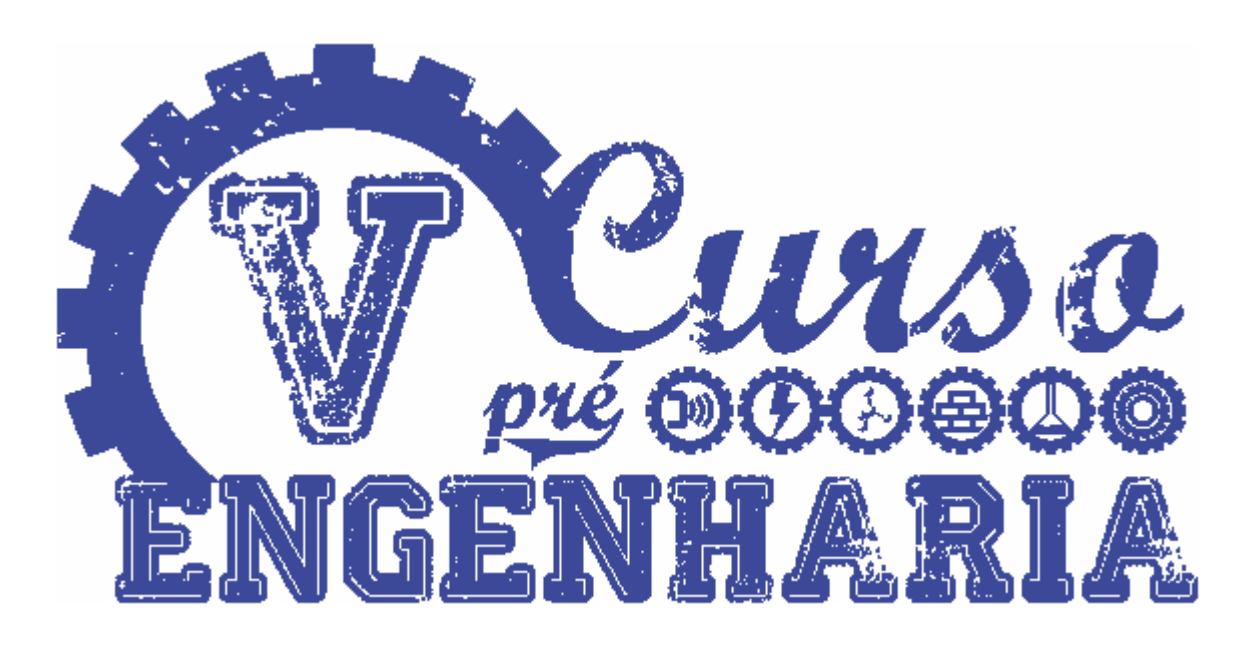

# Programação

Realização:

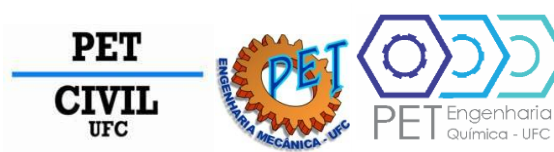

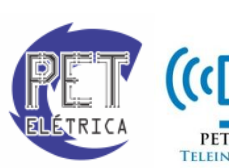

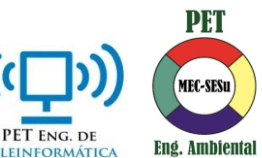

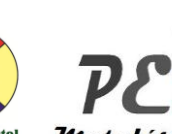

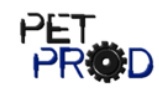

Metalúrgica

## Sumário

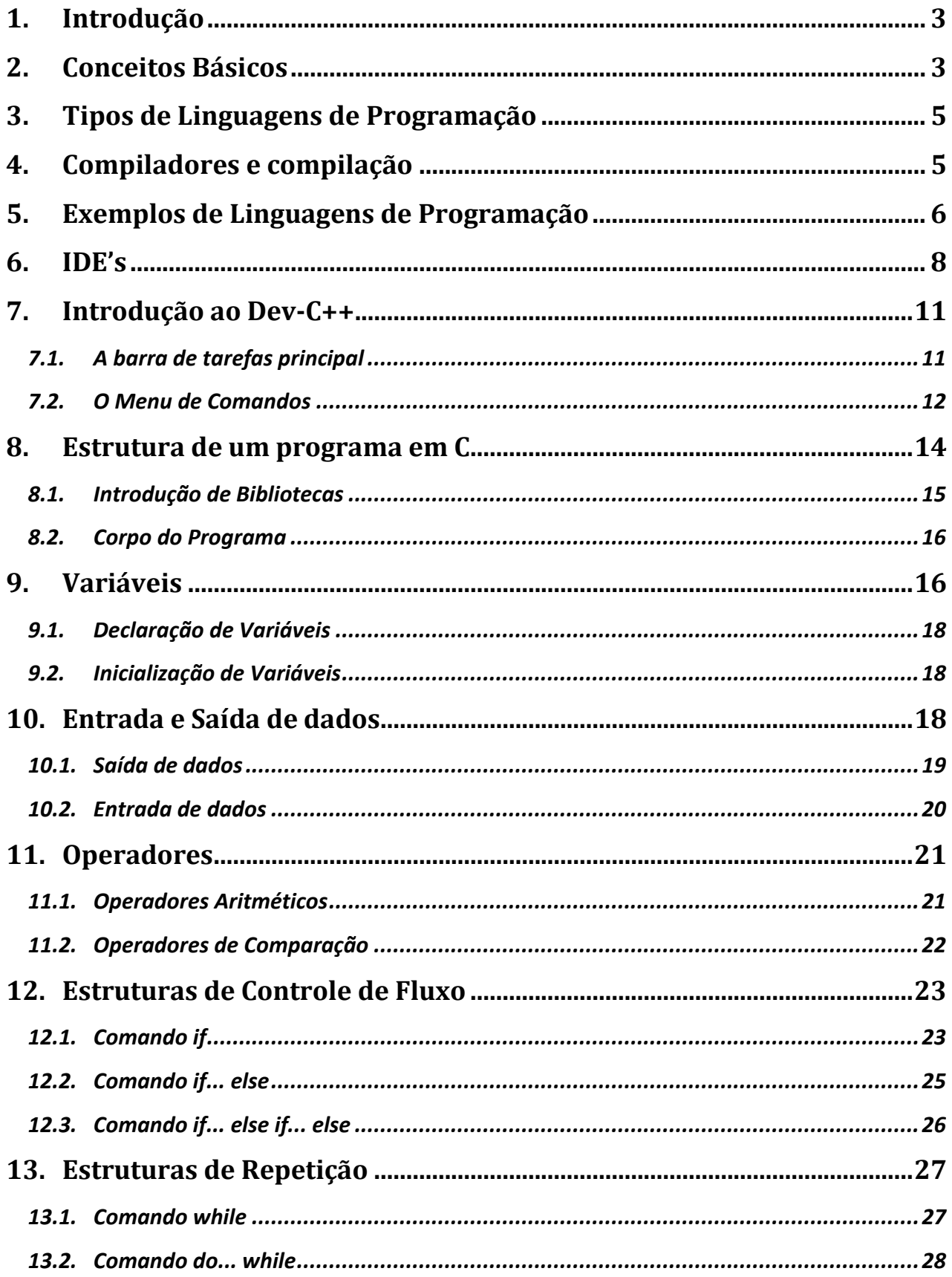

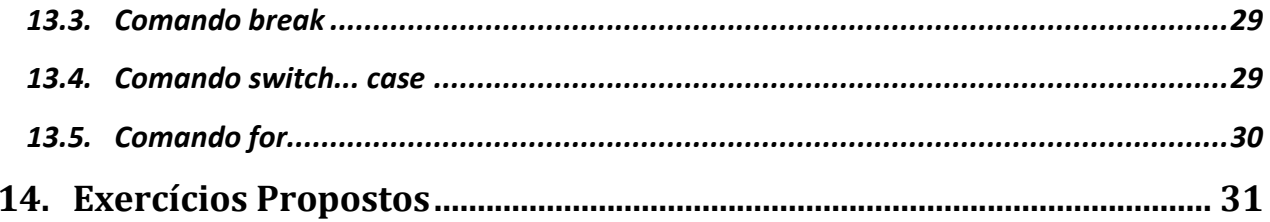

## <span id="page-86-0"></span>**1. Introdução**

O computador pode ser dividido em duas partes: hardware e software. O hardware engloba a estrutura física do computador, como os componentes eletrônicos e as placas. Já o software é o conjunto de todos os programas armazenados nele, a parte lógica.

Os programas são os responsáveis por permitir o computador a fazer inúmeras tarefas, como o controle de processos industriais, a execução remota de complicadas cirurgias e o gerenciamento das contas dos clientes de um banco.

Um **programa** nada mais é do que uma sequência de instruções que possui significado para o computador.

O nosso foco será entender como criar um programa.

## <span id="page-86-1"></span>**2. Conceitos Básicos**

Uma etapa da criação do programa é a descrição deste através de ferramentas como a descrição narrativa, o fluxograma e o pseudocódigo. Essa etapa é um momento onde o **programador** vai poder desenvolver seus pensamentos de como resolver os problemas propostos.

Essa descrição dos passos e etapas que serão feitos no programa é chamada de **algoritmo** e podemos escrevê-lo através destas formas:

- $\checkmark$  A descrição narrativa: escreveremos aquilo que queremos fazer assim como em uma receita de bolo.
- $\checkmark$  O fluxograma: utilizaremos figuras pra descrever o programa.
- $\checkmark$  O pseudocódigo: escreveremos (em português) o programa utilizando algumas regras.

Exemplo de algoritmo para mostrar a multiplicação de dois números (escrito nas três formas apresentadas):

Algoritmo em descrição narrativa:

Passo 1 – Receber os dois números que serão multiplicados

Passo 2 – Multiplicar os números

Passo 3 – Mostrar o resultado obtido na multiplicação

 $\triangleright$  Algoritmo em fluxograma:

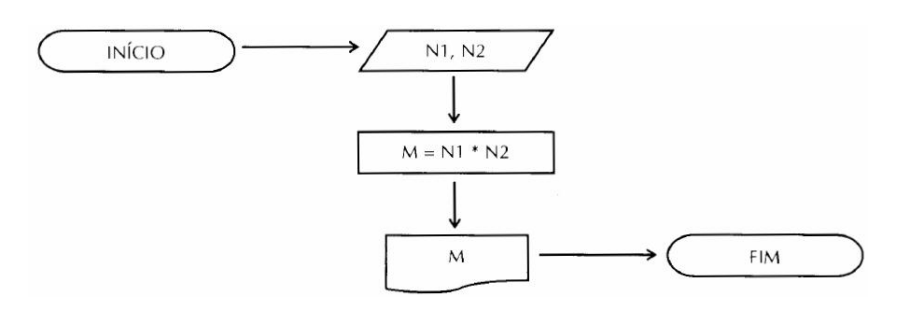

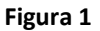

Algoritmo em pseudocódigo:

ALGORITMO DECLARE N1, N2, M NUMÉRICO ESCREVA "Digite dois números" LEIA N1, N2 M←N1 \* N2 ESCREVA "Multiplicação = ", M FIM\_ALGORITMO.

 $\triangleright$  Exemplo do Algoritmo de Euclides

Às vezes, quando lidamos com números grandes, torna-se difícil encontrar o máximo divisor comum entre os dados números. O algoritmo de Euclides ajuda-nos a encontrar o máximo divisor comum entre dois números inteiros diferentes de zero de uma forma simples e eficiente. Veja:

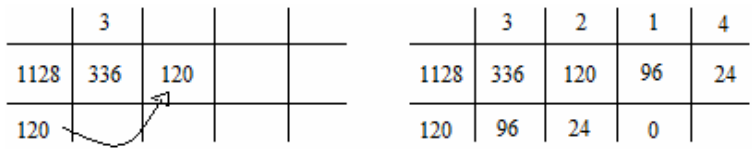

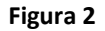

Calculando o mdc entre 1128 e 336. Divide-se 1128 por 336, escreve-se o quociente acima do 336, e o resto embaixo do 1128. Depois se repete este valor ao lado do 336, e assim por diante. Quando o resto for zero, o mdc entre os números será o número mais à direita na linha central do algoritmo, nesse caso o 24.

Quando queremos escrever (criar, desenvolver) um programa para realizar uma determinada tarefa precisamos utilizar uma linguagem que tanto o computador quanto o desenvolvedor do programa (programador) entendam. Essa linguagem é chamada de **linguagem de programação**.

Quando "traduzimos" o algoritmo para alguma linguagem de programação, estamos codificando esse algoritmo, pois a linguagem de programação possui sintaxe e semântica definidas assim como o nosso código, o Português.

O código escrito pelo programador em uma determinada linguagem é denominado **código-fonte** (source code).

## <span id="page-88-0"></span>**3. Tipos de Linguagens de Programação**

As linguagens de programação podem ser classificadas em:

- **a) Linguagens de alto nível:** onde as instruções se assemelham ao vocabulário humano (read, print, if, then, else, etc...) . Exemplo: Basic, Java, Pascal, etc.
- **b) Linguagens de baixo nível:** onde as instruções se assemelham mais à linguagem de máquina. A linguagem de máquina é a linguagem binária. Por serem dispositivos eletrônicos, apenas trabalham dados representados na forma de alto e baixo nível de tensão. São úteis para programar hardware. Exemplo: Assembly.

Vale ressaltar que há linguagens, como no caso da linguagem C, que se enquadram em um nível intermediário, pois apresentam sintaxe parecida com a linguagem humana mas que trabalham também com instruções de baixo nível.

As linguagens podem ser classificadas pelo paradigma que suportam (usam). Um paradigma é a maneira (modelo, jeito) que o programador vai desenvolver o seu programa. A maioria das linguagens suporta apenas um tipo de paradigma. O paradigma do Pascal, linguagem que estudaremos, é procedural, isto é, o programador irá desenvolver um programa através de blocos de comando.

**Paradigma procedural:** Os conjuntos de instruções são organizados em blocos.

## <span id="page-88-1"></span>**4. Compiladores e compilação**

Os computadores utilizam internamente o sistema binário. Através deste sistema, todas as quantidades e todos os valores de quaisquer variáveis poderão ser expressos através de uma determinada combinação de dígitos binários, ou seja, usando apenas os algarismos 1 e 0. O computador necessita que alguém ou algo traduza as informações colocadas no código fonte (aquele escrito pelo programador em uma determinada linguagem) para um código escrito apenas com 1 e 0. Este código escrito com o sistema binário é chamado de **código executável**.

O programa responsável por converter um código-fonte em programa executável (binário) é o **compilador**. Ao processo de conversão denominamos de **compilação**.

O tempo em que o código é transformado de código fonte escrito em uma linguagem de programação para o código em linguagem de máquina (código objeto) é denominado **tempo de compilação**. O tempo em que o programa está sendo executado é denominado **tempo de execução**.

Editor (módulo fonte em C) J Pré-processador (novo fonte expandido) ↓ Compilador (arquivo objeto) Lincador (executável)

```
Figura 3
```
## <span id="page-89-0"></span>**5. Exemplos de Linguagens de Programação**

**Assembly:** Trata-se de uma linguagem de baixo-nível e, conseqüentemente, não estruturada. Sua vantagem está na possibilidade de controlar todos os recursos de hardware existentes (programação do processador) e no fato de gerar códigos pequenos e velozes, sendo possível utiliza o código em microcontroladores (onde a memória está na ordem de Kbytes). A desvantagem reside na complexidade do código, sendo necessária a digitação de várias linhas de código para a realização de tarefas simples. Há uma linguagem Assembly para cada arquitetura computacional. O código e baseado mnemônicos.

Exemplo de código em Assembly:

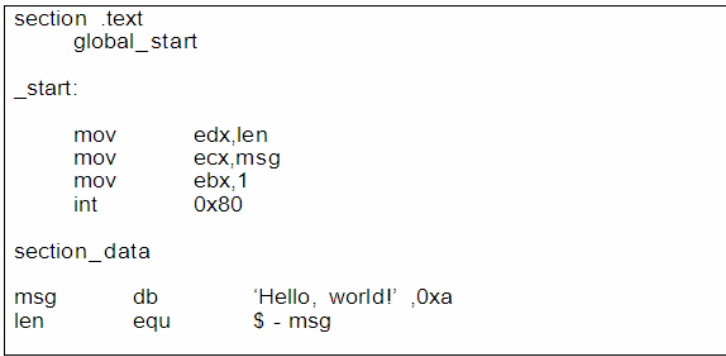

**BASIC:** Linguagem de programação de alto nível, não estruturada e interpretada. Sua principal característica reside na simplicidade, daí o nome: Beginner All-purpose Symbolic Instruction Code. Originou a plataforma de desenvolvimento Microsoft visual Basic.

print 'Hello, world!'

**C:** Trata-se de uma das linguagens de programação mais conhecidas do mundo. Desenvolvida por Brian Kernighan e Dennis Ritchie, é uma linguagem de médio nível e estruturada. É uma linguagem versátil, sendo utilizada para construção dos mais diversos tipos de programas, como Sistemas Operacionais. Vale ressaltar que no desenvolvimento de Sistemas Operacionais há trechos de código em Assembly.

```
\#include <stdio.h>
int main(int argc, char *argv[])
₹
  printf ("Hello, World\n");
  return (0);
```
**C++:** Evolução da linguagem C. Sua principal diferença em relação ao C é o suporte à orientação a Objetos. Sistemas Operacionais há trechos de código em Assembly.

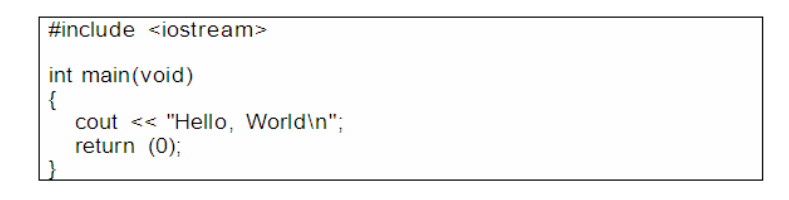

**C#:** Linguagem da plataforma .NET. Trata-se de uma tentativa de fazer concorrência à linguagem Java.

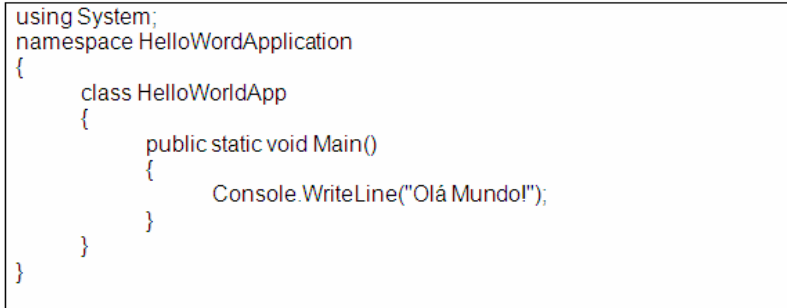

**Fortran:** A linguagem Fortran é principalmente suada em Ciência da Computação e análise numérica. Apesar de ter sido inicialmente uma linguagem de programação procedural, versões recentes de Fortran possuem características que permitem suportar programação orientada a objetos.

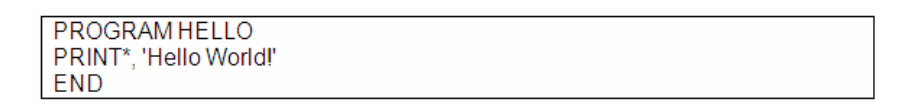

**Java:** Trata-se de uma das mais utilizadas linguagem de programação da atualidade. Trata-se de uma linguagem com suporte à orientação a objetos, de alto nível, estruturada e híbrida. Traz consigo a JVM (Java Virtual Machine), que permite que os programas desenvolvidos em Java sejam portáteis, permitindo inclusive a criação de softwares para celulares.

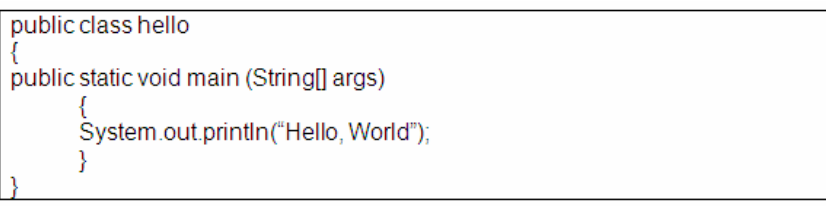

**Phyton:** Trata-se de uma linguagem interpretada, de alto nível, orientada a objetos e relativamente fácil de aprender. É possível, também, desenvolver aplicações para celulares.

print "Hello, World!"

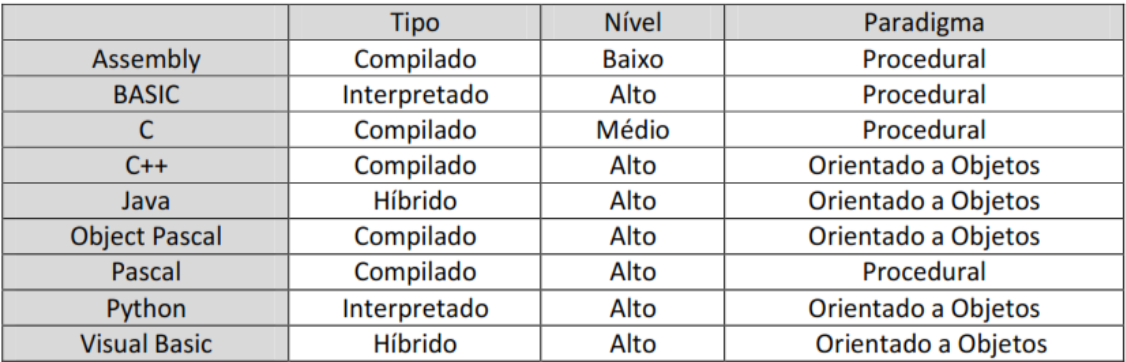

#### **Tabela 1 - Quadro resumo**

## <span id="page-91-0"></span>**6. IDE's**

IDE's (Integrated Development Environment – Ambiente de Desenvolvimento Integrado) são softwares ou pacotes de softwares que facilitam a tarefa de programação. Geralmente contam com um editor de texto (com recursos de ressaltar a sintaxe por meio de cores, identificação de erros, identificação automática, autocomplementar, etc.), depurador compilador e linker. O uso de IDE's permite implementação do modelo Rapid Application Development (RAD) ou Desenvolvimento Rápido de Aplicação (em português), que é um modelo de processo de desenvolvimento de software interativo e incremental que enfatiza um ciclo de desenvolvimento extremamente curto (entre 60 e 90 dias).

Exemplos:

**DEV C++:** IDE livre voltado para a linguagem C/C++ para a plataforma Microsoft Windows.

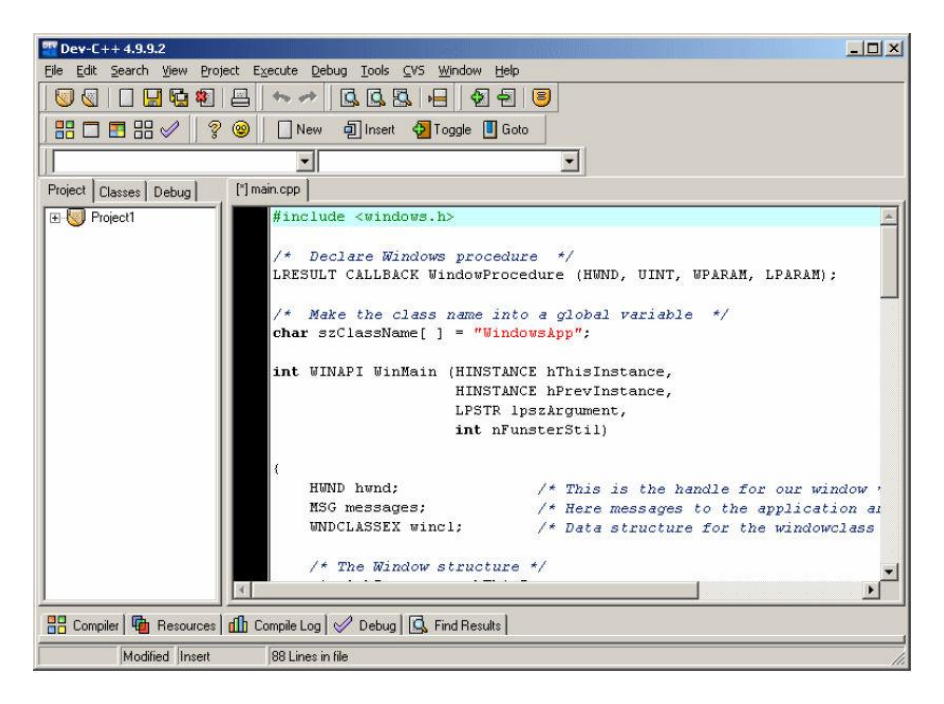

**Anjuta:** Semelhante ao Dev C+, mas para a plataforma GNU/Linux.

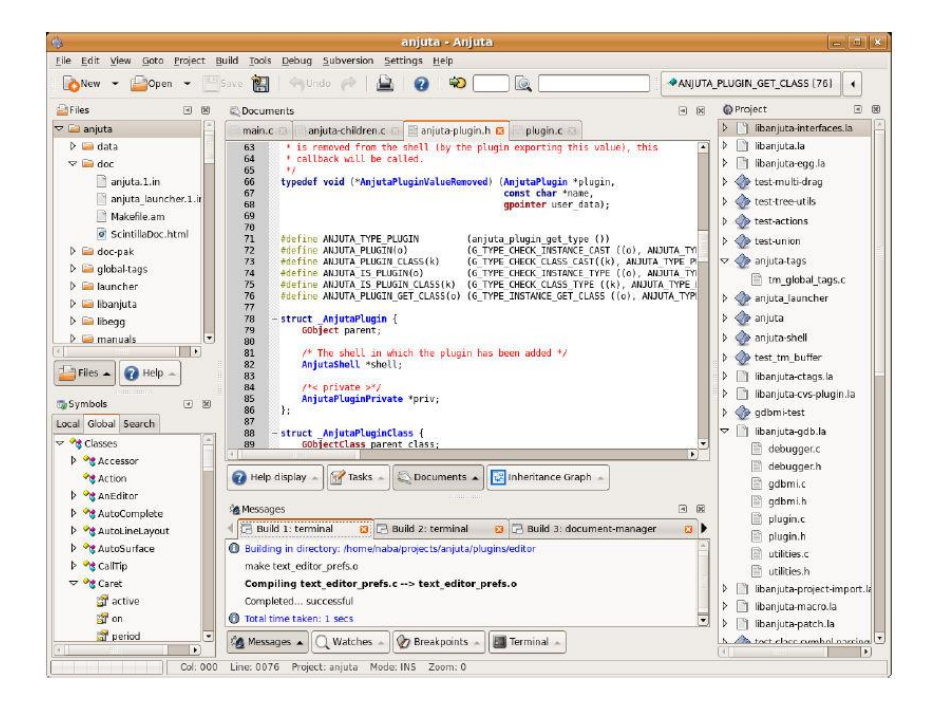

**NetBeans:** Atualmente é uma das melhores IDE's existentes. Além de ser livre, contém diversos recursos e embora seja muito difundida entre programadores Java, tem suporte para as linguagens C, C++, Assembly, Python, além de suporte para UML, PHP, XML e para desenvolvimento SOA. Há versões tanto para GNU/Linux como para Microsoft Windows.

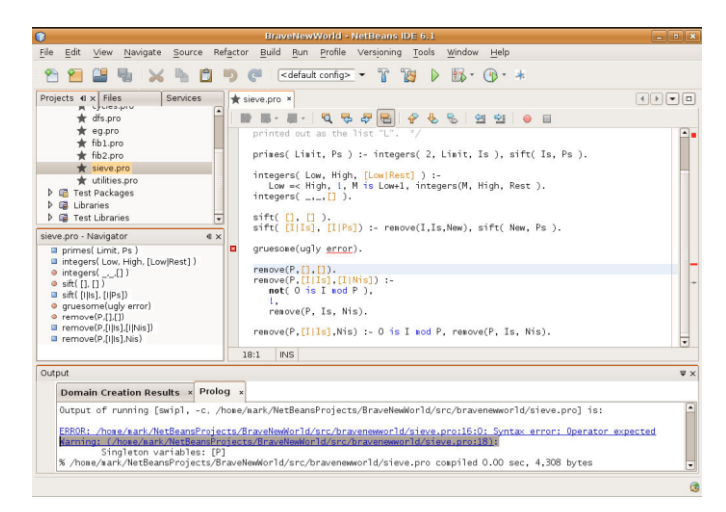

**Visual Studio:** Pacote proprietário da Microsoft voltado para a plataforma .NET. Contêm os programas: Visual Basic, Visual C++ e Visual C#.

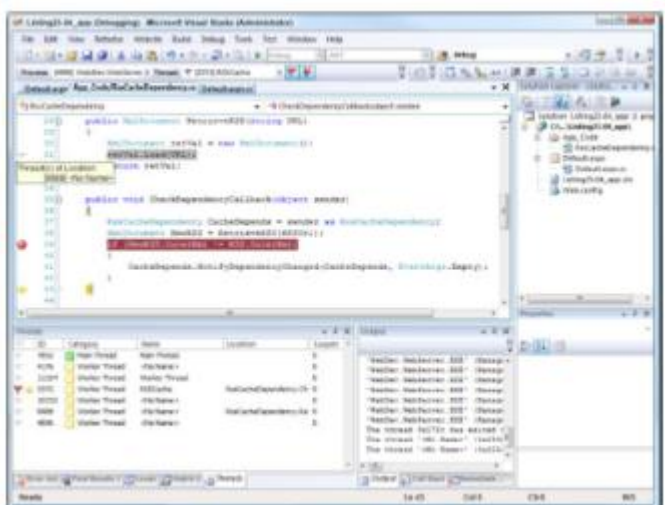

**Delphi:** IDE proprietária da Borland para a linguagem Delphi (Object Pascal). Plataforma Microsoft Windows.

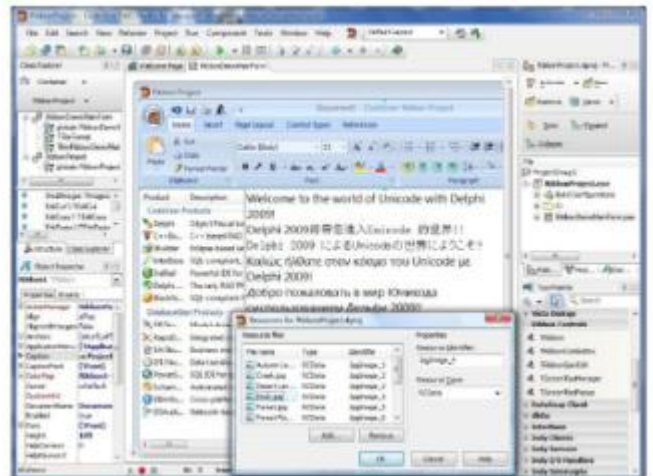

**Lazarus:** IDE livre de Linguagem Delphi (Object Pascal). Plataforma Microsoft Windows e GNU/Linux.

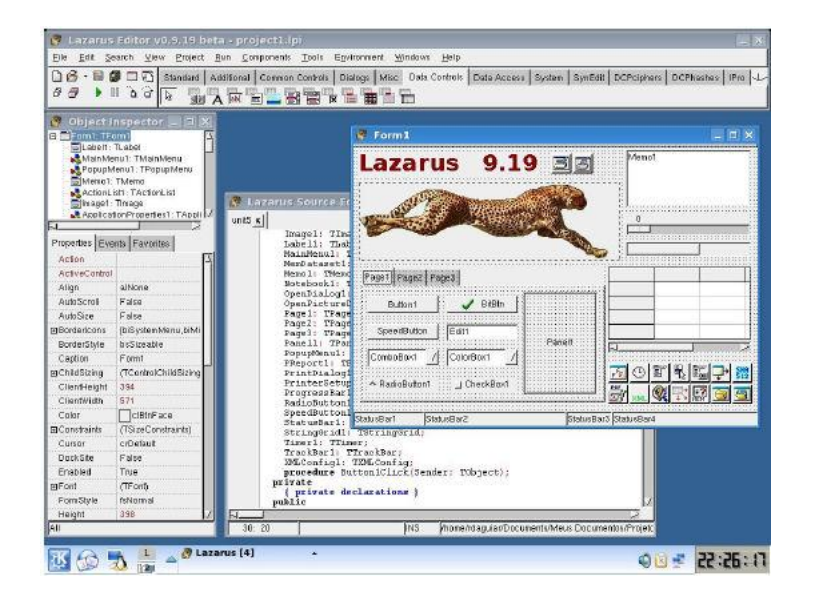

## <span id="page-94-0"></span>**7. Introdução ao Dev-C++**

O Dev-C++ é um ambiente de desenvolvimento integrado (IDE – Integrated Development Enviroment) para linguagens C e C++ e é utilizado em várias disciplinas de introdução a programação. O Dev-C++ possui versões tanto para Windows como para Linux.

Tela principal do Dev  $-$  C  $++$ :

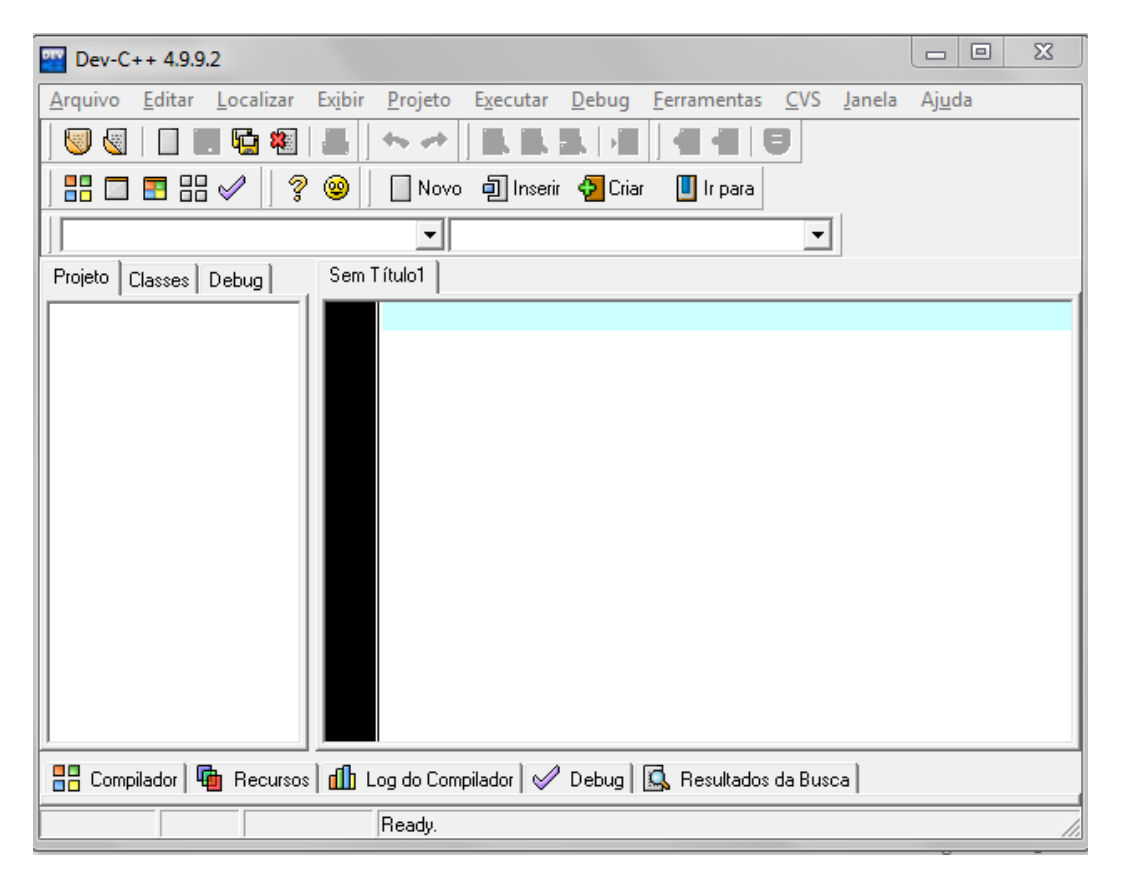

**Figura 4**

## <span id="page-94-1"></span>*7.1. A barra de tarefas principal*

A barra de tarefas principal contém os comandos mais utilizados no Dev-C++ (estes comandos também podem ser acessados pelo menu ou por atalhos no teclado).

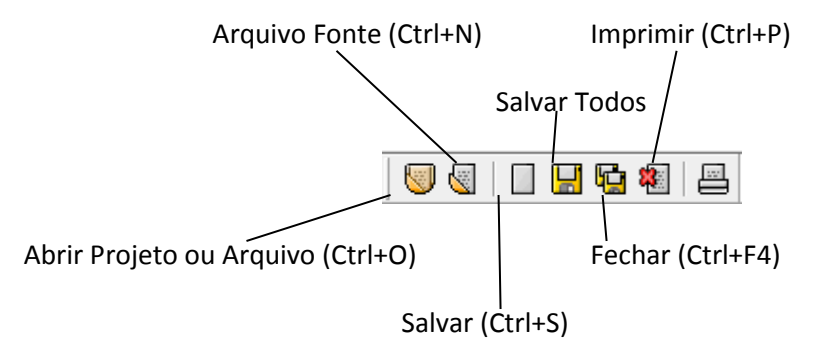

**Figura 5**

**Abrir Projeto ou Arquivo (Ctrl+O):** Abre um arquivo ou projeto anteriormente gravado. Podem ser abertos mais de um arquivo. Cada arquivo é aberto em uma nova aba.

**Arquivo fonte (Ctrl+N):** Cria um novo arquivo fonte em uma nova aba onde é possível excrever um algoritmo de programação em linguagem C.

**Salvar (Ctrl+S):** Grava o texto presente na aba que está em uso. Na primeira vez que um novo texto é gravado, o Dev-C++ pede seu nome e sua localização.

**Salvar Todos:** Salva o texto presente em todas as abas.

**Fechar (Ctrl+F4):** Fecha a aba que está em uso.

**Imprimir (Ctrl+P):** Imprime na impressora padrão o texto presente no editor.

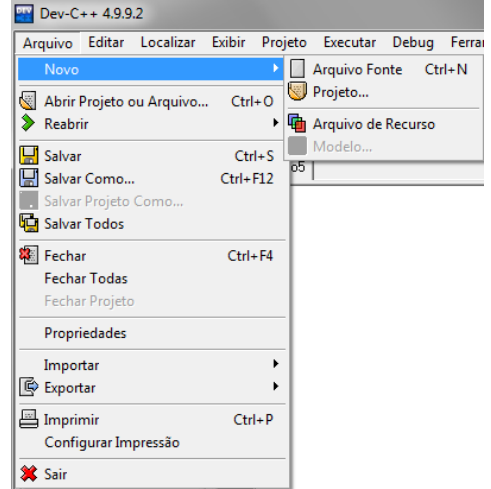

Várias dessas funções também podem ser acessadas do menu Arquivo.

**Figura 6**

### <span id="page-95-0"></span>*7.2. O Menu de Comandos*

O Dev-C++ possui um menu de comandos com onze opções que possibilitem executar diversas tarefas operacionais. Você poderá ter acesso a esse menu de três formas diferentes:

A primeira pode ser conseguida com o pressionamento da tecla de função <F10> e em seguida usando as teclas setas para movimenta o cursor sobre as opções desejadas.

A segunda forma pode ser conseguida com o pressionamento da tecla <ALT> + a letra que estiver grifada em maiúsculo, que é a primeira letra de cada opção do menu.

A terceira forma poderá ser conseguida com a utilização de um mouse, cujo ponteiro deverá se posicionado sobe a opção desejada e em seguida ser dado um clique.

Para sair do menu de qualquer caixa de diálogo que venha a se acionada basta pressionar a tecla <ESC>.

O menu do Dev-C++ apresenta os seguintes comandos:

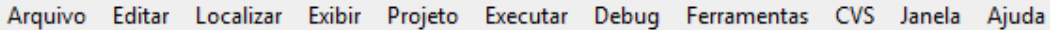

Arquivo

Esta opção possibilita executar operações básicas de controle com os arquivos. Desta forma é possível: Criar um novo arquivo (Novo), abrir um programa existente (Abrir), salvar um programa em disco (Salvar), salvar um programa em disco com outro nome (Salvar Como), salvar todas as abas (Salvar Todos), fechar a aba ativa (Fechar), fechar todas as abas (Fechar Todas), imprimir o arquivo da aba ativa (Imprimir) e Sair do programa (Sair).

• Editar

Esta opção possibilita executar operações de editor do programa, sendo possível remover, movimentar e copiar vários textos que estejam selecionados. Desta forma é possível: Desfazer (Desfazer) e refazer (Refazer) operações efetuadas com a edição, Remover o texto previamente selecionado (Cortar), copiar um texto selecionado do editor para uma área de transferência (Copiar), copiar um texto da área de transferência para o editor (Colar), selecionar todo o texto pertencente ao editor (Selecionar Todos), comentar trechos do programa (Comentar) e descomentar trechos do programa (Descomentar), criar marcas de acesso rápido para partes do programa (Criar Bookmarks) e acessar marcas de acesso rápido (Ir para Bookmarks).

Localizar

Esta opção possibilita executar comandos de procura e substituição de partes do código. Desta forma é possível: Localizar uma sequencia de caracteres (Localizar), substituir uma sequencia de caracteres por outra (Substituir) e mover o cursor para uma linha previamente selecionada (Ir para Linha).

Exibir

Esta opção permite o controle de quais componentes da tela são exibidos.

Projeto

Esta opção refere-se a projeots de programas que possuem vários componentes e arquivos de códigos separados e é utilizado para adicionar e retirar componentes do projeto.

Executar

Esta opção possibilita executar os comandos básicos do compilador. Desta forma é possível: Compilar o programa da aba ativa (Compilar), executar o programa da aba ativa (Executar), compilar e executar o programa da aba ativa (Compilar & Executar) e procurar por erros de sintaxe (Checar Sintaxe).

• Debug

Esta opção serve para controlar o debug de um programa, que é a sua execução passo-a-passo para melhor análise e busca por erros.

Ferramentas

Esta opção refere-se a várias opções do compilador, do ambiente de trabalho e de edição, além de configurações diversas.

• CVS

Esta opção é uma função extra do compilador.

Janela

Esta opção possui comandos úteis para quando há vários arquivos abertos ao mesmo tempo. Desta forma é possível: Fechar todos os arquivos abertos (Fechar todas), entrar no modo tela cheia (Tela Cheia) ir para próxima aba aberta (Próxima) ou ir para aba anteiror (Anterior) e selecionar a aba que se deseja editar (Lista).

Ajuda

Esta opção dá acesso à ajuda do Dev-C++, que possui uma listagem dos principais comandos do compilador e um breve tutorial da linguagem C.

## <span id="page-97-0"></span>**8. Estrutura de um programa em C**

Um programa em C é composto, basicamente, de duas partes. São elas:

- · Introdução de bibliotecas;
- Corpo do Programa.

Vejamos, na figura a seguir como essas partes são distribuídas em um programa:

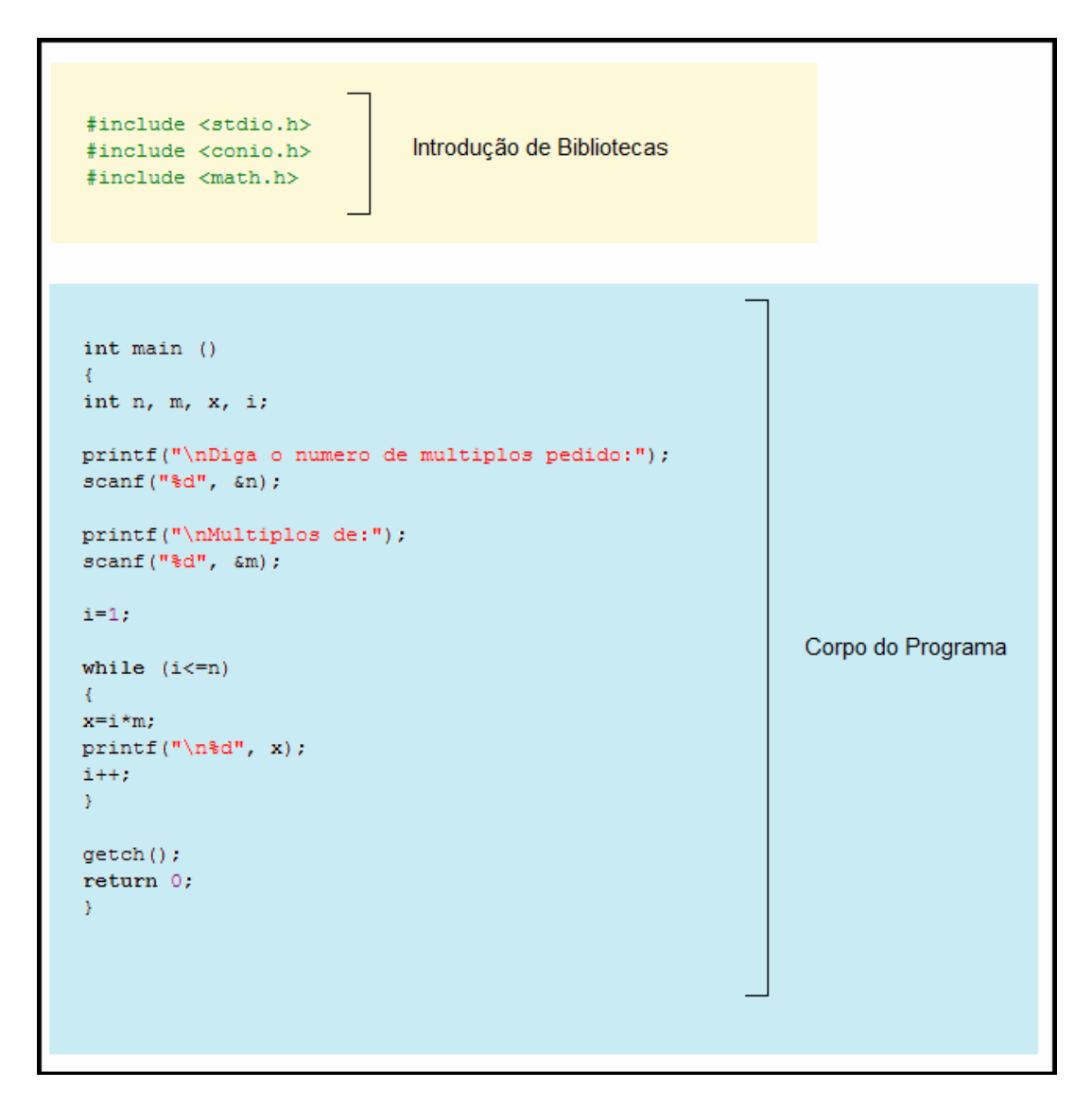

**Figura 7 – Um programa escrito em C** 

**Obs:** Ao escrever um programa em C, devemos sempre fazê-lo nessa ordem (Introdução de Bibliotecas – Corpo do Programa), caso contrário o compilador mostrará uma mensagem de erro e o programa não será construído.

## <span id="page-98-0"></span>*8.1. Introdução de Bibliotecas*

Esta área é utilizada para se introduzir as bibliotecas de instruções a serem usadas. O compilador possui algumas bibliotecas, contendo o conjunto de instruções que usamos frequentemente. Para adicionar as bibliotecas, utilizamos a instrução **#include** e escrevemos o nome da biblioteca entre os símbolos < e >. É importante ressaltar que não devemos acrescentar o símbolo ponto-e-vírgula ( ; ) após a inclusão das bibliotecas.

Em nosso exemplo, temos:

**#include** <stdio.h>

**#include** <conio.h>

**#include** <math.h>

#### <span id="page-99-0"></span>*8.2. Corpo do Programa*

Nessa área escreveremos nossos algoritmos utilizando as funções da linguagem. Aqui está o programa propriamente dito, isto é, a seqüência de instruções que daremos à máquina para que ela crie um programa que execute as ações que desejamos.

Iniciamos o corpo do programa com a introdução da função principal, utilizando a instrução **int main ().** Em seguida, para começar as instruções do programa, utilizamos chaves **({ })** para marcar o começo e fim do programa. O uso desses símbolos caracteriza o que chamamos de **bloco.**

A estrutura do corpo do programa pode ser exemplificada pela figura abaixo.

```
int \text{main}()x
instruções
Þ
```
#### **Figura 8 – corpo do programa**

Dentro do bloco, devemos realizar a declaração de variáveis. Esta área, que deve estar logo no início do bloco, é utilizada para validar o uso de qualquer tipo de identificador a ser usado no programa e que não seja predefinido.

## <span id="page-99-1"></span>**9. Variáveis**

Uma variável é um identificador que é usado para representar um tipo específico de informação numa parte do programa. Todas as variáveis de um programa em Linguagem C devem ser declaradas antes de serem usadas. Isto é necessário para que seja alocada memória para as mesmas. Existem diferentes tipos de variáveis em C, e os tamanhos destes tipos podem variar de acordo com o processador e a implementação do compilador.

As variáveis no C podem ter qualquer nome se duas condições forem satisfeitas: o nome deve começar com uma letra ou sublinhado (\_) e os caracteres subsequentes devem ser letras, números ou sublinhado (\_). Há apenas mais duas restrições: o nome de uma variável não pode ser igual a uma palavra reservada, nem igual ao nome de uma função declarada pelo programador, ou pelas bibliotecas do C.

Mais uma coisa: é bom sempre lembrar que o C é "case sensitive" e, portanto, letras maiúsculas se diferem de letras minúsculas.

#### *Tipos de Variáveis*

Os tipos básicos de variáveis são:

**int:** Este tipo de variável armazena valores numéricos inteiros.

**float:** Este tipo de variável permite representar valores numéricos pertencentes ao conjunto dos números reais.

**double:** Este tipo de variável também é usado para representar valores numéricos pertencentes ao conjunto dos números reais. A diferença entre uma variável float e uma variável double é que esta última possui o dobro da precisão, eu seja, pode armazenar números muito maiores.

**char:** Este tipo de variável é utilizado para representar caracteres. Um caractere é representado através de um byte na memória. Lembre-se que um byte tem 8 bits, ou seja, é possível representar 256 números (ou no caso, codificar até 256 caracteres distintos).

**void:** Este tipo de variável não armazena nenhum valor e é usado normalmente junto com ponteiros e funções. Para cada um dos tipos básicos de variáveis existem os modificadores de tipo. Os modificadores de tipo do C são quatro: **signed, unsigned, long e short.** Ao **float** não se pode aplicar nenhum e ao **double** pode-se aplicar apenas o **long.** Os quatro modificadores podem ser aplicados a inteiros. A intenção é que **short** e **long** devam prover tamanhos diferentes de inteiros onde isto for prático. Inteiros menores **(short)** ou maiores **(long). int** normalmente terá o tamanho natural para uma determinada máquina. Assim, numa máquina de 16 bits, **int** provavelmente terá 16 bits. Numa máquina de 32, **int** deverá ter 32 bits. Na verdade, cada compilador é livre para escolher tamanhos adequados para o seu próprio hardware, com a única restrição de que **shorts ints** e **ints** devem ocupar pelo menos 16 bits, **longs ints** pelo menos 32 bits, e **short int** não pode ser maior que **int**, que não pode ser maior que **long int**. O modificador **unsigned** serve para especificar variáveis sem sinal. Um **unsigned int** será um inteiro que assumirá apenas valores positivos. A seguir estão listados os tipos de dados permitidos e seus valores máximos e mínimos em um compilador típico para um hardware de 16 bits:

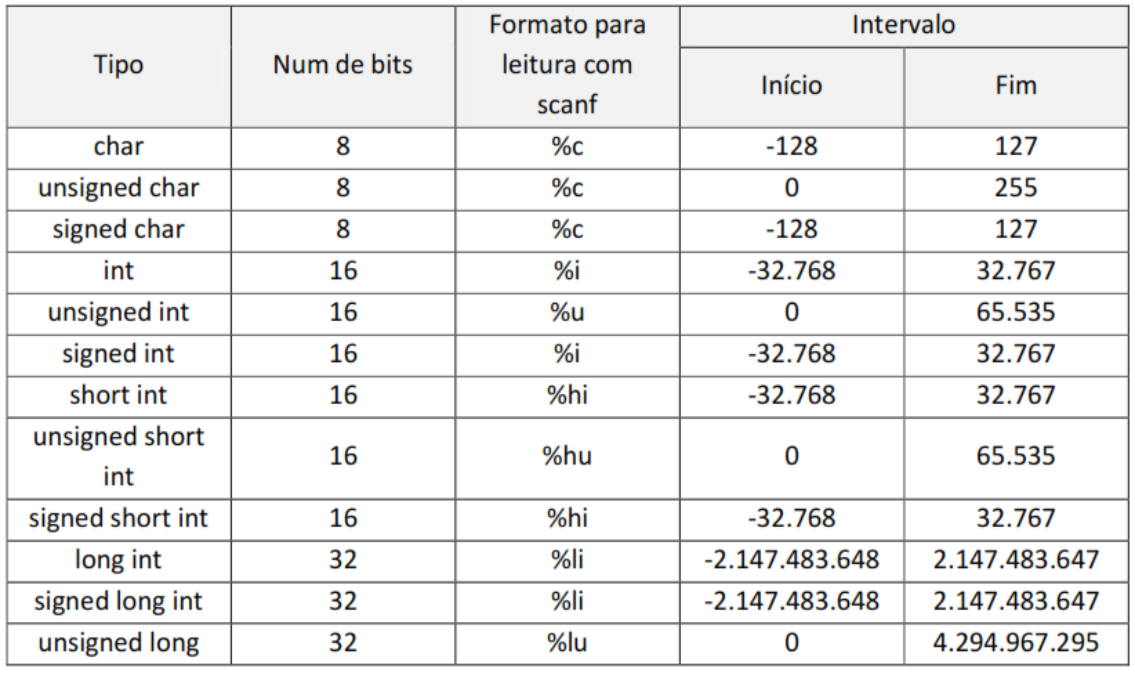

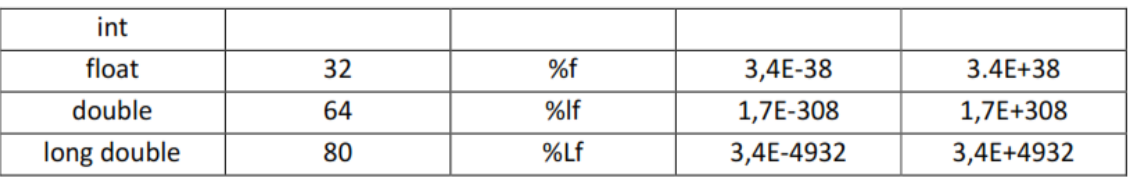

#### <span id="page-101-0"></span>*9.1. Declaração de Variáveis*

As variáveis no C devem ser declaradas antes de serem usadas. A forma geral da declaração de variáveis é:

<tipo da variável> <lista de variáveis>;

Portanto, para declararmos uma variável inteira chamada idade, escrevemos o seguinte trecho de programa:

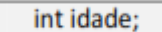

Para declararmos uma variável inteira chamada idade e uma variável float (número real) chamada peso, escrevemos o seguinte trecho de programa:

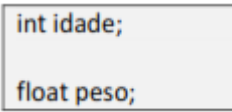

Podemos declarar várias variáveis do mesmo tipo em uma única linha, separando seus nomes por uma vírgula, como abaixo:

*Exemplo:* 

float mensal, bimestral, media;

#### <span id="page-101-1"></span>*9.2. Inicialização de Variáveis*

É possível combinar também uma declaração de variável com o operador de atribuição (sinal de igual) para que a variável tenha um valor no instante de sua declaração. A forma geral de inicialização é:

<tipo da variável> <nome da variável> = <valor>;

*Exemplo:* 

 $int$  numero = 2; char letra =  $'a$ ; float real =  $2.5$ ;

## <span id="page-101-2"></span>**10. Entrada e Saída de dados**

Aqui começaremos a apresentar os primeiros comandos da linguagem C. É muito importante prestar atenção na sintaxe dos comandos, pois pequenos erros farão com que o compilador exiba uma mensagem de erro e o programa não será criado.

Entrada e saída de dados são fundamentais em todos os programas criados, pois estabelecem uma comunicação entre a máquina e o usuário.

### <span id="page-102-0"></span>*10.1. Saída de dados*

Em C, a saída de dados é feita utilizando o comando printf(). Esse comando imprime alguma mensagem na tela do computador. Vejamos sua sintaxe:

```
printf("expressão de controle", lista de argumentos);
```
Na "expressão de controle" são inseridos todos os caracteres a serem exibidos na tela e/ou códigos de formatação, responsáveis por indicar o formato em que os argumentos devem ser impressos. Esses argumentos devem estar incluídos na "lista de argumentos" e caso contenha mais de um devem ser separados por virgula.

Vejamos abaixo um programa que apenas exibe uma mensagem na tela:

```
#include <stdio.h>
#include <stdlib.h>
int main()
\mathbf{f}printf ("Bom inicio de semestre para todos\n");
      system ("pause") ;
```
**Figura 9 - Mensagem em 'C'**

Compilando esse programa obtemos:

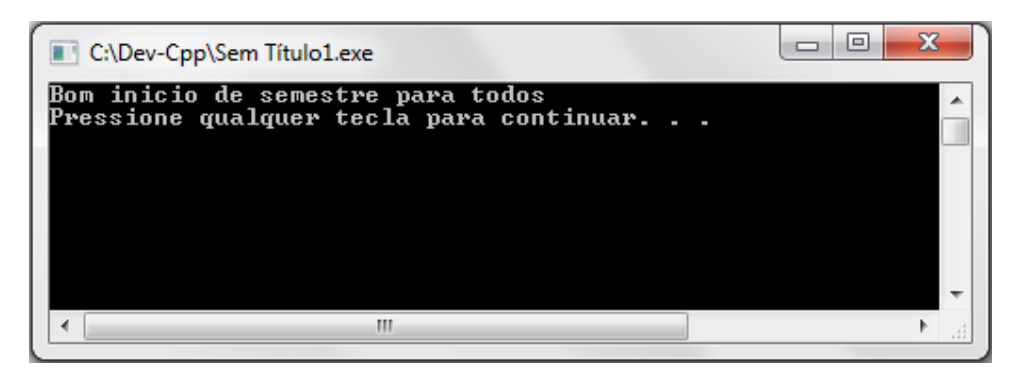

**Figura 10 - Programa funcionando**

Como vimos, é muito simples exibir mensagens simples na tela do computador. Agora, se quisermos exibir mensagens juntamente com valores de variáveis?

Vejamos esse exemplo:

```
#include <stdio.h>
#include <stdlib.h>
int <math>main()</math>int ano;
      char *nome;
      ano = 2014;nome="Brasil";
      printf("Em %d, a Copa do Mundo de Futebol sera no %s\n", ano, nome);
      system ("pause");
```
**Figura 11 - Exibindo mensagens com variáveis**

Aqui estamos misturando textos com valores armazenados em variáveis. Quando compilamos esse programa ele gera o seguinte resultado:

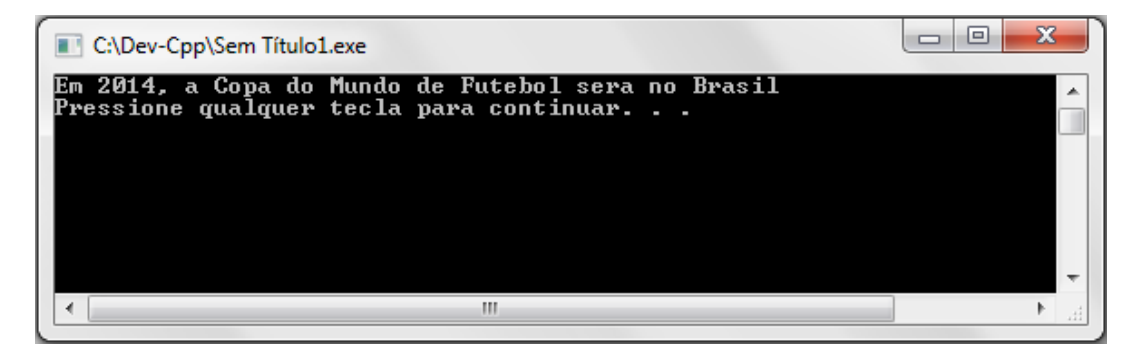

**Figura 12 - Programa funcionando**

Repare: onde se colocou o formato da variável (%d e %s), dentro do printf, o que foi mostrado na tela foi o valor contido na variável que possui aquele formato, e não o formato em si. Exemplo: onde seria exibido "%d", exibiu-se "2014", que era o valor contido na variável "ano".

## <span id="page-103-0"></span>*10.2. Entrada de dados*

Em C, a entrada de dados é feita utilizando o comando scanf(). A sintaxe desse comando é a seguinte:

scanf("expressão de controle", argumentos)

A "expressão de controle" é composta pelos códigos de formatação apresentados anteriormente que indica o tipo do dado a ser lido. A quantidade de argumentos deve ser igual a dos códigos de formatação e separadas por vírgulas. A lista de argumentos deve ser constituída pelos endereços das variáveis. Para isto usamos o operador de endereço "&" que deve preceder o nome da variável que se deseja atribuir o valor da entrada.

Vejamos um programa que utiliza entrada de dados pelo usuário:

```
#include <stdio.h>
#include <stdlib.h>
int \text{main}()\overline{\mathbf{f}}int idade;
      printf("Digite a sua idade\n");
      scanf ("%d", &idade) ;
      printf("A sua idade eh %d\n", idade);
       system ("pause");
```
#### **Figura 13 - Programa que trabalha com entrada de dados**

Que gera o seguinte resultado:

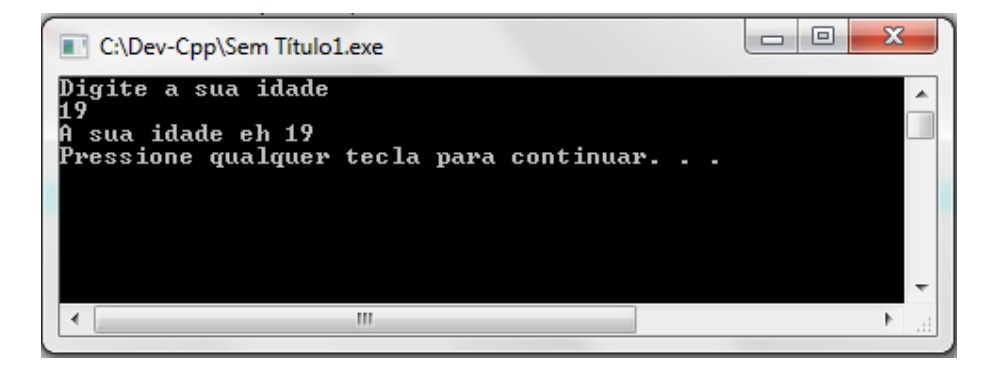

**Figura 14 - Programa funcionando**

## <span id="page-104-0"></span>**11. Operadores**

Os operadores, como o nome sugere, nos permitem realizar operações entre variáveis numéricas.

Essas operações podem ser algébricas, lógicas ou de comparação. Dessa forma, existem operadores diferentes para cada tipo. Veremos a seguir.

#### <span id="page-104-1"></span>*11.1. Operadores Aritméticos*

Os operadores aritméticos estão resumidos na tabela a seguir.

| Operador | Função                   |
|----------|--------------------------|
|          | Soma                     |
|          | Subtração                |
|          | Multiplicação            |
|          | Divisão simples          |
| %        | Resto da divisão inteira |
|          | Incremento               |
|          | Decremento               |

**Tabela 3 - Operadores aritméticos**

Um exemplo da utilização desses operadores pode ser observado no programa abaixo.

```
#include <stdio.h>
#include <stdlib.h>
int main()
J
     int num1, num2;
     printf("Digite dois numeros\n");
     scanf("kd", 5num1);scant("ad", snum2);printf("A soma desses dois numeros eh: %d\n", num1+num2);
     printf("A diferenca entre esses dois numeros eh: %d\n", num1-num2);
     printf("O produto entre esses dois numeros eh: %d\n", numl*num2);
     printf("O quociente da divisao entre esses dois numeros eh: %d\n", num1/num2);
     printf("O resto da divisao entre dois numeros eh: %d\n", numl%num2);
     num1++;printf("Ao incrementarmos o primeiro numero teremos: %d\n", num1);
     num2--;printf("Ao decrementarmos o segundo numero teremos: %d\n", num2);
     system("pause");
```
**Figura 15 - Operações aritméticas**

Gerando o seguinte resultado:

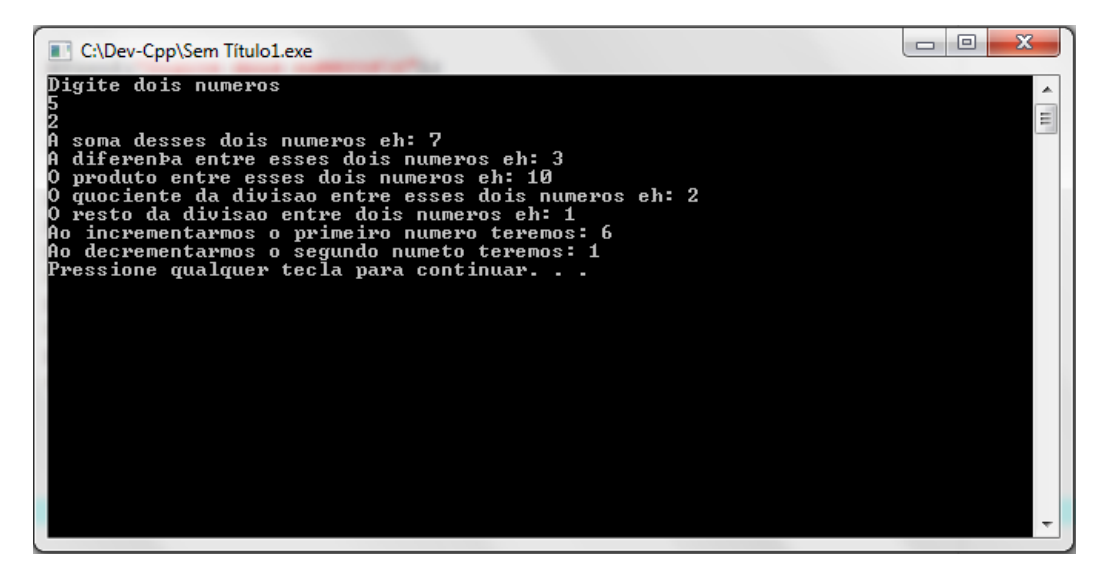

**Figura 16 - Programa funcionando**

#### <span id="page-105-0"></span>*11.2. Operadores de Comparação*

Os operadores de comparação estão resumidos na tabela a seguir.

| Operador | Função         |
|----------|----------------|
|          | Igualdade      |
| ١=       | Diferença      |
| ъ        | Maior que      |
|          | Menor que      |
|          | Maior ou igual |
|          | Menor ou igual |

**Tabela 4 - Operadores de Comparação**

Assim como nos operadores lógicos, a utilização dos operadores de comparação ficará mais evidente no estudo das Estruturas de controle de fluxo.

## <span id="page-106-0"></span>**12. Estruturas de Controle de Fluxo**

Estruturas de controle de fluxo permitem que os comandos a serem executados mudem de acordo com testes lógicos pré-estabelecidos. Por exemplo, um programa cuja entrada é o número de pessoas em uma sala pode verificar se o inteiro fornecido pelo usuário é um número negativo ou positivo. No primeiro caso, uma mensagem de erro poderá ser mostrada na tela.De modo geral, é recomendável verificar a validade de todos os dados de entrada.

As estruturas de controle não são consideradas comandos, portanto não terminam em ponto-evírgula (;). Ao invés disso, cada estrutura deve ser seguida por um espaço para condições lógicas, que é marcado por parênteses, e um espaço para comandos, marcado por chaves.

#### <span id="page-106-1"></span>*12.1. Comando if*

Executa um bloco de código caso uma condição lógica é verdadeira. A sintaxe de uma estrrutura if é mostrada abaixo:

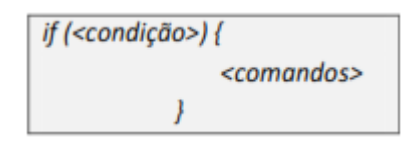

O bloco de código <condição> é uma condição lógica a ser testada. Caso a condição seja verdadeira no momento da execução do programa, o bloco <comandos> é executado. Caso contrário, o bloco é ignorado.

Por exemplo,

```
#include<stdio.h>
int \text{main}()int i:
    printf ("Digitar o numero de pessoas na sala\n");
    scanf("d", \xi i);if (i<0)printf ("Erro: entrar com um numero positivo");
               \mathbf{L}//Outros comandos do programa aqui.
    getch();
    return 0;
```
#### **Figura 17 – Exemplo de código utilizando o comando if**

O trecho i>0 assume o papel da condição. Caso o usuário entre com um número negativo, o comando printf("Erro...");será executado. Caso contrário, o print será ignorado.

A condição lógica ou de comparação é formada por uma ou mais sentenças a serem avaliadas. Os operadores de comparação utilizados são os mostrados na tabela 5 (pág. 22).

As avaliações lógicas podem ser feitas entre uma variável e uma constante numérica ou entre duas variáveis. Caso uma condição seja verdadeira, o programa irá avalia-la como o valor numérico 1. Caso contrário, será avaliada como um 0. O comando if( 1 ){ } sempre executa seu bloco de instruções, enquanto que o comando if( 0 ){ } nunca o faz. Uma técnica para encontrar eventuais erros é substituir as condições originais do programa por zeros e uns para testá-lo.

É importante notar que a condição de igualdade é feita com ==, não com =. Trocar um pelo outro é um dos erros mais comuns de programadores iniciantes. O comando if( $x = 5$ }{ } sempre avalia a condição como verdadeira, mesmo se o valor de x for diferente de 5. A linha x = 5 afirma que faz x adquirir o valor 5, enquanto que x == 5 pergunta se x é realmente 5.

Os operadores >= e <= devem ser utilizados com o símbolo de = por último. Os símbolos => e =< nesta ordem não fazem sentido para compilador. Uma maneira de lembrar qual ordem é a correta é se lembrar da maneira que estes símbolos são chamados. O nome "Menor ou igual" é associado ao fato que símbolo de "menor" (<) deve aparecer antes do símbolo de igual (=).

Mais de uma avaliação lógica pode ser realizada no mesmo if. Para isso, os seguintes operadores lógicos são utilizados.

| Ou (or)   |    |
|-----------|----|
| E (and)   | 见见 |
| Não (not) |    |

**Tabela 5 - Operadores Lógicos**

Quando dois testes lógicos são associados pelo operador Ou, a associação é verdadeira enquanto pelo menos um dos testes for verdadeiro. Com o operador E, os dois testes devem ser verdadeiros para que a associação seja considerada verdadeira. O operador Não age somente em uma sentença e inverte seu sentido lógico. A próxima tabela resume as características dos operadores.

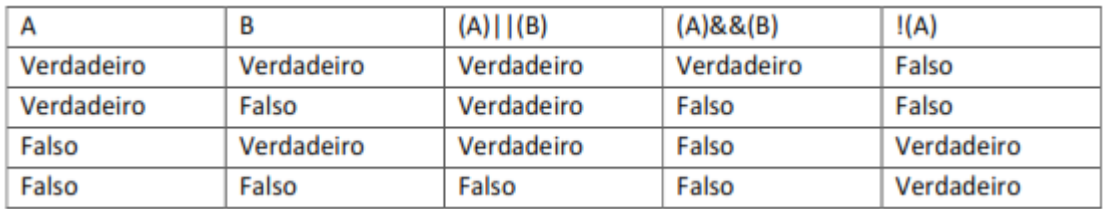

**Tabela 6 – Características dos Operadores**
```
#include<stdio.h>
int \text{main}()int i:
    printf("Digitar o numero de pessoas na sala\n");
    scant("ad", \&i);if (i<0) {
              printf("Erro: entrar com um numero positivo\n");
    if(i>0 && i<20){ printf("A sala nao esta lotada\n"); }
    if(i>0 && i>=20){ printf("A sala esta lotada, tire alguem de la!\n"); }
    getch()return 0;
    \mathbf{I}
```
#### **Figura 18 – Exemplo de código**

O bloco <comandos> pode conter qualquer quantidade de comandos, inclusive outros ifs e outras estruturas de controle de fluxo e de repetição. O código mostrado na figura 19 pode também ser escrito da seguinte maneira:

```
#include<stdio.h>
\intint main () {
    int 1:
    printf("Digitar o numero de pessoas na sala\n");
    scanf("kd", \&i);if(i<0)printf ("Erro: entrar com um numero positivo");
               ł
    if(i>0)if(i<20){ printf("A sala não esta lotada"); }
            if (i>=20) { printf ("A sala esta lotada, tire alguém de la!"); }
         Þ
    qetch();
    return 0;
    \mathbf{y}
```
#### **Figura 19 – Exemplo de código**

### *12.2. Comando if... else*

Adiciona um bloco auxiliar a uma estrutura if, que é executado caso sua condição lógica seja falsa.

O else não tem sentido sozinho e deve ser sempre associado a um if. Sua sintaxe é

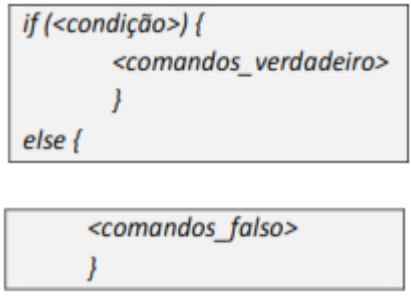

O bloco <comandos verdadeiro> é executado caso a <condição> seja verdadeira e o bloco <comandos\_falso> caso contrário. Mais uma vez, cada um destes blocos pode conter uma quantidade qualquer de comandos.

## *12.3. Comando if... else if... else*

Adiciona blocos com condições lógicas próprias a serem verificadas caso o if anterior seja falso.

A última estrutura associada ao if é o elseif. Sua sintaxe é:

if (<condição 1>) { <comandos\_1> -1 else if (<condição 2>) { <comandos 2> , else if (<condição 3>) { <comandos 3> 1 ŧ else if (<condição\_n>) { <comandos\_n> }  $else$ <comandos falso> 1

Primeiramente, o programa verifica se <condição1> é verdadeira. Em caso afirmativo, o bloco <comandos1> é executado e todo o resto da estrutura é ignorado. Caso <condição1> seja falsa, <condição2> é testada. Caso seja verdadeira, o bloco <comandos2> é executado e o resto ignorado. Caso seja falsa, <condição3> é testada, e assim por diante. O bloco <comandos falso> só é executado caso todas as condições da estrutura sejam avaliadas como falsas. Uma associação pode conter um número qualquer de else ifs.

```
#include<stdio.h>
// Problema: ordenar dois números fornecidos pelo usuário
int \text{main} (1)float a, b, maior, menor;
    printf (" Entrar com um numero \ln");
    \texttt{scanf} ("\\f", \ \in \) ;
    printf(" Entrar com outro numero \n ");
    scanf("If",&b);
    if (a > b) {
         maior = a;mener = b;
         printf(" 0 numero %f e maior que o numero %f ", maior , menor );
         - V
    else if (b > a) {
         maior = b;menor = aprintf(" O numero %f e maior que o numero %f ", maior , menor );
         \mathbf{A}else(printf("Os numeros sao iguais");
         - 1
    getch();
    return 0;
```
#### **Figura 20 – Exemplo de código utilizando if/else if/else**

A partir deste programa, é possível escrever um que ordene três números fornecidos pelo usuário. Duas abordagens são possíveis: concatenar ifs dentro de ifs ou usar os operadores || e &&.

Com três números existem seis possibilidades de permutação, o que já torna o programa extenso. Na prática, são utilizados algoritmos mais gerais que são capazes de ordenar um número qualquer de elementos.

## **13. Estruturas de Repetição**

Estruturas de repetição permitem que um determinado bloco de comandos seja executado várias vezes

## *13.1. Comando while*

Executa um bloco de instruções enquanto uma condição lógica for verdadeira. Sua sintaxe é:

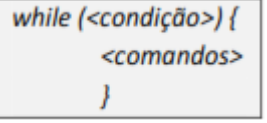

A sentença lógica <condição> é avaliada, e se verdadeira, o bloco <comandos> é executado. Em seguida, <condição> é avaliada mais uma vez, e assim por diante. O bloco <comandos> é executado repetidas vezes até que <condição> se torne falsa.

O bloco <comandos> contém alguma condição ou contador que eventualmente torna <condição> falso. O programador deve tomar cuidado para não criar um laço while que se torne infinito, ou seja, que seja incapaz de tornar <condição> uma afirmativa falsa.

```
#include<stdio.h>
//Listar todos os numeros de 1 ate o digitado pelo usuario
int \text{main}()int numeroFim, contador;
    printf("Digitar o ultimo numero\n");
    scanf ("%d", &numeroFim) ;
    contador = 1;
    while (contador \leq numeroFim) {
                    printf("%d \n", contador);
                    contador++;
                    \mathbf{A}getch();
    return 0;
    Y
```
#### **Figura 21 – Exemplo de código utilizando while**

## *13.2. Comando do... while*

Executa um bloco de comandos, em seguida repete-o enquanto uma condição lógica for verdadeira. Semelhante à estrutura anterior, apresenta a seguinte sintaxe:

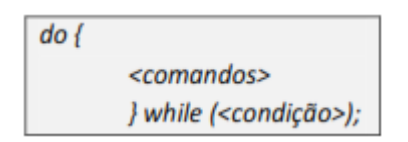

O bloco <comandos> é executado uma vez sem que nenhuma condição seja verificada. Em seguida, a <condição> é avaliada. Caso ela seja verdadeira, o bloco <comandos> é executado novamente. Caso a condição seja falsa, o programa continua seu fluxo normal.

O do...while é útil para a verificação de dados de entrada, como pode ser visto no exemplo abaixo.

```
#include<stdio.h>
//Detectar os divisores de um numero natural
int main 0 \ellint numero, contador;
    printf ("Detector de divisores\n ");
    doprintf("Entrar com um numero natural nao-nulo:\n");
       scanf ("%d", &numero) ;
                     \}while(numero \leq 0):
    contact = 1;
    while (contador \leq numero) {
                    if(numero%contador -- 0){
                                             printf(" %d e divisivel por %d \n", numero, contador);
                         \rightarrowcontador++;
                    \mathbf{1}getch();
    return 0:
    \mathbf{v}
```
**Figura 22 – Exemplo de código utilizando do...while e while**

A diferença entre o while e o do...while é que no primeiro a condição lógica é testada antes que o bloco de comandos enclausurado seja executado pela primeira vez, enquanto que no último, o bloco de comandos é executado pela primeira vez antes do primeiro teste lógico.

A partir do programa de listagem de números, é possível realizar uma modificação tomando como referência o programa de divisores e escrever um programa capaz de listar todos os números primos menores que um número fornecido pelo usuário.

## *13.3. Comando break*

Cancela um laço de repetição.

Por exemplo,

```
i = 0;while (1) {
       i = i + 1;if(i > 30){
            break;
            Þ
       ł
```
**Figura 23 – Comando break**

A condição do laço while é sempre verdadeira. Porém, quando a variável chega ao valor 31, o comando break é executado e o laço é interrompido. Caso exista um laço dentro de outro, são necessários dois breaks para sair do laço completo.

### *13.4. Comando switch... case*

Cria menus numéricos.

Menus como este mostrado abaixo podem ser criados por um printf, um scanf e uma série de ifs. Uma maneira mais simples de fazer o mesmo é através do switch.

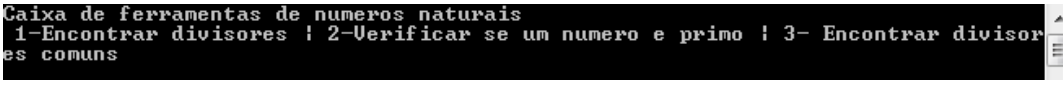

**Figura 24 – Exemplo de menu**

Sua sintaxe é:

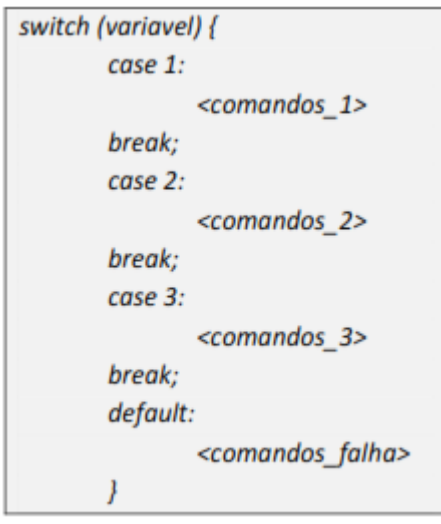

Nesta estrutura, <variável> é um inteiro a ser lido anteriormente, e indica a escolha realizada. Caso <variável> seja igual a 1, o bloco <comandos1> é executado. Caso seja 2, <comandos2> é executado,e assim por diante. Caso o valor de <variável> não esteja listado em nenhum dos cases, o bloco <comandos\_falha> é executado. Não é necessário adicionar um break após o bloco delimitado por default.

## *13.5. Comando for*

Realiza uma repetição controlando uma variável. Sua sintaxe é:

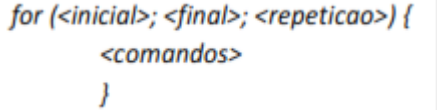

Frequentemente, um laço while é usado na seguinte forma:

```
i=0:
while (i < 30) {
//Comandos quaisquer
i = i + 1; //ou i++;-y
```
**Figura 25 – While**

Desta maneira, os comandos são executados enquanto a variável i vai de 0 a 29. O mesmo comportamento é obtido com laço for equivalente.

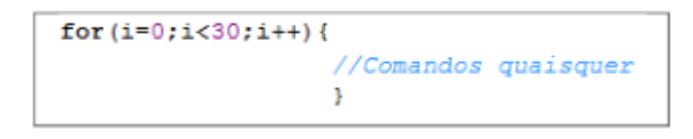

#### **Figura 26 – For**

Os termos entre os parênteses do for incluem comandos além de condições lógicas. O segmento de texto <inicial> equivale a um comando a ser executado antes da repetição, e usualmente é usado para inicializar o contador. O termo <final> é uma condição lógica que provoca o fim do laço quando avaliada falsa. O termo <repetição> é um comando que será executado após o bloco de comandos enclausurado no for, em cada repetição. Usualmente é um incremento ou decremento no contador.

# **14. Exercícios Propostos**

**1.** Fazer um programa que mostre na tela o valor da variável x inteiro e y real, atribua a x 8 e a y 2.5 vezes o valor de x.

**2.** Escreva um programa em que o usuário possa entrar com um dado inteiro do teclado. Este valor inteiro deve ser dividido por 2 e armazenado em outra variável. O programa deve mostrar os dois valores na tela, o valor que foi inserido e o calculado.

**3.** Crie um programa em que o usuário possa entrar com o valor de uma peça, com o número de peças compradas e dar um desconto de 12% ao comprador. O dado de saída é o valor total da compra, retirado o desconto.

**4.** Escreva um programa em que o usuário possa entrar com o valor de quantas notas de prova ele quiser, e calcular a média. Se média for menor que 4.0, diga ao usuário que o aluno está reprovado; se a média for entre 4.0 e 7.0, diga ao usuário que o aluno está de AF; e se a média for maior que 7.0 diga ao usuário que o aluno está aprovado. Imprima também a média do aluno.

**5.** Escreva um programa que leia as notas das três avaliações parciais e a nota da avaliação optativa. Caso o aluno não tenha feito a optativa deve ser fornecido o valor "0". Calcular a média do semestre considerando que a prova optativa substitui a nota mais baixa entre as três primeiras avaliações. Escrever a média e indicar se o aluno foi aprovado, reprovado ou está de AF, de acordo com as informações dadas na questão anterior.

**6.** Ler um número representando a temperatura em kelvin. Escolha a opção f para converter o mesmo para fahrenheit ou c para converter para Celsius, se escolha for diferente destas duas letras imprima o valor não convertido.

**7.** Ler um determinado número inteiro de segundos, representar seu valor equivalente em graus, minutos e segundos. O valor de graus deve ser zero, no caso da quantidade de segundos for insuficiente para esse cálculo. O mesmo princípio se aplica em relação ao cálculo dos minutos e segundos. Exemplo: 3500 segundos corresponde a 0 graus 58 minutos e 20 segundos

**8.** Escreva um programa para ler um número inteiro de três algarismos (ex. 218), inverta a ordem de seus algarismos (ex.812).

**9.** Escreva um programa para ler três números inteiros e exibir o maior e o menor deles.

**10.** Elabore um programa que leia as coordenadas (x,y) e verifique a qual o quadrante que pertence, ou se está em um dos eixos.

**11.** Faça um programa, utilizando o comando SWITCH, que mostre um índice com as seguintes opções:

1. Inclusão

- 2. Exclusão
- 3. Sair

Se o usuário digitar um dos valores listados, deve ser mostrada, em tela, a sua escolha. Caso digite-se um valor que não está listado, deve-se mostrar em tela a seguinte frase: Opção inválida.

**12.** Faça um programa, utilizando o comando switch, que receba 2 números reais e seja capaz de efetuar as operações aritméticas simples (+,-,\*,/) de acordo com a escolha do usuário. Lembre-se de que divisão por zero não é possível. Logo, faça uma rotina que quando a opção de divisão for escolhida e o segundo numero digitado for zero, exiba a seguinte frase: "A divisao nao pode ser efetuada." E encerre o programa.

**13.** Seja N um número quadrado perfeito. Se somarmos os números ímpares consecutivos (1+3+5+7+9+...) até que esta soma seja igual a N, o número M de termos somados será igual a raiz quadrada de N. Exemplo:  $N = 16$   $16 = 1 + 3 + 5 + 7$   $M = 4$  termos. Logo, a raiz quadrada de 16 é 4. Fazer um programa em C para ler um número inteiro e positivo N e responder se N é quadrado perfeito.

**14.** Escreva um programa que leia um numero do teclado e ache os seus divisores.

**15.** Escreva um programa que calcule x elevado a n. Assuma que n é um valor inteiro. Depois, compare o resultado obtido com a ultilização da função pow(x,y).